# **ZÁPADOČESKÁ UNIVERZITA V PLZNI** FAKULTA EKONOMICKÁ

Bakalářská práce

**Kartografická analýza Bock-Polachovy mineralogické mapy Čech z roku 1808**

**Cartographic analysis of the Bock-Polach's mineralogic map of Bohemia from 1808**

Ján Šikula

Plzeň 2014

Prohlašuji, že jsem bakalářskou práci na téma

*"Kartografická analýza Bock-Polachovy mineralogické mapy Čech z roku 1808"*

vypracoval samostatně pod odborným dohledem vedoucí bakalářské práce za použití pramenů uvedených v přiložené bibliografii.

Plzeň dne 24.04.2014 ………………………………………

podpis autora

## **PODĚKOVÁNÍ**

Mé poděkování je věnováno všem, kteří mě podpořili při vypracování této bakalářské práce. Patří především Mgr. Monice Čechurové Ph.D. za odborný dohled, rady a cenné připomínky, dále za vstřícný přístup a trpělivost.

Nelze opomenout RNDr. Miroslava Kronuse, vedoucího Ústředního archivu zeměměřičství a katastru, jenž mi poskytl sken zkoumané mapy (ČÚZK, 2006), která je uložená v příloze J. Ovšem je zakázáno tento sken šířit třetím osobám.

## **OBSAH**

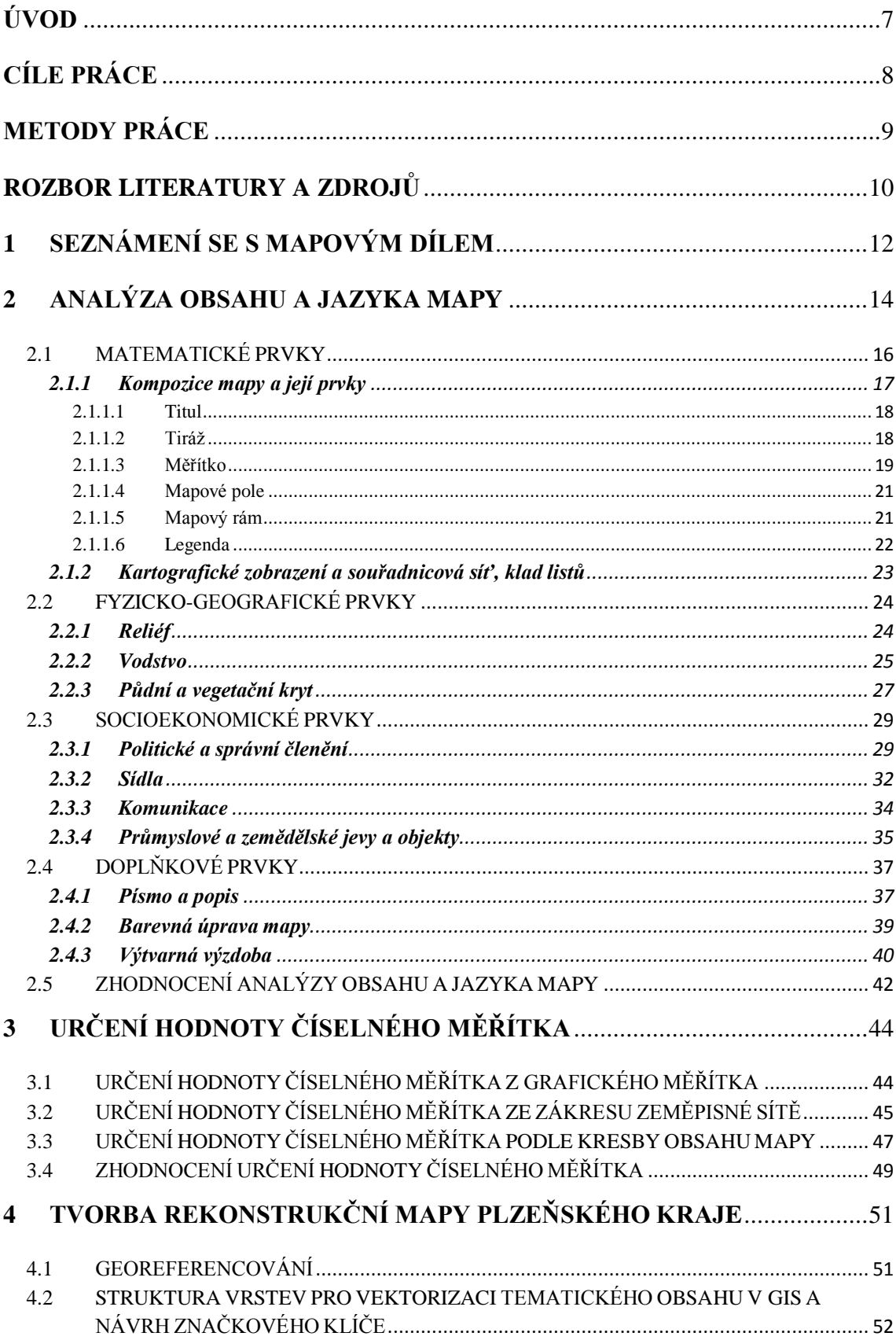

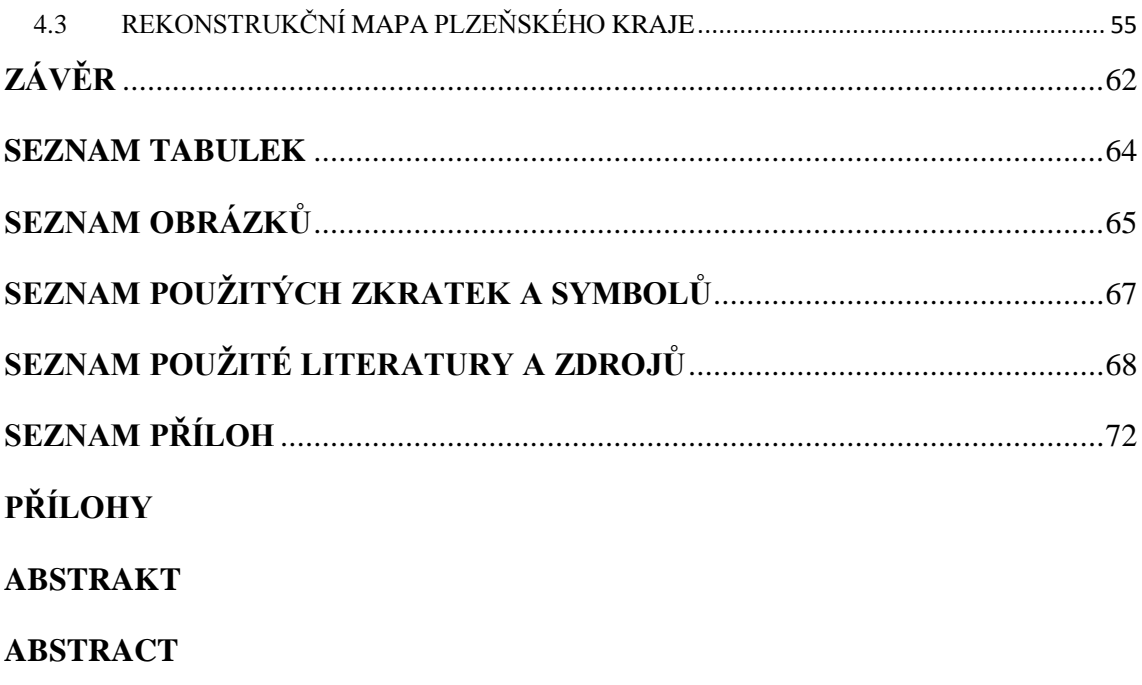

## <span id="page-6-0"></span>**ÚVOD**

Tato bakalářská práce se zabývá Bock-Polachovou mineralogickou mapou Čech z roku 1808. Teprve po hlubším zkoumání je zřejmé, že mapa není jen mineralogická, ale orograficko-mineralogicko-průmyslově-obchodní. Ovšem zákres v mapě vystihuje především rozložení nerostných surovin na území Čech a následně jejich zpracování a využití v průmyslu a obchodu, proto byl ponechán název mineralogická. Mapa byla vybrána, protože zaujala svou obsáhlou a složitě situovanou legendou a také svou bohatou výtvarnou výzdobou.

Není mi známa žádná kvalifikační práce, jež by danou mapu studovala, ale například Semotanová (2001) ve své publikaci srovnává Bock-Polachovu mapu s Müllerovou mapou Čech, zmiňuje autora a jeho činnost, rozebírá hospodářství a především výtvarnou výzdobu mapy. Dále o mapě píše Čejchanová (2010), jež se jen povrchově dotýká rozměrů mapy. Také vysvětluje legendu a překládá do angličtiny titul a tiráž. Přínosem Této bakalářské práce je zaměření se na zkoumanou mapu především po stránce matematicko-kartografické a geografické. Práce tak na poznatky Semotanové a Čejchanové navazuje a rozšiřuje je.

## <span id="page-7-0"></span>**CÍLE PRÁCE**

V této bakalářské práci jsou vymezeny celkem tři hlavní cíle. Prvním cílem je posoudit obsah a jazyk mapy, včetně tematického obsahu. Jedná se o textově nejobsáhlejší cíl, kde se popisují a zhodnocují nejen matematické, fyzicko-geografické, socioekonomické a doplňkové prvky zobrazené v mapě, ale i způsob znázornění těchto prvků v mapě. Dalším cílem je více metodami zjistit přibližnou hodnotu číselného měřítka a posledním vytvořit rekonstrukční mapu vybraného území z Bock-Polachovy mapy Čech. Jako zájmové území pro tvorbu rekonstrukční mapy v této práci byl zvolen tehdejší Plzeňský kraj. Poslední cíl má ještě tři dílčí cíle, bez nichž by rekonstrukční mapu nebylo možné vytvořit, tj. georeferencovat rastr mapy, navrhnout značkový klíč pro celé území Čech a vytvořit projekt v GIS s vhodnou strukturou vrstev pro vektorizaci tematického obsahu. Georeferencovaný rastr mapy je pak možné využít pro tvorbu rekonstrukčních map jiných území na území Čech, jež nejsou předmětem zkoumání této práce. Ovšem před samotným plněním těchto zadaných cílů bylo nutné mapu upravit pomocí softwaru Adobe Photoshop Elements 8.0. Samotná mapa je totiž rozdělena na 36 částí, které jsou vůči sobě nepřesně rozmístěny na podkladovém plátně. Sken této mapy byl tedy rozřezán na 36 snímků, tyto snímky byly na okrajích očištěny od přechodů s plátnem a poté znovu přiřazeny k sobě. Aby se docílilo maximálního efektu, byly zahlazeny i přechody mezi snímky samotnými. S takto upravenou mapou (viz příloha K) již lze pracovat.

## <span id="page-8-0"></span>**METODY PRÁCE**

Při tvorbě bakalářské práce bylo k dosažení vymezených cílů využito metod analytických, třídění, komparačních, vizualizačních, syntetických, matematickokartografických a historicko-geografických.

Metody **analytické** jsou využity při rozboru mapového obsahu a jazyka, tzn. při rozboru matematických (tj. grafické měřítko, legenda, rám mapy, kompozice aj.), fyzicko-geografických (vodstvo, reliéf,…), socioekonomických a doplňkových (kresba, popis,…) prvků v mapě, a charakteru objektů. Těmito metodami je také řešeno rozmístění a vzájemné vztahy objektů a jevů zakreslených ve zkoumané mapě.

Tabelární utřídění položek (objektů) legendy mapy, jejich následnou kategorizaci a vytvoření nového mapového klíče řeší metody **třídění**. Ty jsou potřebné také při určování číselného měřítka, kdy je nutné vytvořit seznam s jednotlivými délkami částí grafického měřítka a stupnice zeměpisných souřadnic či seznam vzdáleností míst v mapě. Důležité jsou i pro utřídění sídel využitých jako vlícovací body při georeferencování rastru mapy.

Při vizualizaci rekonstrukční mapy vybraného území vytvořené pomocí programu ArcGIS 10.2 od společnosti Esri (2013) je použito metod **vizualizačních**.

V práci mají své využití metody **matematicko-kartografické**. Těch je využito především pro určení číselného měřítka zkoumané mapy, kde jich lze využít hned několik. Ke zpřesnění a kontrole výsledků výpočtu je nutné použít minimálně dvě z nich (Drápela, 2006). Hodnota číselného měřítka v této práci byla určena pomocí tří metod, tj. metodou určení hodnoty číselného měřítka z grafického měřítka, kde je porovnávána délka grafického měřítka mapy s odpovídající reálnou délkou, dále metodou určení hodnoty číselného měřítka ze zákresu zeměpisné sítě a nakonec metodou určení hodnoty číselného měřítka podle kresby obsahu mapy.

Metody **komparační** slouží k porovnání vybraného území Bock-Polachovy mapy se současností. Porovnávaná mohou být například naleziště surovin a jejich současné využití nebo názvosloví sídel, řek, hor aj. na staré mapě se současností.

**Historicko-geografické** metody se využívají k pochopení minulosti daného prostoru a jeho vztahům, historických území a areálové rozdílnosti prostoru.

Metody **syntetické** slouží k syntéze zjištěných informací, vytvořených map a tabulek atd. Na základě syntézy jsou shrnuty konečné závěry práce.

9

#### <span id="page-9-0"></span>**ROZBOR LITERATURY A ZDROJŮ**

Literaturu a zdroje použité v této práci je možné rozdělit na kartografické a historicko-kartografické, dále geologické a metodické.

Nejpřínosnější **kartografickou** literaturou využitou v této práci jsou publikace od Veverky a Zimové (2008), Voženílka (2001), Pyška (1999) a Čapka (1992). Tato literatura je v práci použita především k vysvětlení pojmů týkajících se obsahu a jazyka mapy a rozboru jejich prvků. Veverka a Zimová (2008) ve své publikaci definují pojem kartografie a zařazují ji do systému věd. Zabývají se také jazykem mapy a některými prvky mapového obsahu, dále kartografickou generalizací, kartometrií a kartografickým dílem. Z Čapkovy publikace (1992) jsou získány hlavně údaje o matematickogeografických a výškopisných prvcích obsahu mapy. Čapek velmi dobře vysvětluje popis mapy a podrobně kategorizuje názvosloví, dále písmo s jeho vlastnostmi, jež je zde také kategorizováno, a barvy, u nichž je zaměřen na jejich kombinaci, psychologické působení na člověka, význam v mapách a kompozici. Lze usoudit, že Čapkova Geografická kartografie spolu s Topografickou a tematickou kartografií od Veverky a Zimové je pro kartografickou analýzu obsahu a jazyka mapy nezbytná. Pyškova Kartografie a topografie a Voženílkova Aplikovaná kartografie jsou důležité zejména pro rozdělení prvků obsahu mapy do jednotlivých kategorií a specifikaci základních pojmů v mapovém obsahu a jazyce.

**Historicko-kartografická** literatura podává informace o starých mapách, jejich autorech a tehdejším způsobu znázorňování mapových prvků. Nejvýznamnějším autorem zabývajícím se touto tématikou je Eva Semotanová. Její publikace Mapy Čech, Moravy a Slezska v zrcadle staletí (2001) je přínosná zejména pro popis historického znázorňování mapového rámu, měřítka, reliéfu a výtvarných prvků. Dále popisuje život a činnost autora zkoumané mapy, historii tvorby této mapy a její výtvarnou výzdobu. Historická geografie českých zemí (1998) je pak potřebná především pro přehled správního členění Čech v jednotlivých obdobích a popis dopravy a komunikací. Důležité je zmínit se o Fenclovi (2003), jehož publikace nese hodnotné informace o historii Králováků svobodných sedláků a o jejich území Královského hvozdu, a o Musilovi (2007) zabývajícím se ve svém díle územím a historií Kladska. Z historicko-kartografické literatury nelze opomenout některé slovníky, které jsou potřebné k překladu a pochopení legendy zkoumané mapy. Jedním z těchto slovníků je Ottův slovník naučný (nebo také Ottova encyklopedie), kde jsou popsány již dávno zapomenuté suroviny, jejich význam a různé výrobní postupy. Velmi významný je Česko-německý slovník Fr. Št. Kotta, který je v digitalizované verzi zpřístupněný na stránkách Ústavu pro jazyk český Akademie věd České republiky (2011) pod odkazem [<http://kott.ujc.cas.cz>](http://kott.ujc.cas.cz/). Slovník slouží jako překladač staroněmeckých názvů surovin a dalších pojmů do českého jazyka a velmi dobře popisuje jejich vlastnosti.

Jelikož je hlavním tématem zkoumané mapy lokalizace nerostných surovin a jejich zpracování, je třeba zmínit i literaturu zabývající se **geologií**. Některé geologické pojmy týkajících se nerostných surovin a jejich základního rozdělení jsou vysvětleny v publikacích od Šamalíkové (1995), Rozložníka (1987) a Petránka (2007). Při systematizaci a tvorbě návrhu legendy bylo nutné zjistit vlastnosti a zařazení jednotlivých nerostných surovin podle určitých způsobů jejich využití. K tomu posloužil Přehled vybraných minerálů od Velebila (2008) a publikace Ložiska nerostů od Jiráska, Sivka a Lázničky (2010). Zajímavá je publikace od Woitscha (2009), kde autor rozebírá význam potaše, způsob jeho získávání a využití v různých obdobích historie.

Úkolem **metodické** literatury je pochopení souvislostí s postupy analýzy historického mapového díla. Této literatury bylo využito zejména při určování číselného měřítka, kde se uplatnila multimediální učebnice Dějin kartografie (Drápela, 2006). Při dodržení určitých postupů při určování tohoto měřítka pomohla také bakalářská práce Štrunce (2012). Různé metody transformací při georeferencování velmi dobře popisuje ve své bakalářské práci Štičková (2010). Oba tito autoři kvalifikačních prací dali inspiraci pro základní kompozici při vypracování této bakalářské práce. Výbornou metodickou literaturou vhodnou jako návod na postupy při georeferencování a tvorbě map v softwaru ArcGIS je e-learningový portál od Seemanna a Janaty (2011). Autoři se kromě georeferencování a tvorbě map podrobně věnují různým postupům při nastavování projektu v tomto softwaru, editování dat, tvorbě symbologie aj.

## <span id="page-11-0"></span>**1 SEZNÁMENÍ SE S MAPOVÝM DÍLEM**

Zkoumaná Bock-Polachova mapa vyobrazuje území historické země Čechy, jež byla spolu s Chebskem součástí tehdejšího Rakouského císařství, a území Kladska. Je nutné podotknout, že historická země Kladsko patřila českému státu s přestávkami přibližně osm století, než jej v roce 1742 spolu s většinou Slezska odstoupila Marie Terezie pruskému králi. Mapa byla vytvořena v roce 1808 za vlády Františka II. (titul rakouského císaře pod jménem František I.). V té době probíhaly i přes velkou konzervativnost panovníka v českých zemích obrozenecké kulturní aktivity a v některých částech říše průmyslová revoluce. (Staněk, 2013)

Mapu vytvořil na podkladě Müllerovy mapy Čech z roku 1720 Joseph Ferdinand Bock s predikátem von Bock-Polach, který se zajímal především o hospodářský rozvoj Čech. Bock-Polach zastával funkci adjunkta manufakturního inspektorátu pro Čechy a poté od roku 1765 komerčního rady a zemského komerčního inspektora v Berounském, Kouřimském a Rakovnickém kraji, na Chrudimsku a Čáslavsku. Později působil ve funkci dolnorakouského komerčního rady ve Vídni. Bock-Polach vydal ve Vídni celkem dvě mapy Čech. Ta první byla vydána roku 1790 v měřítku 1:423 000. Zkoumaná mapa z roku 1808, jako jeho druhé dílo, je v mnohem větším formátu a s mnohem podrobnějším hospodářským obsahem. Její přesnost byla posouzena Františkem Josefem Gerstnerem, ředitelem pražské technické školy, a Martinem Aloisem Davidem, astronomem, kteří ovšem upozornili na matematické a astronomické nesrovnalosti vedoucí ke zkreslení obsahu mapy. Mapu do mědi ryl pravděpodobně Kilian Ponheimer a byla věnována kromě českých úřadů a nejvyššího komisaře především Karlovi Ludvíkovi. (Semotanová, 2001; Čejchanová, 2010)

Mědirytec Kilian Ponheimer starší se narodil ve Vídni roku 1757 a zemřel ve stejném městě roku 1828. Pocházel z muzikantské rodiny a v roce 1784 získal akademický titul na akademii výtvarného umění ve Vídni. Měl stejnojmenného syna, který se ovšem dožil mnohem nižšího věku, protože zemřel přibližně rok po svém otci. (ÖEBL, 2013)

Karel Ludvík Jan, arcivévoda rakouský a vévoda těšínský (viz obrázek č. 1) se narodil ve Florencii roku 1771 Leopoldovi II. a Marii Ludovice španělské. Byl významným a úspěšným vojevůdcem už od raného věku a bojoval proti revoluční francouzské armádě s Napoleonem v čele. Karel Ludvík se proslavil především reorganizací rakouského vojska a tím, že v bitvě u Aspern roku 1809 jako první Napoleona porazil. (Vykoupil, 2011)

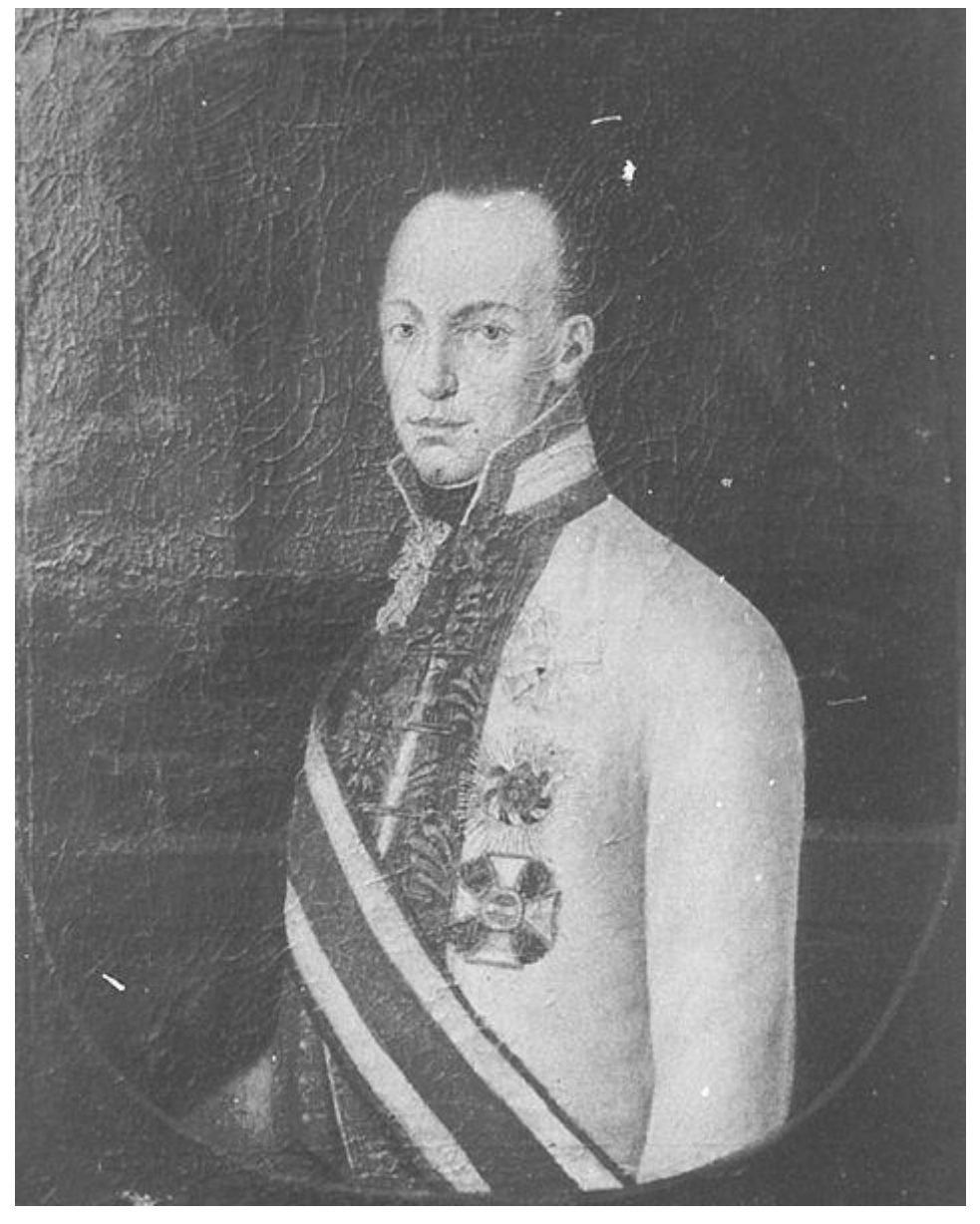

Obrázek č. 1: Portrét Karla Ludvíka od malíře Johanna Baptisty Pfluga

Zdroj: Bildarchiv Foto Marburg (2014)

#### <span id="page-13-0"></span>**2 ANALÝZA OBSAHU A JAZYKA MAPY**

Pod pojem obsah mapy lze zahrnout všechny objekty, jevy a jejich vzájemné vztahy, které jsou v mapě kartograficky znázorněny. Členitý obsah map je nutné systematicky třídit do jednotlivých kategorií, to samozřejmě platí i u tematických map. (Voženílek, 2001)

Z hlediska mapovacího postupu se při mapování nejlépe uplatňuje členění na výškopis, polohopis a popis (Voženílek, 2001). Výškopis v mapách vyjadřuje vertikální uspořádání zemského povrchu, polohopis pak horizontální uspořádání a popis soubor všech slov, zkratek a čísel (Čapek, 1992). Ovšem v současné kartografii se prvky třídí podle jejich původu, charakteru a významu na matematické, socioekonomické, fyzickogeografické a doplňkové a pomocné (Pyšek, 1999; Voženílek, 2001). Podle Semotanové (2006) se prvky socioekonomické a fyzicko-geografické s výjimkou reliéfu souhrnně nazývají polohopis. Výškopis je pak obrazem reliéfu na mapě (Čapek, 1992). Jako popis jsou označovány prvky doplňkové a pomocné (Semotanová, 2001).

Pro přehlednost byly systematicky zvoleny následující kategorie prvků v obsahu mapy (Pyšek, 1999; Voženílek, 2001; Semotanová, 2001):

- Matematické prvky
	- kompozice mapy a její prvky
		- titul
		- tiráž
		- měřítko
		- mapové pole
		- mapová rám
		- legenda
	- kartografické zobrazení a souřadnicové sítě, klad listů
- Fyzicko-geografické prvky
	- reliéf
	- vodstvo
	- půdní a vegetační kryt
- Socioekonomické prvky
	- politické a správní členění
- sídla
- komunikace
- průmyslové a zemědělské jevy a objekty
- Doplňkové prvky
	- popis
	- barevná úprava mapy
	- výtvarná výzdoba

Jestliže obsah mapy zahrnuje všechny objekty, jevy a jejich vzájemné vztahy v mapě, pak je soubor kartografických znaků, jimiž jsou v mapě znázorněny, označován jako jazyk mapy. Jazyk mapy je tedy v podstatě soustava smluvených grafických prvků, útvarů a možností se specifickými vlastnostmi, jež na mapách vyjadřují skutečnost. Rozlišuje se pojem kartografický znak a mapová značka. Kartografický znak je základní jednotkou jazyka mapy a vztahuje se na všechny vyjadřovací prostředky. Mapová značka je pouze jednou z těchto metod a má bodový, liniový či areálový charakter. Kromě mapových značek patří mezi kartografické vyjadřovací prostředky také izočáry, tečky neboli body, pohybové čáry, diagramy, kartodiagramy a kartogramy. (Pyšek, 1999; Veverka, Zimová, 2008)

Mapové značky nemají samy o sobě žádný smysl, získávají ho až při konkrétní aplikaci do mapy, závislé na jejím účelu. Většinou udávají lokalizační, kvantitativní a kvalitativní údaje o určitém objektu, který je značkou zastoupen. Mezi základní morfologické vlastnosti u každého typu značky patří zejména její tvar a velikost a samozřejmě také její orientace, struktura a výplň. (Veverka, Zimová, 2008)

Bodové značky v mapách zobrazují objekty, jež sami o sobě mohou mít v realitě bodovou či plošnou podobu. Objektů s bodovou podobou je velice málo, ale patří mezi ně například body geodetických sítí, vrcholy hor a podobně. U mnoha objektů jejich rozměr v měřítku mapy zaniká, jedná se o různá archeologická naleziště, pomníky, prameny, studny významné budovy atd. U map malých měřítek se pomocí bodů vyjadřují i sídelní jednotky, které mají plošný charakter. Ovšem u těchto matematických, geografických či socioekonomických objektů je zvolen definiční bod areálu sloužící k polohově přesné lokalizaci bodové značky. Tyto body mohou být zvoleny například pomocí administrativního centra dané lokality nebo těžištěm zvolené oblasti. Bodové značky nevyjadřují jen polohu daného objektu, ale i jeho kvantitu,

určující např. velikost značky, a kvalitu. S ohledem na kvalitu mohou být bodové značky děleny na geometrické ve tvaru jednoduchých geometrických obrazců (např. křížek – vrchol hory), symbolické (dopisní obálka jako značka pro poštu aj.), obrázkové neboli ikonografické, vyznačující zpravidla významné objekty v jejich podobě formou siluety či pohledu z perspektivy, a konečně značky písmenové neboli alfanumerické (chemické značky u nalezišť nerostů, letopočty bitev atd.). (Veverka, Zimová, 2008)

Liniové značky vyobrazují objekty a jevy liniového charakteru, tj. objektů a jevů, u nichž výrazně převládá délka nad šířkou. Jsou zakreslovány tak, aby jejich osa souhlasila s osou skutečného zobrazovaného objektu, to platí například u silnic a řek. Ovšem může to být porušeno u objektů či jevů, jejichž tvar není pevně daný (např. trasy leteckých linek či lodí mohou měnit svou polohu). Liniové značky lze rozlišit pomocí šířky či tloušťky značky, provedení její kresby, barvy a intenzity výplně. Podle struktury neboli provedení kresby se dělí na značky plné, čárkované, tečkované, čerchované, dále pak jednočaré, vícečaré atd. (Veverka, Zimová, 2008; Pyšek, 1999)

Areálové značky slouží ke znázornění plošných nebo rozptýlených jevů. Jedná se o areály určované homogenitou kvalitativní charakteristiky platné pro celou oblast (bažiny, klimatické oblasti, národnostně stejnorodé oblasti) nebo kvantitativní proměnlivostí jevu (hustota obyvatel aj.). K určení těchto údajů se užívá celá stupnice obrysových čar (nemusí být zachována), barev a šrafur. Areály buď tvoří souvislé oblasti (společné hranice mezi sebou), mají ostrovní charakter (areály měst v území), nebo se mohou částečně překrývat. Téměř všechny prvky mají v realitě plošnou povahu, ale v závislosti na velikosti měřítka nemusí být možné plochu vyjádřit tímto způsobem, a proto se plochy zobrazují i jako liniové či bodové značky. (Veverka, Zimová, 2008; Pyšek, 1999)

## <span id="page-15-0"></span>2.1 MATEMATICKÉ PRVKY

Matematické prvky tvoří konstrukční základ každé mapy a slouží především pro orientaci v dané mapě (Voženílek, 2001; Čapek, 1992). Mezi základní matematické prvky patří kartografické zobrazení, souřadnicové sítě a klad listů a samozřejmě prvky kompoziční.

#### <span id="page-16-0"></span>**2.1.1 Kompozice mapy a její prvky**

Kompozicí mapy je vyjádřeno uspořádání jednotlivých částí mapového díla na mapovém listu. Rozmístění těchto částí závisí především na účelu mapy, jejím měřítku, kartografickém zobrazení, formátu mapového listu a v neposlední řadě také na tvaru a velikosti zobrazovaného území. Mezi základní kompoziční prvky, které by měla obsahovat každá mapa, se zařazuje titul, tiráž, měřítko, mapové pole, mapový rám a legenda (viz obrázek č. 2). Dále existují tzv. nadstavbové kompoziční prvky, jež zvyšují informační hodnotu a atraktivitu mapy. Ovšem jejich provedením a počtem se nesmí snížit čitelnost, přehlednost a názornost mapy. Patří mezi ně např. směrovka, logo, tabulky, grafy, blokdiagramy, vedlejší mapy, obrázky, textová pole, citace a reklamy. (Veverka, Zimová, 2008)

Obrázek č. 2: Základní prvky kompozice Bock-Polachovy mapy Čech z roku 1808

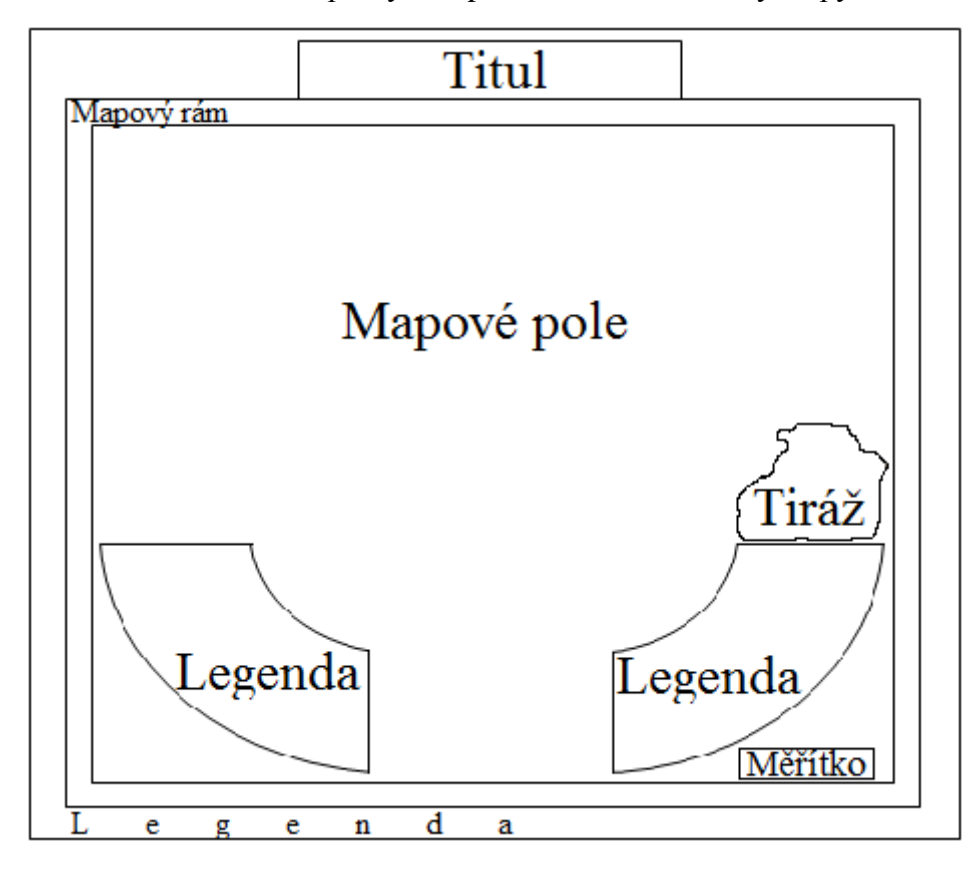

Zdroj: vlastní zpracování (2014)

<span id="page-17-0"></span>2.1.1.1 Titul

V názvu mapy musí být obsaženo věcné, prostorové a časové vymezení zobrazovaného tematického jevu. Umisťuje se zpravidla k hornímu okraji mapy a jako nejdůležitější písmenný prvek je čitelný i z delší vzdálenosti. (Voženílek, 2001)

Zkoumaná mapa nese latinský název *"Totius regni Bohemiae Mappa Chorographico-Mineralogico-Hydraulico-Commercialis cum Comitatu Glacensis et Districtu Ergano"* (viz obrázek č. 3), jehož překlad do češtiny zní *"Orografickomineralogicko-průmyslově-obchodní mapa celého království Čech spolu s krajem Kladským a okresem Chebským"* (podle anglického překladu Čejchanové, 2010). Titul této mapy se nachází v horní části mapy a je shora a ze stran obepínán vnější rámovou čárou.

Obrázek č. 3: Titul Bock-Polachovy mapy z roku 1808

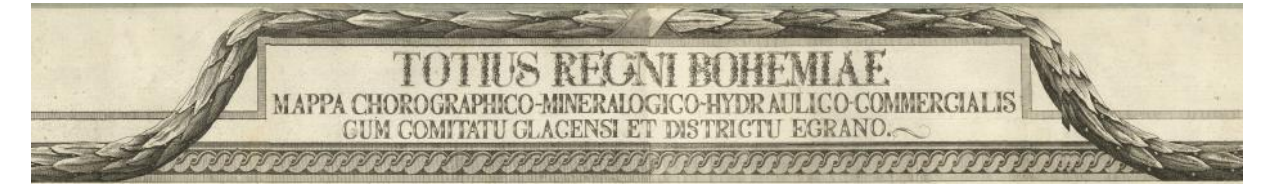

#### <span id="page-17-1"></span>2.1.1.2 Tiráž

Tiráž obsahuje informace o různých aspektech tvorby a vlastnictví mapy. Je zde vždy obsaženo jméno autora či vydavatele mapy, místo a rok vydání (sestavení) mapy. Dále se zde může vyskytovat řada dalších informací o vydavateli a způsobu tisku mapy. Pokud je tiráž velmi obsáhlá, může se rozdělit na více částí s různým umístěním v mapě. (Voženílek, 2001)

Tiráž zkoumané mapy, ozdobená vlastní kartuší, se nachází nad pravou částí legendy. Podle anglického překladu Čejchanové (2010) se dá říci, že mapu Čech rozdělených do šestnácti krajů vytvořil autor na základě četných osobních pozorování na podkladě Müllerovy mapy. Mapu vytvořil jako nejvyšší inspektor rakouské vlády a věnoval ji rakouskému arcivévodovi Karlovi Ludvíkovi, dále českým úřadům a nejvyššímu komisaři. Mapu vydala společnost Artaria & Assoc. v roce 1808. O vzniku mapy, jejím autorovi a těch, kteří se na vytváření mapy podíleli, a nakonec o těch, jimž byla mapa věnována, pojednává samostatná kapitola 1. Zajímavostí je zkratka *C. P. S. C. M.* (viz obrázek č. 4) mezi tiráží a pravou částí legendy, ovšem nepodařilo se zjistit, co vyjadřuje.

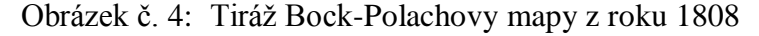

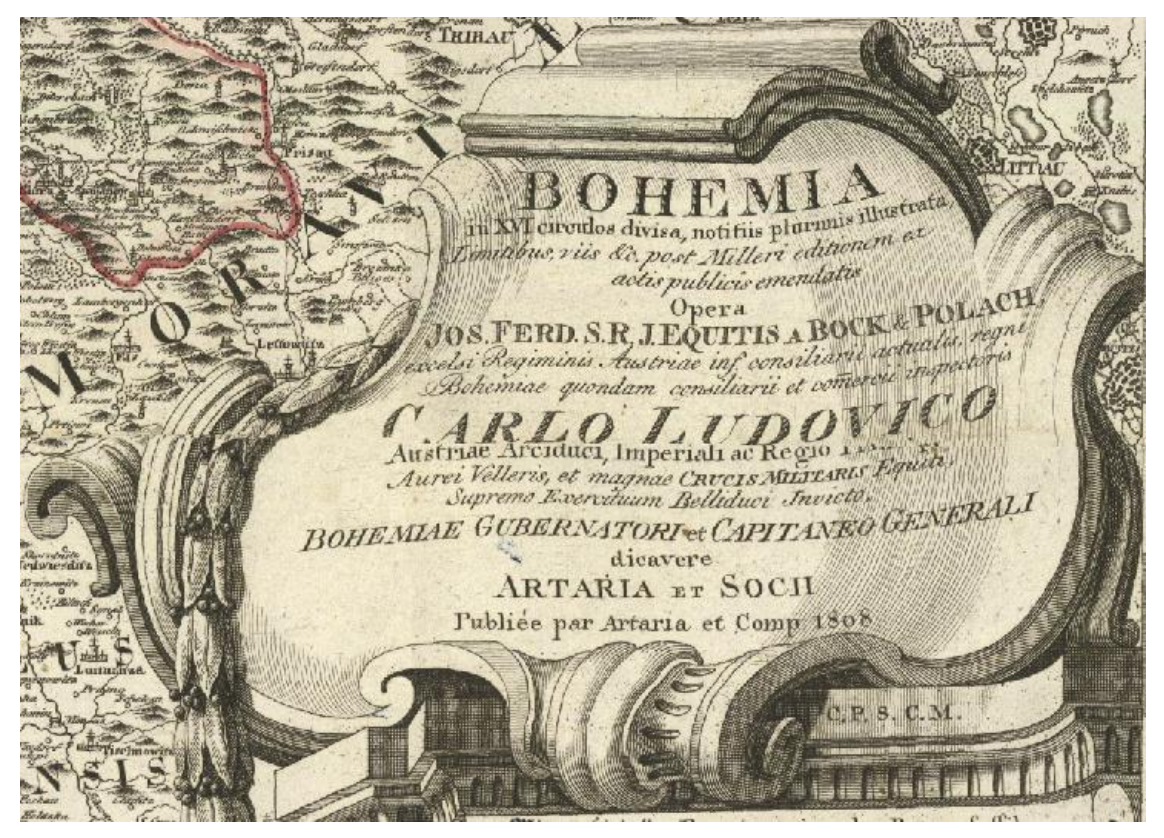

#### <span id="page-18-0"></span>2.1.1.3 Měřítko

Měřítko je v kartografii základním pojmem a prvkem, bez nějž se žádná mapa neobejde. Všeobecně je měřítkem vyjádřen poměr zmenšení ke skutečnosti, často v číselném tvaru *1:m*, kde *m* je měřítkové číslo. Nejčastěji se užívá ve smyslu délkového měřítka mapy, ovšem je nesprávně chápáno jako poměr libovolné délky na mapě oproti skutečnosti. Správnou definicí lze tedy měřítko mapy chápat jako poměr zmenšení nezkreslené délky v mapě k odpovídající délce ve skutečnosti. (VÚGTK, 2014; Čapek, 1992)

Měřítko mapy je podřízeno účelu a tematickému zaměření mapy či kartografického díla. Je hlavním ukazatelem stupně podrobnosti a přesnosti vyjádření prvků a jevů na mapě. Jeho volba je ovlivňována významem území, jeho zvláštnostmi,

rozměry mapového listu, přehledností a čitelností. Zpravidla se znázorňuje v grafické a číselné podobě, slovní výjimečně. Číselné měřítko se vždy uvádí u státního mapového díla, u ostatních tematických map je upřednostňováno měřítko grafické, a to ze dvou důvodů. Jedním z nich je, že při kopírování mapy, kdy dochází k jejímu zmenšování či zvětšování, se číselné a slovní měřítko stávají chybnými, zatímco grafické je zachováno. Druhým důvodem je sestavení tematické mapy v nestandardním měřítku, které vypadá v číselné podobě dosti nezvykle, tj. například 1:365 487. Grafické měřítko je vhodné doplnit jeho zjemněním. Hlavní i vedlejší dělení grafického měřítka je zpravidla prováděno dekadickým způsobem *0-10-20-…-100*, výjimečně *0-25-50-…*, ale v žádném případě *0-39-78-…* z důvodu nepřehlednosti. Zpravidla lze měřítko stanovit až po důkladném rozboru obsahu a znakového klíče po zpracování a po analýze vzorových ukázek map. Mělo by být standardní a umožňovat tak snadné převody a srovnání obsahu různých map. Sousední měřítka by v případě souboru map měla tvořit násobky či podíly měřítkového čísla. (Voženílek, 2001)

Na starých mapách se měřítka udávala slovně nebo graficky ve tvaru úsečky, obdélníku či různoběžníku. Vzdálenost byla na starých mapách kromě historických délkových měr (např. míle, provazce, sáhy, stopy, palce, čárky) vyjádřena dokonce i ve vzdálenostech představujících dráhu, jež se dala urazit pěšky či na koni za jednu hodinu. V průběhu 19. století začala postupně převládat měřítka číselná. Není-li měřítko na mapě uvedeno, je možné jej určit například porovnáním vzdáleností míst znázorněných na staré mapě se vzdálenostmi na současné mapě nebo z délky obrazu jednoho poledníkového stupně. (Semotanová, 2001)

Obrázek č. 5: Měřítko Bock-Polachovy mapy z roku 1808

Scala 4 Milliarium germanicorum, guorum 15 umm Gradum Latitudinis efficiunt.

Měřítek je mnoho druhů a podle Čapkovy klasifikace měřítek (1992), jejíž přehled je k nahlédnutí v příloze A, lze měřítko zkoumané mapy zařadit mezi grafická měřítka délkového rozměru v horizontální rovině. Nachází se v jejím pravém dolním rohu. Měřítko má obdélníkový tvar se čtyřmi hlavními dílky, z nichž první je rozdělen na další čtyři. Latinský popis měřítka, jež lze vyčíst z obrázku č. 5, se dá přeložit jako *"Rozsah čtyř německých mil, jichž patnáct tvoří jeden stupeň zeměpisné šířky."*. Podle Semotanové (2001) se jedna obecná německá míle, užívaná na mapách Českých zemí do přistoupení Rakouska-Uherska k metrické konvenci roku 1875, rovná přibližně 7,42 km. Podle Drápely (2006) je jedna německá (označena jako geografická) míle rovna jedné patnáctině stupně na rovníku a tedy 7,4204385 km. Určením číselného měřítka zkoumané Bock-Polachovy mapy se zabývá samostatná kapitola 3.

#### <span id="page-20-0"></span>2.1.1.4 Mapové pole

Mapové pole je nejdůležitějším kompozičním prvkem, podle něhož se rozmisťují ostatní prvky. Místo na mapovém listu by mělo být co nejlépe využito bez zbytečných volných ploch, ale zároveň se prvky nesmí překrývat. Pokud je to možné, zájmové území je vycentrováno uprostřed pole a orientuje se k severu. Pokud to tvar území neumožňuje, je mapa doplněna o směrovku či souřadnicovou síť. Spolu s titulem mapové pole dominuje nad ostatními kompozičními prvky. (Seemann, Janata, 2011)

Samotné mapové pole zkoumané mapy obsahuje tedy zájmové území, tj. Čechy, Chebsko a Kladsko, obklopené Saskem, Bavorskem, Rakouskem, Moravou a Slezskem. Všechny rohy mapového pole jsou vyplněny výtvarnou výzdobou, ve spodních rozích ještě spolu s legendou. Ve své pravé části obsahuje také měřítko a tiráž. Pomocí softwaru Paint.NET bylo možné zjistit rozměry mapového pole v pixelech a následně je pomocí vzorce<sup>(1)</sup> uvedeného v části práce zabývající se určováním číselného měřítka převést na metrické míry (Čechurová, 2007). Rozměry jsou tedy na šířku přibližně 105 cm a na výšku téměř 90 cm.

#### <span id="page-20-1"></span>2.1.1.5 Mapový rám

U starých map byl většinou mapový rám tvořen ze tří čar tvořících pravoúhelník. Vnější rám plnil grafické ohraničení celé mapy, střední určoval polohu čar geografické sítě se zeměpisnými souřadnicemi a vnitřní rám ohraničoval mapové pole či samotnou kresbu mapy. (Semotanová, 2001)

Obrázek č. 6: Rámy a ohraničení Bock-Polachovy mapy z roku 1808

Z obrázku č. 6 je zřejmé, že na zkoumané mapě není nijak graficky řešeno orámování celého díla (číslo 1). Pod číslem 2 je vidět rám, který ohraničuje titul. Je řešený dvěma čarami, mezi nimiž je vyplněn na ně kolmým čárkováním. V levé a také v pravé horní části je od prázdného prostoru značeného číslem 3 oddělen ještě pravoúhelníkem, jehož výplň je řešena vodorovným šrafováním. Již zmíněný prázdný prostor obsahuje v horní části titul mapy a v dolní části část vysvětlivek. Pod čísly 4 a 5 lze pozorovat velmi ozdobně a složitě vytvořené orámování. Poslední rám značený v obrázku číslem 6 obsahuje stupňové dělení se zeměpisnými souřadnicemi a ohraničuje samotné mapové pole s veškerou jeho výzdobou, legendou, měřítkem i tiráží. Rámování je vcelku řešeno velmi členitě a je ozdobeno výraznou kartuší (číslo 7), která se táhne nad nadpisem po jeho obou stranách přes jednotlivé rámy, mizí v horních rozích za rámy a poté se znovu objevuje po stranách. Po celé délce je tvořena překrývajícími se listy a po stranách, kde směřuje dolů, je zakončena přibližně ve dvou třetinách výšky mapy malými bobulovitými plody. Více o výtvarné výzdobě pojednává kapitola 2.4.3.

## <span id="page-21-0"></span>2.1.1.6 Legenda

Legenda (jinými slovy vysvětlivky či značkový klíč) podává výklad a vysvětlení všech použitých mapových značek a kartografických vyjadřovacích prostředků včetně barevných stupnic. Obecně by měla být legenda úplná, jednoznačná, srozumitelná, logicky uspořádaná a v souladu s vyjádřením v mapě – a to jak velikostí znaků tak barevně. Až do počátku 19. století se značky různě měnily podle různých výtvarných stylů, představ či rukopisu jednotlivých autorů dané doby. Ovšem již během 18. století se především na tištěných mapách objevovaly značky podobné, někdy i shodné, pro

jednotlivé typy sídel, hospodářské objekty, cesty, mlýny, naleziště, lázně aj. (Veverka, Zimová, 2008; Semotanová, 2001)

Legenda Bock-Polachovy mapy z roku 1808 má velmi komplikovanou strukturu. Je dělená na tři části, z nichž první dvě jsou tvarem i velikostí podobné a navzájem zrcadlově obrácené a nachází se v levém a pravém spodním rohu mapy s bohatou výtvarnou výzdobou. Třetí část zaplňuje oblast pod spodním rámem mapy. Levá část legendy znázorňuje pomocí 75 symbolů především povrch, osídlení, města, průmysl a těžbu. Pravá část legendy vyjadřuje 85 symboly minerály a nerosty. Spodní část legendy má celkem 36 symbolů a vysvětluje některé kovy, chemické prvky a továrny či obchody. Legenda je psána celá ve třech jazycích, tj. němčinou, latinou a francouzštinou. Přepis všech částí legendy spolu s jejím překladem do češtiny je znázorněn v přílohách B, C a D.

#### <span id="page-22-0"></span>**2.1.2 Kartografické zobrazení a souřadnicová síť, klad listů**

Podkladem pro Bock-Polachovu mapu Čech z roku 1808 se stala Müllerova mapa Čech z roku 1720 (Semotanová, 2001), která byla vyhotovena na základě vlastních Müllerových měření a pravděpodobně vykreslena ve válcovém Cassiniho zobrazení (Veverka, Zimová, 2008). Souřadnicová síť není ve zkoumané mapě zakreslena, ovšem v mapovém rámu je obsaženo stupňové dělení se zeměpisnými souřadnicemi. Podle těchto souřadnic je zřejmé, že za nultý poledník zeměpisné sítě nebyl určen Greenwichský poledník, ale poledník procházející mysem Orchilla na ostrově Ferro (Hierro), nejzápadnějším ostrovem Kanárských ostrovů, který byl za nultý považován v letech 1634 – 1884 (Ratiborský, 2002). Diference mezi tímto poledníkem a Greenwichským poledníkem je 17°39'59,7'' (Ratiborský, 2002), ovšem podle Čejchanové (2010) je tento rozdíl 17°39'46,02''.

Zkoumaná mapa je vyhotovena tiskem z mědirytiny a má celkem čtyři listy, jejichž rozměry se různí. První list s rozměry 54 x 61 cm zobrazuje oblast přibližně mezi 49°55' – 51°15' s.š. a 29°30' – 32°07' v.d., druhý list s rozměry 54 x 61 cm oblast mezi 49°55' – 51°15' s.š. a 32°07' – 34°43' v.d., třetí list s rozměry 54 x 61,5 cm oblast mezi  $48^{\circ}25^{\circ} - 49^{\circ}55^{\circ}$  s.š. a  $29^{\circ}30^{\circ} - 32^{\circ}07^{\circ}$  v.d. a nakonec čtvrtý list s rozměry 54 x 60,5 cm oblast mezi 48°25' – 49°55' s.š. a 32°07' – 34°43' v.d. Rozměry celého dokumentu činí tedy 108 x 122 cm. (Knihovna AV ČR, 2011; Čejchanová, 2010)

#### <span id="page-23-0"></span>2.2 FYZICKO-GEOGRAFICKÉ PRVKY

#### <span id="page-23-1"></span>**2.2.1 Reliéf**

Reliéf je na mapě zobrazen výškopisem. Rozumí se jím zemský povrch, vytvořený přírodními silami či činností člověka, bez objektů a jevů na něm, pod ním a nad ním. Je rozlišen výškopis souše, pro nějž se používá termín hypsometrie, a výškopis zemského povrchu zakrytého vodou, označovaného jako batymetrie. Je velmi nesnadné vyjádřit zemský povrch geometricky přesně a přitom znázornit plasticky třetí rozměr, proto se reliéf nahrazuje tzv. topografickou plochou, což je spojitá vyhlazená plocha, která v závislosti na měřítku mapy zanedbává rozměry detailů na mapě. K vyjádření výškopisu na mapě slouží několik metod, jež se obvykle kombinují pro dosažení co možná nejpříznivějšího efektu. Mezi tyto metody zařazujeme především výškové body, vrstevnice, barevnou hypsometrii, stínování a šrafy. Zvláštní postavení má kopečková metoda, jež spolu s kreslířsky velmi náročnou fyziografickou metodou využívá pro vystižení reliéfu šikmý perspektivní pohled. (Čapek, 1992)

Kopečková neboli pahorková metoda se na mapách využívala především do konce 18. století. Malé nebo větší kopečky znázorňovaly horská pásma a informovaly o charakteru krajiny. Ve druhé polovině 18. století se začala používat metoda nepravého šrafování a stínování. Ta byla po roce 1799 nahrazena názornějším šrafováním, které zavedl Johann Georg Lehmann. Metoda zakreslování reliéfu pomocí vrstevnic s výškovými body a barevnou hypsometrií, jež barevně vyplňuje plochy mezi vrstevnicemi, se objevily ve druhé polovině 19. století. (Semotanová, 2001)

Na staré Bock-Polachově mapě Čech z roku 1808 je při zákresu reliéfu využita kopečková metoda. Na mapě se nenachází názvy pohoří, ovšem Krušné hory (*Das Erzgebürge*) svůj název mají. Místy je možné najít název vrcholu (viz obrázek č. 7). Například v oblasti Šumavy a Českého lesa byly zakresleny Hochberg *(Gros Küheberg M.)*, Grosser Falkenstein *(Falkenstein M.)*, Čerchov *(Gros Czerchow M.)*, Malý Čerchov *(Klein Czerchow M.)*, Grosser Rachel *(Rachel M.)*, Stožec *(Tusetberg)* aj. Zajímavostí je vyznačená oblast Komorní Hůrky (*Die Kammer*) u Chebu pomocí tečkované linie (viz obrázek č. 8).

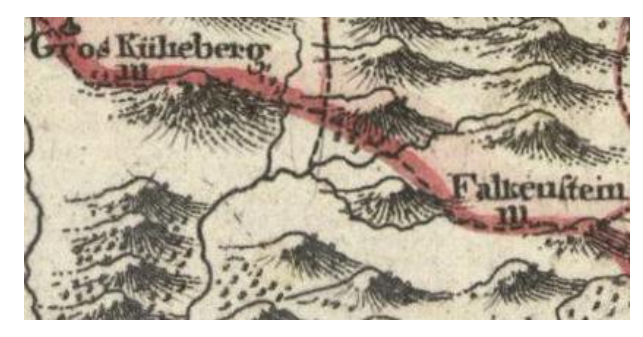

Obrázek č. 7: Zákres reliéfu v Bock-Polachově mapě Čech z roku1808

Obrázek č. 8: Zákres Komorní Hůrky u Chebu

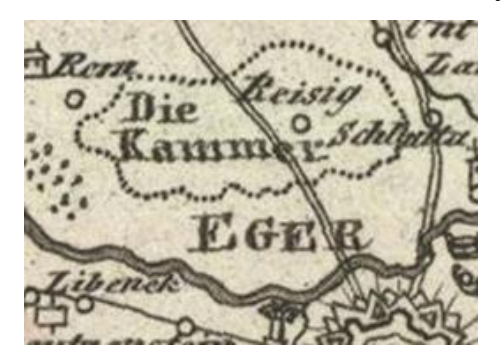

#### <span id="page-24-0"></span>**2.2.2 Vodstvo**

Pod pojmem vodstvo si lze představit všechny stojaté a tekoucí vody na zemském povrchu i pod ním, tj. jezera, moře, řeky, prameny, sníh, led aj. Vodstvo představuje ve fyzicko-geografických mapách základní orientační prvek, který je zpravidla zakreslován nejdříve a podle nějž se zakreslují ostatní prvky. Na kolorovaných mapách je vodstvo obvykle znázorňováno modrou barvou, jejíž odstín se liší v závislosti na typu vyobrazeného objektu – například jezera, rybníky a řeky mají tmavší odstín než oceány a moře. Stojaté vody (jezera, rybníky a nádrže) jsou vymezeny břehovou čárou, která je plná, ale u vodních ploch s neurčitým ohraničením či s kolísajícím stavem vody může nabývat i čárkovanou nebo tečkovanou podobu. Při generalizaci se vodní plochy v žádném případě neslučují, ale vybírají se ty významnější. Jejich zákres musí vystihovat tvar a návaznost na tekoucí vody. Tekoucí vody, tj. řeky a potoky jsou řešeny spojitou čárou, která do určité šířky od pramene k ústí stále zesiluje. V závislosti na měřítku tato čára přechází ve dvojčáru s barevnou výplní. Stejně jako u stojatých vod jsou nestálé nebo periodické tekoucí vody zakresleny čárkovanou čárou. Při generalizaci se dává při zákresu přednost delším či významnějším vodním tokům. Ty nejdůležitější toky tvořící osu říční sítě se od ostatních toků odlišují mnohem silnějším, někdy až přehnaně silným, zákresem čáry. Vodní toky a plochy se až do konce 19. století výrazně proměňovaly. Kromě přírodních podmínek na jejich vznik, vývoj, zánik či změny působil i člověk. Je tedy samozřejmostí, že zákres vodstva na starých mapách nemusí odpovídat současnosti. (Čapek, 1992; Semotanová, 1998)

Zkoumaná Bock-Polachova mapa obsahuje velmi hustou říční síť. Řeky jsou zde zakresleny jednoduchou i dvojitou čárou s výplní. Zákres názvů řek je velmi bohatý (viz tabulka č. 1), názvy řek se nevyskytují pouze u malých či méně významných vodních toků. Zajímavostí je i zákres splavnosti u větších řek, který najdeme u Labe a Vltavy, nebo zákres například Schwarzenbergského kanálu na Šumavě. Vodstvo na zkoumané mapě je doplněno i zákresem mostů, útesů a skal v řekách, různých nebezpečných míst, vodních mlýnů, přívozů a dokonce je na určitých místech napsána hloubka řeky. U významnějších řek je možné najít i zákres jejich pramene. Na mapě jsou velmi podrobně vyobrazeny i jezera a rybníky, ovšem názvy lze najít jen u těch největších (viz obrázek č. 9). Jezera, rybníky i prameny jsou znázorněné plošnou značkou ve tvaru příslušného objektu, ohraničenou plnou pobřežní čárou, jejíž výplň má vodorovné šrafování. U větších objektů je ve středu šrafování vynecháno a nachází se tedy jen při pobřeží.

| Zákres v mapě | Název v<br>mapě | Český<br>název | Další řeky se zakresleným názvem                                                                                                    |
|---------------|-----------------|----------------|----------------------------------------------------------------------------------------------------|
|               | Beraun Fl.      | Berounka       | Pala Fl. (Bílina), Bilywaser Fl. (Dlouhá Bělá),<br>Blanitz Fl. (Blanice), Wistritz Fl. (Bystřice), Saa Fl.                                                        |
|               | Klabawa Fl.     | Klabava        | (Hutná), Iser Fl. (Jizera), Klein Iser Fl. (Jizerka),<br>(Kamenice),<br>Kamnitzbach<br>Catharinabach<br>five<br>Pfreimt riv. (Kateřinský potok), Libau Fl. (Velká |
|               | Elbe Fl.        | Labe           | Libava), Leibitsch Fl. (Libocký potok), Littawka Fl.<br>(Litavka), Labesbach (Lobezský potok), Lomnitz Fl.                                                        |

Tabulka č. 1: Vodní toky se zakresleným názvem na území Čech

| Radbuza Fl.   | Radbuza | (Lomnice), Luschnitz Fl. (Lužnice), Malsch Fl.<br>(Malše), Metau Fl. (Metuje), Wondreb Fl. (Odrava),<br>Eger Fl. (Ohře), Adler Fl. (Orlice), Wottawa Fl.                                                    |
|---------------|---------|----------------------------------------------------------------------------------------------------|
| Sibalotka Fl. | Střela  | (Otava), Poltzen Fl. (Ploučnice), Rohld Fl. (Rolava),<br>Zasawa Fl. (Sázava), Rziczka Fl. (Skalice), Denka Fl.                                                                                              |
| Moldau Fl.    | Vltava  | (Stropnice), Tzwoda Fl. (Svatava), Topel Fl. (Teplá),<br>Buadlanka Fl. (Úhlava), Aupa Fl. (Úpa), Bradlawa<br>Fl. (Úslava), Wolinka Fl. (Volyňka), Goldeneflus<br>(Zlatá stoka), Seliwka Fl. (Želivka), atd. |

Zdroj: vlastní zpracování (2014)

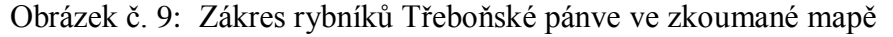

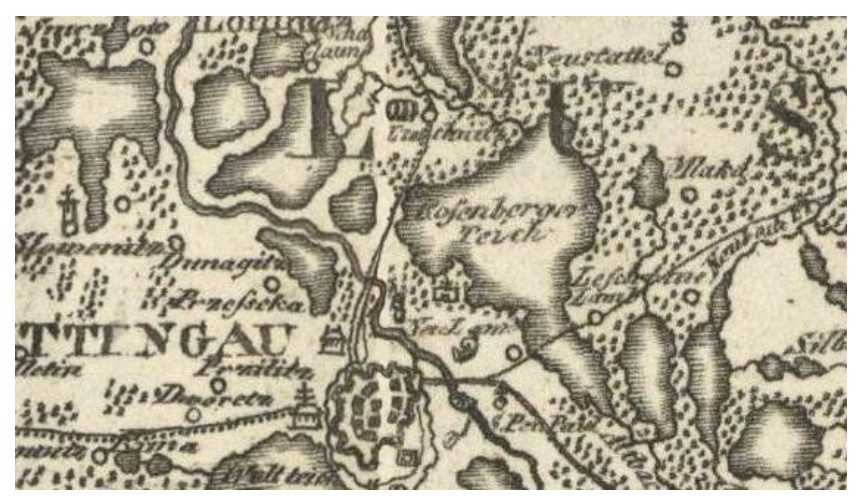

#### <span id="page-26-0"></span>**2.2.3 Půdní a vegetační kryt**

Zobrazení půdních typů a vegetačního krytu je poměrně silně závislé na měřítku mapy. Půdní a většinou i rostlinný kryt se nachází všude, kde nejsou plochy zabrané vodstvem, ledovci, zastavěné či skalnaté. Půdní kryt bez vegetace se nalézá v oblastech negativně ovlivněných činností člověka nebo s extrémními klimatickými podmínkami, tj. pouště, vulkanické a velehorské oblasti, bažiny, výsypky a povrchově těžební areály. V pouštích, vulkanických a velehorských oblastech je rozlišován písečný, kamenitý, kopečkový, lávový a další povrch pomocí areálových značek. U bažin je využit rastr s nepravidelným vodorovným čárkováním, obdobně u slanisek se svislými čárkami. (Čapek, 1992)

Vegetačním krytem je chápána veškerá přirozená a uměle vypěstovaná vegetace. Jedná se především o lesní plochy, dále plochy zemědělsky obdělávané, parky a oblasti přirozených rostlinných společenstev, jako jsou například porosty pouští, stepí, tundry, bambusy, mangrovy a další. Nejproblematičtěji se zakreslují lesní plochy. Na mnoha místech je les značně roztříštěný a při nesprávné generalizaci se může změnit celkový charakter zalesnění. V kolorovaných mapách je znázorňován zelenou barvou, jejíž intenzitou se odlišuje vzrostlý les od nízkého lesa, křoví a kosodřevin. Pomocí jednotlivých značek je pak rozlišován jehličnatý, smíšený či listnatý les. Na starých mapách měli tyto značky formu listnatých či jehličnatých stromečků. Ze zemědělských ploch zaujímají největší rozlohu pole, většinou znázorňována bílou plochou bez značek, omezená areálovou čárou. Dále sem patří louky a pastviny zobrazované rastrem z dvojic svislých čárek na bílém pozadí. Sady, zahrady, chmelnice, vinice a další areály plodin se zakreslují příslušným vzorkovým rastrem na zeleném podkladě. (Čapek, 1992; Semotanová, 2001)

Na zkoumané Bock-Polachově mapě není nijak znázorněn půdní kryt. Z vegetace jsou zde zobrazeny lesní plochy, jež nejsou popsány a u kterých není rozlišeno, zda se jedná o jehličnaté, listnaté či smíšené lesy. Areály lesů nejsou ohraničeny žádnou čárou a jsou vyplněny značkami v podobě malých listnatých stromečků (viz obrázek č. 10). Lesy jsou podrobně vyobrazeny v celé mapě, ovšem nejhustší zalesnění se vyskytuje v oblastech rybníků v jižních Čechách, hraničních horských a podhorských pásem (Šumava, Český les, Krkonoše, Orlické hory aj.), Polabí do soutoku s Vltavou, Brd a samozřejmě Českomoravské vrchoviny. Kromě lesních ploch jsou na mapě vyobrazeny chmelnice a vinice.

Obrázek č. 10: Zákres lesních oblastí v Bock-Polachově mapě z roku 1808

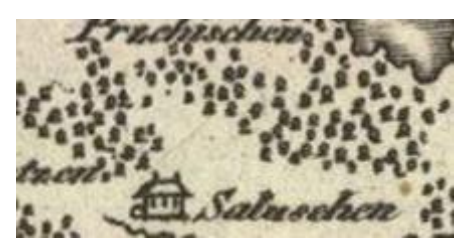

#### <span id="page-28-0"></span>2.3 SOCIOEKONOMICKÉ PRVKY

#### <span id="page-28-1"></span>**2.3.1 Politické a správní členění**

K rozboru politického správního členění je velmi důležité vysvětlit si pojem hranice. Hranice je podle Čapka (1992) linie oddělující plochy jednotlivých administrativních nebo přírodních celků a dále plochy odlišného využití půdy. Ovšem tato definice není zcela přesná, pokud se jedná o hranici administrativních celků, a proto bylo nutné vyhledat další, podle níž je hranice smyšlenou čárou na povrchu země a na ní kolmou plochou nad i pod zemí oddělující území, vzdušný prostor a hlubinu země daného administrativního celku (státního území) od sousedních celků (Šmída, 2013). Čapek (1992) dále uvádí, že u administrativních celků lze rozlišit hranice státní, zemské, krajské, okresní aj. Pro jejich znázornění se využívají tzv. areálové čáry, podle druhu hranice spojité, přerušované či tečkované. Podle způsobu vymezení jsou rozeznávány hranice přírodní a umělé.

Ve zkoumané Bock-Polachově mapě je zobrazena pouze přerušovaná hranice stejná pro všechny územní celky, jež jsou zde zobrazeny. Hranice Čech je i spolu s Chebskem zvýrazněna silnou růžovou spojitou čárou, ovšem Kladsko není zvýrazněno vůbec. Hranice jednotlivých krajů a dalších administrativních celků v Čechách jsou zvýrazněny toutéž čárou, která je ale o poznání slabší.

Podle Semotanové (1998) se území Čech dělilo celkem do šestnácti krajů, které měly platnost od roku 1751 do roku 1848. Byly to kraje (v závorce název v mapě) Berounský (*Circulus Beraunensis*), Boleslavský (*Circulus Boleslaviensis*), Budějovický (*Circulus Budwiensis*), Bydžovský (*Circulus Neobiczoviensis*), Čáslavský (*Circulus Czaslaviensis*), Hradecký (*Circulus Reginohradecensis*), Chrudimský (*Circulus Chrudimensis*), Klatovský (*Circulus Klattaviensis*), Kouřimský (*Circulus Kaurzimensis*), Litoměřický (*Circulus Litomericensis*), Loketský (*Circulus Cubitensis*), Plzeňský (*Circulus Pilsnensis*), Prácheňský (*Circulus Prachinensis*), Rakovnický (*Circulus Rakonitzensis*), Táborský (*Circulus Taboriensis*) a Žatecký (*Circulus Satecensis*). Až na několik výjimek je toto členění v Bock-Polachově mapě z roku 1808 dodrženo (viz obrázek č. 12). Výjimku tvoří především Loketský kraj, do nějž Semotanová (1998) ve své publikaci zahrnuje i Chebsko. Ovšem ve zkoumané mapě najdeme od Loketského kraje samostatně oddělený Chebský okres (*Districtus Egranus*) a mj. i okres Ašský (*Districtus Aschiensis*) a sporné teritorium Frais (*Fraisisch Territorium Litis*). Další významnou výjimkou je přítomnost území Králováckých svobodných sedláků (*Königliche Frey Bauern vulgo Waldhwozd*). Jedná se o příhraniční území Čech mezi Klatovským a Prácheňským krajem. Podle Fencla (2003) byli Králováci šumavští osadníci převážně německé národnosti od 12. a 13. století střežící hranici, zemské stezky a zlaté doly a věnující se těžbě dřeva a pastevectví. Území Královského hvozdu (viz obrázek č. 11) bylo k Čechám definitivně připojeno Přemyslem Otakarem II. roku 1273. Králováci byli svobodní a podřizovali se jen českému králi, od kterého dostali mnoho práv a privilegií (právo lovu, kácení stromů, vaření piva, pálení kořalek, volit vlastního rychtáře atd.), aby bylo podpořeno osídlení v této oblasti, avšak tohoto výjimečného postavení byli postupně zbavováni. Jejich území se dělilo celkem do osmi rycht, jež jsou ve zkoumané mapě znázorněné. Jedná se o rychty Svatá Kateřina (*Catharina Gericht*), Hamry (*Hammer Gericht*), Hojsova Stráž (*Eisen Strasser Gericht*), Javorná (*Seewiesner Gericht*), Zhůří (*Haÿdler Gericht*), Kochánov (*Kocheter Gericht*), Stodůlky (*Stadler Gericht*) a nakonec exkláva Stachy (*Stachauer Gericht*), jež je od území Královského hvozdu oddělena a zcela obklopena územím Prácheňského kraje.

Obrázek č. 11: Zákres hranic v Bock-Polachově mapě z r. 1808 na příkladu území Králováků

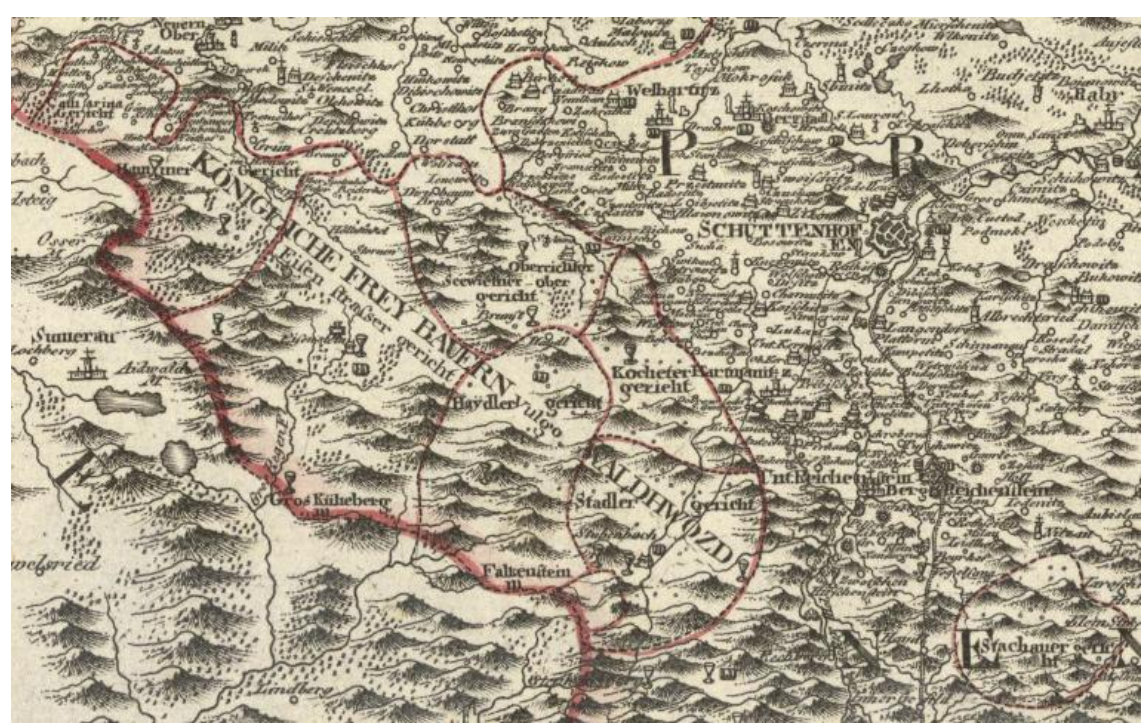

Zvláštní pozornost je nutné věnovat Kladskému kraji (*Comitatus Glacensis*), jehož územím se zkoumaná mapa také zabývá a jehož hranice nejsou, jak již bylo řečeno, zvýrazněny spojitou růžovou čarou. Na jeho území se rozprostírá celkem šest okresů. Jedná se o okres Landek (*Landeker District*), Kladská Bystřice (*Habelschwerder District*), Kladsko (*Glatzer District*), Nová Ruda (*Neuroder District*), Radkov (*Wünschelburger District*) a nakonec okres s pravděpodobným názvem Homole (*Humtischer District*). Zajímavostí je, že název okresu Nová Ruda nemá nic společného s těžbou rudy, ale znamená nově vymýcené území (německy *die Rode*). Doslovný český překlad by měl tedy správně znít Nové Mýto. Dále je zajímavý německý název Radkova – *Wünschelburg*, jež se s českým ani polským překladem neshoduje. Je velmi pravděpodobné, že se jedná o zkomoleninu názvu *Wenzelsburg*, jež by mohl odkazovat na zakladatele města, nejspíše krále Václava II. (Musil, 2007)

Vrstva pro použití v GIS se všemi plochami správních celků je spolu s vrstvami ploch správního členění Královského hvozdu a Kladska uložena jako soubor typu shapefile v příloze M.

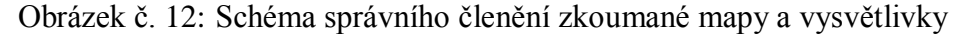

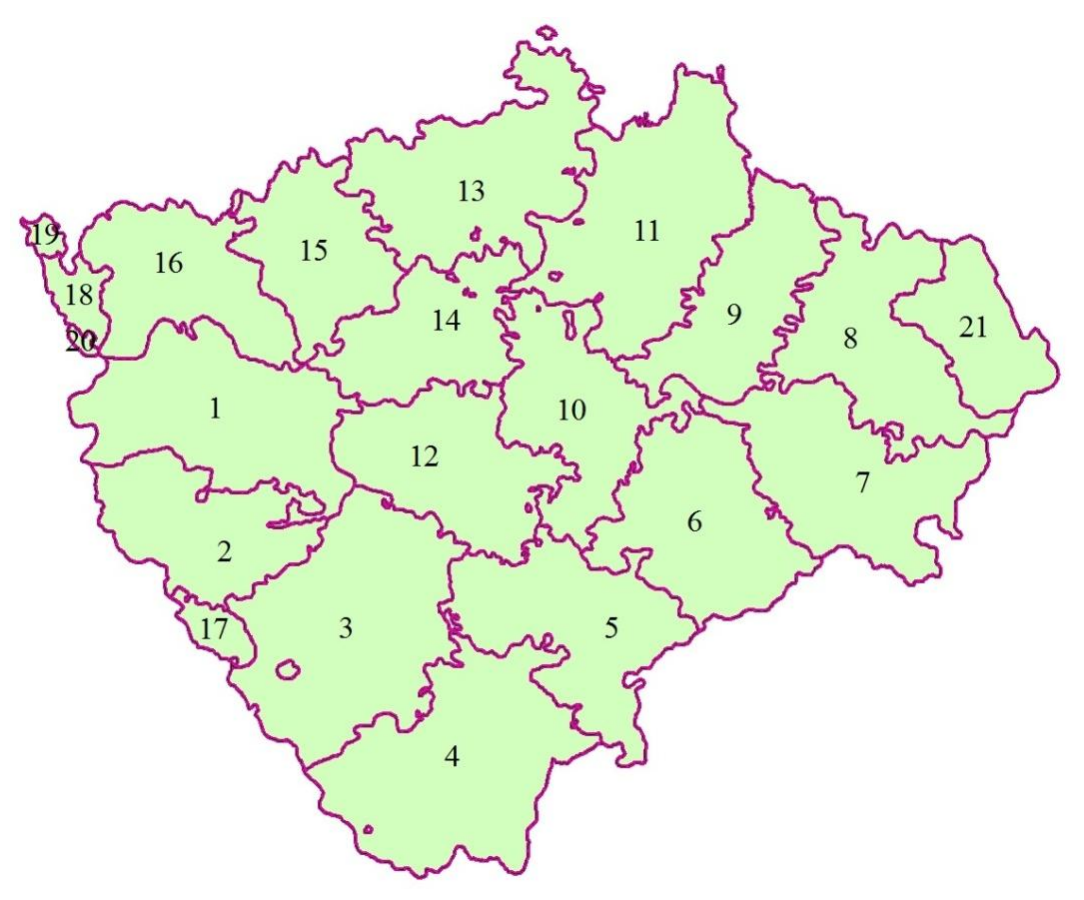

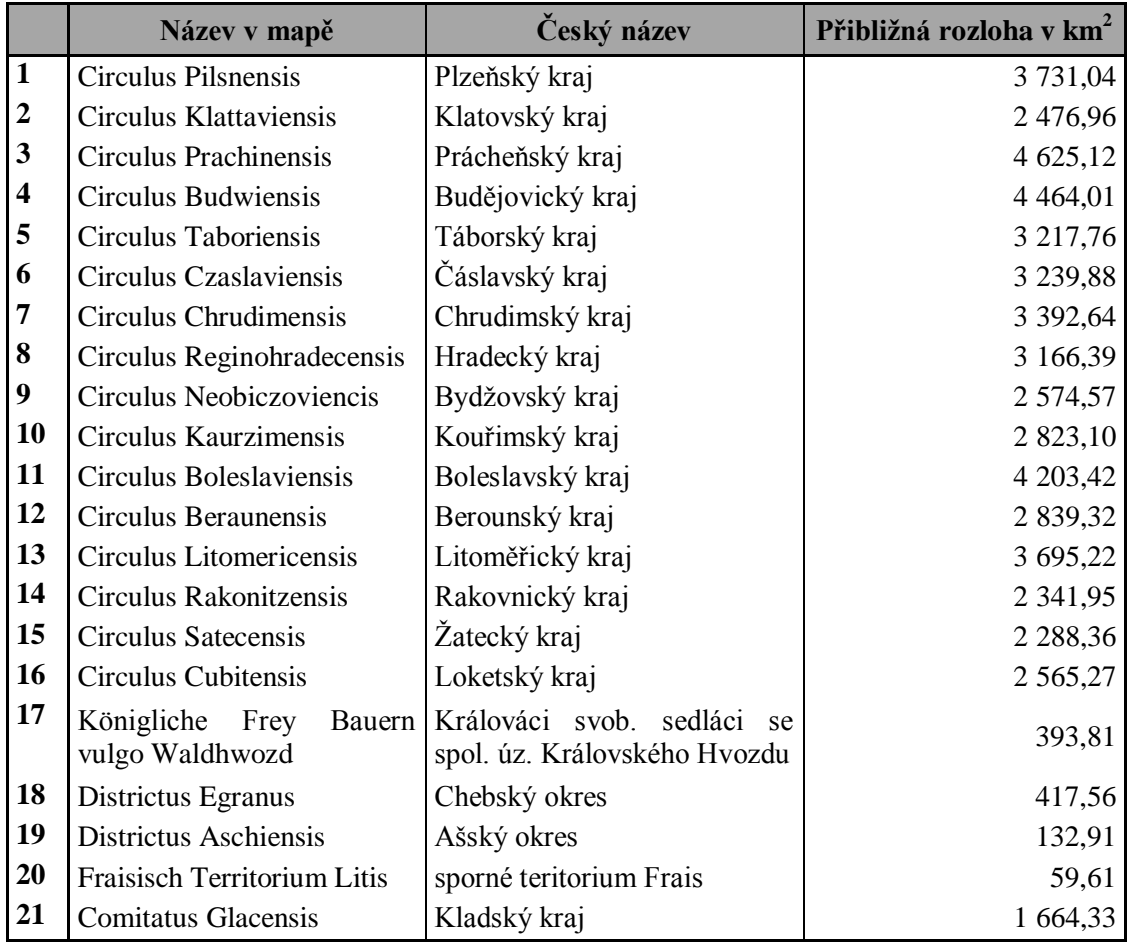

Zdroj: vlastní zpracování v softwaru ArcMap 10.2 (Esri, 2013)

#### <span id="page-31-0"></span>**2.3.2 Sídla**

V závislosti na velikosti měřítka se sídla do mapy zakreslují pomocí bodových geometrických značek nebo půdorysem, pro nějž se rozlišují sídla městského a venkovského typu. U městského typu je respektováno historické jádro města s centrálním náměstím, přilehlými uličkami a vyznačením městského opevnění. Na jádro obvykle navazuje nová zástavba s geometricky členěným uspořádáním do obdélníkových bloků. Uspořádání je ovlivněno přítomností vodních toků, reliéfem a hlavními dopravními trasami. Půdorys venkovských sídel, svázaných se zemědělskou výrobou, bývá řadový podél silnic, sevřený v kotlinách, rozptýlený v horách nebo okrouhlý kolem návsi. Při generalizaci musí být zachován a respektován vztah sídel k reliéfu, vodstvu i komunikacím. Sídla se v závislosti na počtu obyvatel či správním

významu dělí do různých velikostních kategorií, podle nichž jsou do mapy zakreslovány značky. (Veverka, Zimová, 2008)

Ve zkoumané mapě je zakresleno mnoho typů sídel. Prvním takovým typem jsou královská města. V mapě jsou zakreslena s půdorysným vyobrazením budov, obklopených městskými hradbami. U těchto měst je přikreslena královská koruna a na území Čech, Chebska a Kladska mezi ně podle zkoumané mapy patří Beroun (*Beraun*), Čáslav (*Czaslau*), České Budějovice (*Budweis*), Český Brod (*Böhm. Brod*), Domažlice (*Tauss*), Dvůr Králové n. Labem (*Königinhof*), Havlíčkův Brod (*Teutsch Brod*), Hradec Králové (*Königingratz*), Cheb (*Eger*), Chomutov (*Kommotau*), Chrudim (*Chrudim*), Kadaň (*Caaden*), Karlovy Vary (*Carlsbaad*), Kladská Bystřice (*Habelschwerdt*), Klatovy (*Klattau*), Kolín (*Kolin*), Kouřim (*Kaurzim*), Kutná Hora (*Kuttenberg*), Litoměřice (*Leitmeritz*), Loket (*Elenbogen*), Louny (*Laun*), Mělník (*Melnik*), Mladá Boleslav (*Iung Bunzlau*), Most (*Bryx*), Nový Bydžov (*Neubiz*), Nymburk (*Nimburg*), Písek (*Pisek*), Plzeň (*Pilsen*), Polička (*Policzka*), Praha (*Prag*), Radkov (*Wünschelburg*), Rakovník (*Rakonitz*), Rokycany (*Rokitzan*), Stříbro (*Mies*), Sušice (*Schüttenhofen*), Tábor (*Tabor*), Trutnov (*Trautenau*), Ústí n. Labem (*Aussig*), Vodňany (*Wodnian*), Vysoké Mýto (*Hohenmauth*) a Žatec (*Saatz*).

Dalším typem jsou opevněná města, která jsou znázorněna stejným způsobem, ovšem bez královské koruny. V mapě je takto znázorněna Bechyně (*Bechin*), Bělá p. Bezdězem (*Weiswasser*), Bílina (*Bilin*), Bor (*Hayde*), Broumov (*Braunau*), Budyně n. Ohří (*Budin*), Česká Lípa (*Böhmisch Leypa*), Český Dub (*Böhmisch Aycha*), Český Krumlov (*Krumau*), Horažďovice (*Horazdiowitz*), Horšovský Týn (*Teinitz*), Hostinné (*Arnau*), Jablonné v Podještědí (*Gabel*), Jaroměř (*Iaromir*), Jičín (*Gitschin*), Jindřichův Hradec (*Neuhaus*), Josefov (*Iosephstadt*), Kamenice n. Lipou (*Kamenitz*), Kladsko (*Glatz*), Kostelec n. Labem (*Elbe Kosteletz*), Landškroun (*Landscron*), Litomyšl (*Leutomischel*), Nová Bystřice (*Neufistritz*), Nové Hrady (*Gratzen*), Nové Město n. Metují (*Neustat*), Ostrov n. Ohří (*Schlakenwerth*), Pardubice (*Pardubitz*), Pelhřimov (*Pilgram*), Planá (*Plan*), Počátky (*Potschatek*), Prachatice (*Prachatitz*), Rabštejn n. Střelou (*Rabenstein*), Roudnice n. Labem (*Raudnitz*), Rožmberk (*Rosenberg*), Slaný (*Schlan*), Soběslav (*Sobieslau*), Sokolov (*Falkenau*), Stod (*Staab*), Strakonice (*Strakonitz*), Tachov (*Tachau*), Teplá (*Töpl*), Teplice (*Töplitz*), Terezín (*Theresienstadt*), Toužim (*Theyssing*), Třeboň (*Wittingau*), Úštěk (*Ausche*), Velvary (*Welwarn*), Veselí n. Lužnicí (*Wessely*), Vimperk (*Wintenberg*) a Žlutice (*Luditz*).

Dále lze na mapě najít typ neopevněných měst, jenž už spolu s dalšími typy není zakreslen půdorysně, nýbrž bodovou značkou nebo souborem bodových značek. Jsou zde také rozlišena menší města a obce, města se zámkem, vesnice se zámkem, vesnice s rozšířením (zákres domů mimo vesnici samotnou), vesnice s kostelem a bez kostela. Dokonce je možné najít i zákres samostatných objektů jako jsou například kláštery, zámky, hrady, kostely, jednotlivé domy, svobodné statky, pošty, poustevny aj. Dá se tedy říci, že mapa je velmi podrobná, co se týče popisu sídel a dalších objektů se sídly spojených. Veškeré značky týkající se všech typů osídlení jsou podrobně znázorněny v části práce zabývající legendou zkoumané mapy.

#### <span id="page-33-0"></span>**2.3.3 Komunikace**

Komunikace jsou spojnicemi lidských obydlí a dále politických, hospodářských a kulturních aktivit společnosti. Slouží k přepravě osob, materiálu, energie a zpráv. Jejich průběh závisel na utváření reliéfu, směru řečiště, splavnosti vodních toků a dále na rozmístění lidských sídel. Přírodní překážky bylo možné překonat až v 19. století s rozvojem vědy, techniky a jejího praktického využití, ovšem i tak byly tyto překážky respektovány. V první polovině tohoto století bylo dokončeno budování hlavních státních silnic, zvyšovala se přeprava pošty a rostl zájem veřejnosti cestovat. Velký význam měla také říční doprava – lodní, voroplavba i volná plávka dřeva. (Čapek, 1992; Semotanová, 1998)

V mapách jsou znázorněny pomocí čárových značek, lišících se podle druhu, kvality a charakteru komunikace (Čapek, 1992). V Bock-Polachově mapě z roku 1808 je zakresleno několik typů pozemních silničních cest a také splavnost řek, jejich nebezpečné úseky a hloubka. Řekám a způsobu jejich zákresu se věnuje samostatná kapitola zabývající se vodstvem. Pozemní cesty se v mapě rozlišují na královské, obchodní a vedlejší. Lze usoudit, že jsou zaznamenány celkem podrobně. Královské cesty jsou řešeny dvěma souběžnými spojitými čárami. Obchodní cesty jsou značeny obdobně, ovšem jedna z čar není spojitá, ale je tvořena tečkami. Vedlejší cesty mají formu jedné souběžné spojité čáry.

V mapě je několik dopravních uzlů, ale hlavním uzlem, ke kterému směřuje většina cest, je Praha (*Prag*). Popsat průběh všech cest by bylo velmi složité a nepřehledné, proto bylo vytvořeno schéma (viz obrázek č. 13), které znázorňuje průběh jednotlivých královských cest na území Čech, Chebska a Kladska. Nutno podotknout, že schéma bylo vytvořeno překreslením zkoumané mapy v softwaru Adobe Photoshop Elements 8.0 a jsou zde zachovány poměry vzdáleností mezi jednotlivými zobrazenými sídly.

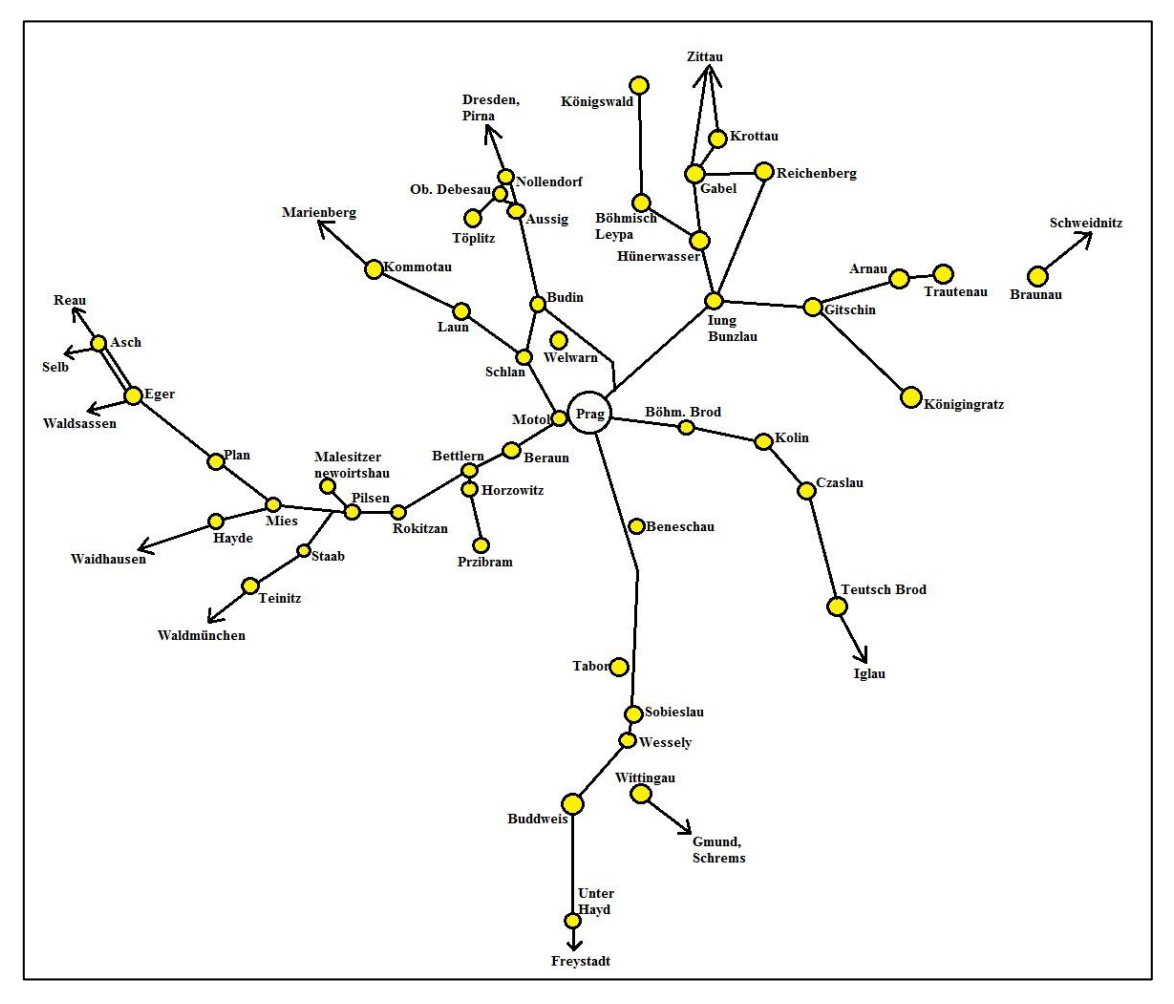

Obrázek č. 13: Schéma průběhu královských cest v Bock-Polachově mapě z roku 1808

Zdroj: vlastní zpracování (2014)

## <span id="page-34-0"></span>**2.3.4 Průmyslové a zemědělské jevy a objekty**

V Bock-Polachově mapě z roku 1808 lze nalézt velmi bohatý zákres dat o hospodářství, které je zde zakresleno pomocí 144 bodových značek, z nichž většina vyjadřuje naleziště nerostných surovin a zbytek průmysl a obchod. Bohužel není známo, do jaké míry byly do mapy doplňovány aktuální údaje v průběhu více než tří desítek let,

kdy mapa vznikala, do jejího vydání. Bock-Polachova mapa je z původních tištěných map po roce 1700 považována za třetí a nejpodrobnější kartografické znázornění hospodářské tématiky. (Semotanová, 2001)

Pro pochopení souvislostí je nutné přiblížit a vysvětlit si některé pojmy, konkrétně se jedná o pojem nerost, hornina a nerostná surovina. Nerost neboli minerál je anorganická homogenní přírodnina, jejíž složení lze vyjádřit chemickým vzorcem či značkou. Hornina je pak anorganická heterogenní přírodnina složená z jednoho či více minerálů a nelze ji vyjádřit chemickým vzorcem ani značkou pro její proměnlivé chemické složení. (Šamalíková, 1995)

Nerostná surovina je neobnovitelná přírodnina (nerost či hornina), kterou lze ekonomicky využít pro potřeby lidské společnosti. Rozlišuje se několik základních skupin, nejčastěji rudy, nerudy a kaustobiolity neboli hořlavé organogenní sedimenty, jež se rozlišují na kaustobiolity uhelné řady (rašelina, uhlí aj.) a živočišné řady (ropa, asfalt aj.). U nerostných surovin se někdy samostatně vyčleňují i tzv. energetické suroviny. Přírodní nahromadění neboli akumulace nerostných surovin v dané oblasti je označováno jako ložisko. (Rozložník, 1987; Petránek, 2007)

V mapě jsou znázorněny například továrny nebo obchody s různými druhy punčoch, stuh, povlečení, dále s bělidlem, klobouky, kůží, voskovanou nití, kapesníky aj. Z nerostných surovin lze nalézt různé druhy rud nebo drahých kovů, kamenů atd. Zajímavostí jsou značky, jimiž je vyjádřeno zlato a stříbro (viz obrázek č. 14). Zlato je vyobrazeno značkou připomínající Slunce pravděpodobně pro jeho zlatavou záři, naopak stříbro je vyobrazeno jako Měsíc. Jedno z největších nalezišť zlata lze najít v okolí Jílové u Prahy (*Eule*) nebo Kašperských Hor (*Reichenstein*), další například v okolí Písku (*Pisek*), Horažďovic (*Horazdiowitz*), Českých Budějovic (*Budweis*) nebo v okolí Sušice (*Schüttenhofen*). Stříbro lze najít například u Příbrami (*Przibram*), Kutné Hory (*Kuttenberg*), Stříbra (*Mies*) a Kladrub (*Kladrau*), Jáchymova (*Ioachimsthal*), Horní Blatné (*Platten*) a v dalších oblastech Krušných hor.

Obrázek č. 14: Značka zlata a stříbra

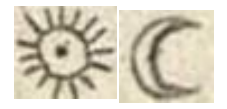
Mapa zemědělské objekty ani jevy příliš nepopisuje, ovšem místy jsou pomocí bodových značek znázorněny různé vinice a chmelnice, dále spíše z obchodního hlediska dobytčí a koňské trhy.

### 2.4 DOPLŇKOVÉ PRVKY

#### **2.4.1 Písmo a popis**

Písmo je nezbytnou součástí popisu v mapě, protože u znázorněných objektů musí být uvedeny jejich názvy či vlastnosti, jinak by mapě nebylo možné porozumět. Ovšem z druhé strany zabírá příliš místa, někdy až polovinu celkové grafické zátěže, a může vést k nepřehlednosti mapy. Dobře vyřešené písmo je tedy jednou z hlavních podmínek pro čitelnost a také estetiku dané mapy. U písma se nerozlišuje jen jeho typ, ale také jeho velikost, barva, tloušťka, šířka či jiné charakteristiky. Je zde rozlišován i tzv. duktus, což je poměr mezi tloušťkou a velikostí písma. Posuzuje se jím výraznost písma a může být jemný, základní, střední, polotučný a tučný. Je podstatné vyobrazovat významnější prvky výraznějším popisem, než prvky nižšího významu. Ve světě existuje několik skupin tiskových písem, ovšem v naší kartografii se lze setkat převážně s písmy latinkovými. Rozlišují se celkem do jedenácti skupin s určitými soubory jejich tvarových charakteristik neboli řezem písma, ale v kartografii stačí dělit písma antikvová, lineární, psaná a lomená. Antikvové písmo má proměnlivou tloušťku tahů, jež se mění spojitě, a proto působí dojmem stínování. Vždy je zakončeno sefirem neboli tzv. patkou. Mnohem častěji užívané lineární písmo je charakteristické svou neměnnou tloušťkou tahů. Z tohoto typu se uplatňuje především grotesk, jenž není zakončen sefirem a nejméně zatěžuje grafickou stránku mapy. Další skupinou jsou psaná písma, která mohou být buď volně psaná, nebo kaligrafická. V současnosti se tato písma neužívají s výjimkou sestavitelských (měřičských) originálů. Ručně byl popis psán také ve většině map vydaných do poloviny 20. století. Lomené písmo, vyznačující se lomenými tahy, je známé z map sestrojených v 16. století a starších. U těchto skupin jsou podle řezu ještě rozlišována písma stojatá, nakloněná (tj. kurzíva) a zdobená. (Čapek, 1992; Veverka, Zimová, 2008)

Popis mapy je součástí nejen mapového pole ale i názvu mapy, tiráže, údajů o měřítku, legendy a dalších údajů. V mapovém poli se umístění popisu jednotlivých prvků řeší většinou individuálně, avšak popis nesmí rušit kresbu a jeho provázanost se značkou musí být jednoznačná. Dále by měl přispět k vytvoření představy o zemském povrchu (tzn. názvy horských pásem podle jejich podélné osy, názvy řek ve směru toku atd.). Kromě názvosloví čili geografických jmen tvoří popis mapy ještě různé zkratky, čísla a druhová označení. Druhová označení určují bližší charakteristiku daných objektů, tj. označení funkcí (škola, jedle) či doplnění geografických jmen (jezero, ostrov). Čísla vystihují kvantitu daných objektů a jevů a zkratky jsou užívány pro úsporu místa. Názvosloví je chápáno jako vlastní jména neživých přírodních a člověkem vytvořených objektů a jevů trvale umístěných v krajině. (Čapek, 1992; Veverka, Zimová, 2008)

Podle jejich druhu jsou rozlišena choronyma, oikonyma a anoikonyma. Choronyma jsou geografické názvy horizontálních velkých celků, tj. např. jména pouští, světadílů, ostrovů, států, krajů a dalších. Oikonyma neboli místní jména označují objekty určené k obývání člověkem, tj. ulice, sídla, budovy, ale i parky, hřbitovy, mosty uvnitř sídel atd. Anoikonyma aneb pomístní jména se používají pro neživé přírodní objekty a člověkem vytvořené objekty neurčené k obývání. Pomístní jména zahrnují jak názvy tvarů vertikální členitosti zemského povrchu a mořského dna (oronyma; např. příkopy, pánve, nížiny…), tak názvy pro vodstvo (hydronyma), komunikace a s nimi spjatými objekty (hodonyma), pozemková jména (označování honů, luk, obor, pastvin, zahrad…) a jednotlivé nesídlištní objekty (osamocené kaple, kostely, pískovny, lomy, rozhledny…). (Čapek, 1992)

Z hlediska původu jde o názvy domácí (tj. názvy objektů a jevů v úředním jazyce státu, kde je mapa vydána), cizí (tj. jména v jiném jazyce mimo území daného státu) a vžité (tj. domácí podoba cizích jmen). Lze užívat i dvě nebo více pojmenování pro jeden objekt či jev najednou pomocí tzv. dublet. Používají se především u objektů a jevů (např. názvy měst), kde se k jejich cizímu názvu připíše do závorky ještě název vžitý. Mohou být pomocí nich vyjádřena i historická jména, jež se píší do závorky za dnešní jména, pokud se od nich liší. Ovšem u dublet je nutné předejít jejich nežádoucímu vzniku z neznalosti cizího jazyka při doplňování druhových označení (tj. např. řeka Rio Grande, kde je samotné Rio přeloženo jako řeka). (Čapek, 1992)

Při popisu Bock-Polachovy mapy z roku 1808 je využito hlavně antikvy, při níž v této mapě není vysoký kontrast mezi slabými a silnými tahy. Autor naznačuje význam jednotlivých prvků použitím různé velikosti, tloušťky a sklonu písma. V latinském titulu mapy plní novogotické stojaté písmo především ozdobnou funkci (Semotanová, 2001). V tiráži, jež je tištěna ve stejném jazyce, je využito kromě stojatého písma i kurzíva, kterou je v latině popsáno i grafické měřítko. Velmi složitý je popis legendy, jež je psána ve třech jazycích, tj. v němčině, latině a francouzštině. Německá část legendy je tištěna stojatým lomeným písmem a latinská část antikvou v kurzívě, ovšem francouzská část legendy připomíná psané písmo. Popis samotné mapy je vyjádřen v latině, jedná-li se o názvy zemí či správních celků, a v německém jazyce, pokud jde o zbývající popis (tj. obce, řeky, hory aj.). Ovšem mnoho názvů sídel (zejména těch malých) je vyjádřeno spíše poněmčením českých jmen než němčinou samotnou (např. Hubálov jako *Hubalow*, Klínovice jako *Klinowitz* apod.). Názvy sídel a většiny správních celků, pokud to tvar a rozloha celku dovoluje, jsou rovnoběžné se spodním a horním rámem mapy. To neplatí u vodních toků, jejichž název tvar daného toku kopíruje, ale ne vždy je psán v jeho směru. V mapě lze najít dnes již nepoužívané nebo málo používané dvojhlásky *æ*, *ô*, *â* a různá vyjádření písmene s (*ß*, *ſ*). Popis v mapě je zaznamenán také pomocí zkratek a čísel. Zkratkami jsou ztvárněny většinou spojky nebo předložky a čísly například souřadnice ve stupňovém dělení zeměpisných souřadnic v mapovém rámu.

#### **2.4.2 Barevná úprava mapy**

Barva je v mapě samostatným vyjadřovacím prostředkem, ale zároveň může být součástí těch ostatních. Mapa je pomocí barvy oživena, zpřehledněna a je jí poskytnuta možnost odlišení. Barva má tedy nejen funkční význam ve smyslu omezení ostatních výrazových prostředků a možnosti rozsáhlého překrývání areálů, ale i význam estetický. Lze ji charakterizovat tónem, světlostí a sytostí. Pomocí tónu se rozlišují barvy chromatické (pestré) a achromatické (nepestré). Pestré barvy jsou barvy tvořící spektrum, tj. červená, oranžová, žlutá, zelená, modrá a fialová. Mezi nepestré barvy zařazujeme neutrální bílou, černou a různé odstíny šedi. Světlostí se rozumí intenzita dané barvy a sytost značí podíl čisté pestré barvy a barvy nepestré. Například pro velké plochy je vhodnější světlejší a málo sytá barva, naopak pro malé plochy, body a linie je vhodné použít tmavé a syté odstíny. Význam barev je v mapách ustálený a neměl by se měnit. Na kolorovaných mapách se využívá černé barvy pro popis, půdorysné

a areálové čáry, modrá pro vodstvo, zelená pro vegetaci, červená významným objektům či sídlům atd. Je ale důležité, aby spolu barvy v celkové barevné kompozici mapy harmonizovaly, jinak mapa působí nepřehledně a roztříštěně. (Čapek, 1992; Veverka, Zimová, 2008)

Na zkoumané mapě se vyskytuje růžová barva kolorující hranice správních celků zájmového území bez Kladska, dále černá barva, různé odstíny šedi, velmi světlá zelená barva v části rámu mapy a samozřejmě neurčitá barva plátna, na které byla mapa vytištěna. Černá barva s odstíny šedi znázorňuje všechny prvky celého mapového díla.

#### **2.4.3 Výtvarná výzdoba**

Výzdoba byla součástí map v minulosti a měla podobu kartuší kolem titulů, měřítek, legend a dalších prvků nebo tzv. parergonů, které sloužily jako doplňky v rozích, na okrajích mapových listů a na prázdných místech mapy. Kartuše tvořil obdélník (později profilovaný) zdobený rostlinnými, figurálními, zvířecími a heraldickými motivy. Největšího rozkvětu dosáhly v období baroka a rokoka, stejně jako parerga. Parerga souvisely s mapovým obsahem a nejčastěji znázorňovaly moc, slávu a bohatství dané země. Mezi nejoblíbenější témata patřila personifikace hor a řek, řemesla, zemědělství, lov, dolování a obyvatelstvo v dobových oděvech. Byly doplňovány různými náboženskými motivy, válečnými symboly, a trofejemi, vedutami, antickou architekturou a postavy zeměměřičů s nástroji. Výtvarná výzdoba se na mapách objevovala do poloviny 19. století, po roce 1850 výjimečně. (Semotanová, 2001)

Na výzdobu Bock-Polachovy mapy ve stylu barokního klasicismu byl kladen velký důraz. Podle Semotanové (2001) tvoří mapový rám klasicistní ornamenty a esovitý vavřínový pletenec a perlovec, jež lemuje i titul na horním okraji mapy. Tiráž a kartuše s legendou jsou zdobeny volutami neboli spirálovitými motivy, vavřínovým pletencem a rostlinnými motivy.

V levém horním rohu se nachází veduta Prahy nesená několika amorety (putti), nad níž je postava klečícího panovníka před sv. Janem Nepomuckým a amoret držící znak a praporec se svatováclavskou orlicí. V pravém horním rohu je rozprostřena krajina s motivy říční plavby, voroplavby a obchodu. Nad krajinou je orlice vzhlížející ke Slunci nesoucí český znak s bohatě zdobenou korunou a meč (viz obrázek č. 15). (Semotanová, 2001)

Podle odhadu by se mohlo jednat o alegorii Labe, Vltavy a jejich přítoků ze severního pohledu, kde horní tok Vltavy mizí v podhůří Šumavy na pozadí a pramen Labe je zdoben postavami na vysokém kopci, pravděpodobně Sněžce.

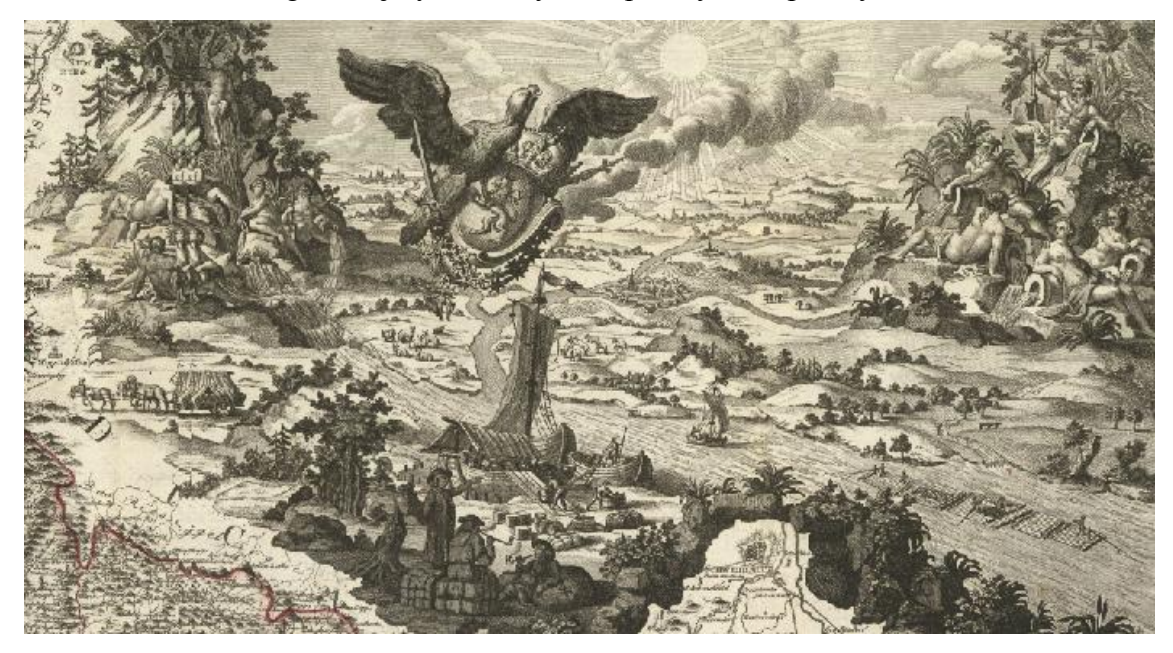

<span id="page-40-0"></span>Obrázek č. 15: Parergon krajiny s motivy říční plavby, voroplavby a obchodu

Při kartuších s legendami jsou výjevy z hospodářského života země. Při levé kartuši jde konkrétně o témata zemědělství a lesnictví. Zemědělství je symbolizováno hroznovým vínem zdobícím kartuši a pravděpodobně chmelnicí nacházející se napravo od ní. Téma lesnictví je zastoupeno vyobrazením honu divoké zvěře, tj. jelena, kance a zajíce. Dále je v levém dolním rohu u kartuše zastoupeno ulovenou srnou, liškou, kancem, bažantem a dvěma holuby. Nad levou kartuší lze najít schematickou mapku krajského členění. Při pravé kartuši je konkrétně znázorněna těžba surovin, dále pravděpodobně hamr na zpracování dřeva a pec na výrobu dřevěného uhlí. Při kartuši je také ukázka výroby mapy (viz obrázek č. 16) s postavami rytce s kladivem a majzlíkem a autora s měřickými nástroji. Na podstavci, do nějž rytec vyrývá mapu, se nachází portrét autora v oválném rámu. (Semotanová, 2001)

<span id="page-41-0"></span>Obrázek č. 16: Parergon s tématem výroby mapy a portrétem autora

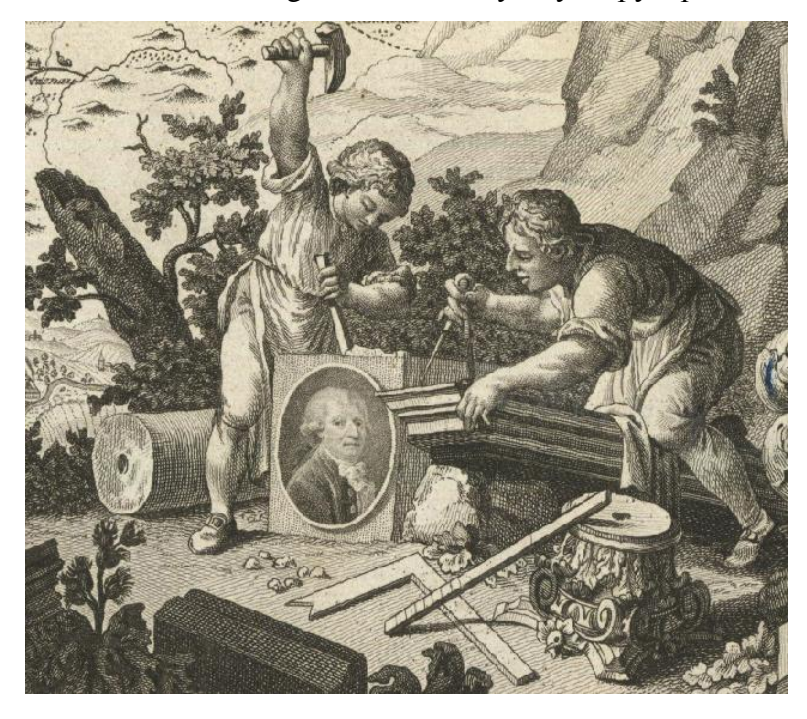

## 2.5 ZHODNOCENÍ ANALÝZY OBSAHU A JAZYKA MAPY

Zkoumaná Bock-Polachova mapa Čech z roku 1808 má rozměry 108 x 122 cm. Podkladem pro její zpracování se stala Müllerova mapa Čech z roku 1720. V mapě není zakreslena souřadnicová síť, ale v mapovém rámu je obsaženo stupňové dělení se zeměpisnými souřadnicemi, podle kterých je zřejmé, že za nultý poledník je považován poledník procházející ostrovem Ferro.

Mapa má velmi složitě řešený rám a také legendu, jež se dělí celkově na tři části a popisuje především nerostné suroviny, průmysl a obchod. Naopak grafické měřítko mapy je jednoduché. V mapovém poli je obsaženo území Čech spolu s Chebskem, u nichž je kolorovaná hranice, a Kladsko. Území Čech se zde dělí do šestnácti krajů, samostatně zakresleného Chebského a Ašského okresu, území Královského hvozdu a sporného teritoria Frais. Mapa má velmi bohatý zákres sídel rozdělených do několika kategorií podle typu. Podobně je tomu u cest. Velmi podrobný je i zákres dat o hospodářství, jak již napovídá legenda. Jsou zde vyobrazeny různé továrny a obchody a to nejen skláren, kováren, hutí, sléváren, zbrojíren aj., ale také textilu, kde jsou rozlišeny různé typy tkanin a pletenin, vláken atd. Z nerostných surovin jsou zakreslovány jak rudy (železo, zlato, stříbro, wolfram…), tak i nerudy (drahé kameny apod.) a kaustobiolity. Reliéf je na mapě zakreslen pomocí kopečkové metody, ovšem názvy hor či pohoří jsou ojedinělé. Mapa je charakteristická svou velmi hustou říční sítí. Zajímavostí je zákres splavnosti, nebezpečných míst, útesů a skal či hloubky koryta řeky u některých větších toků.

Popis v mapě je vyjádřen ve třech jazycích, z toho zákres samotné mapy je v němčině, kromě názvů krajů, ty jsou v latině. V latině je název, tiráž a měřítko mapy. Všechny tři jazyky, tj. i francouzština, jsou užity pouze v legendě. Dílo je zajímavé pro svou výtvarnou výzdobu vyplňující prázdná místa, zejména v rozích mapového pole.

## **3 URČENÍ HODNOTY ČÍSELNÉHO MĚŘÍTKA**

Tato kapitola se zabývá určením hodnoty číselného měřítka pomocí tří metod, které bylo možné aplikovat na Bock-Polachovu mapu Čech z roku 1808. Podle Národní ústřední knihovny ve Florencii (BNCF, 2006) je měřítko zkoumané mapy přibližně 1:337 000, dále podle Čejchanové (2010) přibližně 1:340 000. Určené hodnoty pomocí tří zvolených metod je tedy možné srovnat nejen mezi sebou, ale i s těmito údaji.

## 3.1 URČENÍ HODNOTY ČÍSELNÉHO MĚŘÍTKA Z GRAFICKÉHO MĚŘÍTKA

Při určování hodnoty měřítkového čísla touto metodou je porovnávána délka jednoho dílku grafického měřítka ve zkoumané mapě a odpovídající vzdálenost ve skutečnosti. Je důležité si uvědomit, že jednotlivé dílky grafického měřítka mohou být zakresleny nepřesně, tj. nemusí mít stejnou délku, přestože vyjadřují stejnou vzdálenost. Z tohoto důvodu je nutné zprůměrovat délky všech dílků grafického měřítka v pixelech, získané pomocí programu Paint.NET. Průměrná hodnota těchto délek je přepočítána na milimetry podle následujícího vzorce (Čechurová, 2007):

$$
d_{mm} = d_{pxl} * \frac{25.4}{\text{DPI}} \tag{1}
$$

kde: *dmm* je délka v milimetrech,

*dpxl* je délka v pixelech,

*DPI* je počet pixelů v jednom palci (*DPI* skenu Bock-Polachovy mapy *= 300*) a konstanta *25,4* je počet milimetrů v jednom palci.

Jak již bylo řečeno v kapitole zabývající se měřítkem jako kompozičním prvkem obsahu mapy, je podle Drápely (2006) jedna německá (označena jako geografická) míle rovna 7,4204385 km, tedy 7 420 438,5 mm.

Z tabulky č. 2 je zřejmé, že průměrná délka jednoho dílku grafického měřítka je 254,5 pixelů, což je podle vzorce $^{(1)}$  pro převod na milimetry rovno 21,55 mm. Dostáváme tedy tvar délkového číselného měřítka 21,55:7 420 438,5. Ovšem tento tvar je složitý, a proto nevyhovující. Pomocí trojčlenky je možné tvar jednoduše převést na přibližných **1:344 373**.

| <b>Úsek</b> [německé míle] | Délka [pixely] |
|----------------------------|----------------|
| $0 - 1$                    | 256            |
| $1 - 2$                    | 254            |
| $2 - 3$                    | 255            |
| $3 - 4$                    | 253            |
| Průměr                     | 254,5          |

<span id="page-44-0"></span>Tabulka č. 2: Délky jednotlivých úseků grafického měřítka

Zdroj: vlastní zpracování (2014)

# 3.2 URČENÍ HODNOTY ČÍSELNÉHO MĚŘÍTKA ZE ZÁKRESU ZEMĚPISNÉ SÍTĚ

Podobně jako při určování hodnoty číselného měřítka z grafického měřítka je u této metody porovnávána délka jednoho stupně zeměpisné délky zakreslené zeměpisné sítě s odpovídající reálnou vzdáleností. I zde jsou z důvodu přesnosti zprůměrovány délky všech dílků stupnice zeměpisné délky. Jelikož je stupnice zeměpisné délky v horní i dolní části rámu mapy, je každá z nich počítána zvlášť. Délky jednotlivých dílků v pixelech jsou opět zjištěny pomocí programu Paint.NET (viz příloha E).

Vypočítané průměry jsou průměrné délky jedné šestiny neboli deseti minut stupně zeměpisné délky. Aby byla získána délka celého jednoho stupně, je nutné vynásobit získané průměry šesti. Hodnoty v pixelech jsou poté pomocí převodního vzorce $^{(1)}$  použitého v předchozí kapitole (Čechurová, 2007) převedeny na milimetry (viz tabulka č. 3).

<span id="page-44-1"></span>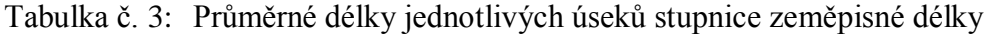

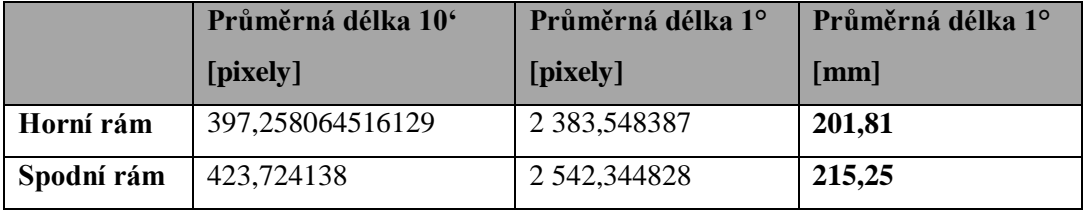

Zdroj: vlastní zpracování (2014)

Dále je třeba zjistit odpovídající reálnou vzdálenost jednoho stupně zeměpisné délky zvlášť pro část zeměpisné sítě v horní části a zvlášť ve spodní části rámu mapy. Reálná vzdálenost jednoho stupně zeměpisné délky se vypočítá podle vzorce pro výpočet rovnoběžkového oblouku (Buchar, 2007):

$$
ds_r = R * \cos U * \Delta V \tag{2}
$$

kde: *ds<sup>r</sup>* je délka rovnoběžkového oblouku v kilometrech,

*R* je poloměr Země v kilometrech (*6 371,11 km*),

*U* je zeměpisná šířka rovnoběžky ve stupních,

*ΔV* je diference zeměpisných délek v radiánech.

Před výpočtem je nutné zjistit, v jaké zeměpisné šířce se nachází rovnoběžka v horní a v jaké zeměpisné šířce rovnoběžka ve spodní části rámu mapy. K tomuto zjištění poslouží zákres stupnice zeměpisné šířky v levé a pravé části mapového rámu. Rovnoběžka v horní části rámu se nachází v zeměpisné šířce něco málo přes 51°10' a rovnoběžka ve spodní části rámu něco málo přes 48°25'. To lze ale zpřesnit poměrem průměrné délky jednoho dílku stupnice zeměpisné šířky v pixelech a průměrné délky části dílku v pixelech, který určuje přesnou polohu rovnoběžky. Jeden dílek je zde roven pěti minutám šířkového stupně. Zákres stupnice zeměpisné šířky je po obou stranách mapového rámu totožný, není tedy třeba průměrovat dílky z každé stupnice zvlášť. Délky dílků byly opět zjištěny v programu Paint.NET (viz příloha F).

<span id="page-45-0"></span>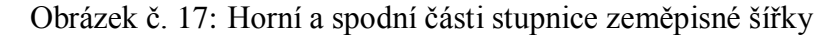

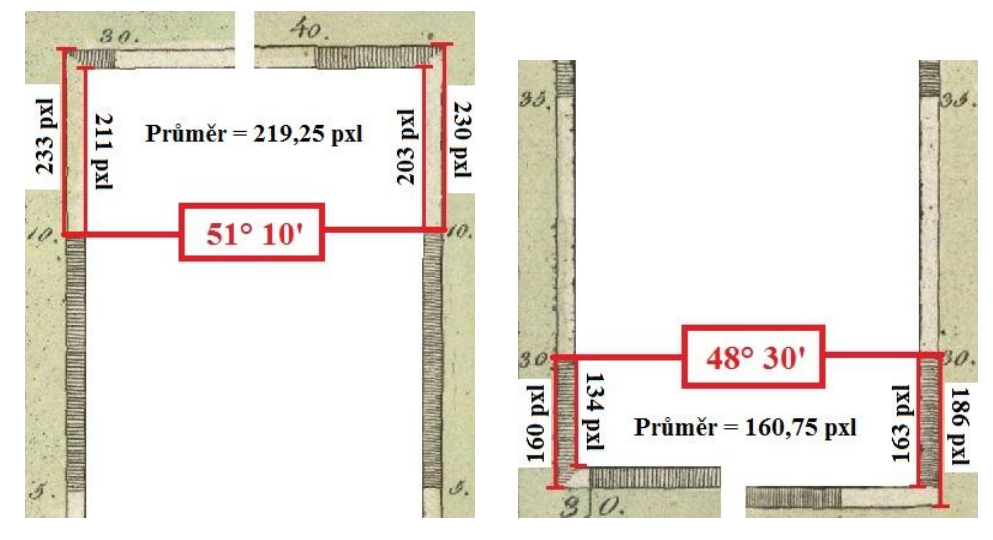

Zdroj: vlastní zpracování (2014)

Podle přílohy F je tedy zřejmé, že průměrná délka 5' ve stupnici zeměpisné šířky je 320,9375 pixelů. Na obrázku č. 17 pak vidíme, že vzdálenost mezi rovnoběžkou 51°10' a rovnoběžkou, kde se nachází stupnice zeměpisné délky v horní části rámu, je průměrně 219,25 pixelů. Jestliže se tedy 320,9375 pixelů rovná 5', pak 219,25 pixelů je rovno 3,415774'. Po přičtení této hodnoty k 51°10' je zřejmé, že stupnice v horní části rámu má zeměpisnou šířku **51°13'24,95''**. Stejným postupem (viz obrázek č. 17) se dojde ke zjištění, že vzdálenost mezi rovnoběžkou 48°30' a rovnoběžkou totožnou se stupnicí zeměpisné délky ve spodní části rámu je průměrně 160,75 pixelů, tedy 2,5044'. Tato hodnota je doplňující pro vzdálenost mezi stupnicí ve spodní části rámu a rovnoběžkou 48°25'. Po odečtení této hodnoty od 5' je získána hodnota, jež se přičte ke 48°25', stupnice ve spodní části rámu má tedy zeměpisnou šířku **48°27'29,74''**.

Nyní je možné zeměpisné šířky stupnic v horním a dolním rámu dosadit do již zmíněného vzorce $^{(2)}$  pro výpočet rovnoběžkového oblouku (Buchar, 2007). Pro stupnici v horní části rámu vychází délka 1° zeměpisné šířky 69,64067260 km a pro stupnici ve spodní části rámu 73,74191041 km. Porovnáním těchto délek s průměrnými délkami 1° zeměpisné délky naměřenými v mapě je získáno měřítko **1:345 085** pro stupnici v horní části mapového rámu a měřítko **1:342 584** pro stupnici ve spodní části mapového rámu.

Poměr délkových vzdáleností ve zkoumané mapě a odpovídajících skutečných vzdáleností se tedy nachází mezi těmito hodnotami. Průměrný poměr těchto vzdáleností je **1:343 835**.

# 3.3 URČENÍ HODNOTY ČÍSELNÉHO MĚŘÍTKA PODLE KRESBY OBSAHU MAPY

Při této metodě jsou porovnány vzdálenosti dvojic bodů ve skutečnosti a vzdálenosti jejich obrazů v mapě. Výhodou tohoto způsobu je možnost jeho aplikace na staré mapy, u nichž nebyly při konstrukci použity geodetické základy. U map konstruovaných na geodetických základech slouží metoda pouze orientačně a pro kontrolu k vyloučení chyb při určování měřítka jinými způsoby. (Drápela, 2006)

Podle Štičkové (2010) je nejvhodnější mapové pole rozdělit do několika stejně velkých segmentů. V každém tomto segmentu by měla být zvolena alespoň jedna dvojice v rovnoběžkovém (Z-V) a jedna v poledníkovém (S-J) směru (Drápela, 2006). Vzdálenosti mezi body v úhlopříčných směrech (SZ-JV a JZ-SV) slouží především pro kontrolu a zpřesnění výsledků (Štičková, 2010).

Při určení číselného měřítka pomocí této metody byl využit postup, který použil ve své práci Štrunc (2012). Mapové pole bylo rozděleno celkem do devíti segmentů a v každém z nich byly zvoleny čtyři body označené čísly a čtyři body označené písmeny. Z obrázku č. 18 je zřejmé, že body označené čísly tvoří vrcholy různoběžníků, co nejvíce se podobajících čtvercům. U bodů označených písmeny byla snaha volit je tak, aby byl vytvořen kříž. Výsledkem jsou tedy tři měřené vzdálenosti v rovnoběžkovém, tři v poledníkovém a dvě v úhlopříčném směru v každém z devíti segmentů.

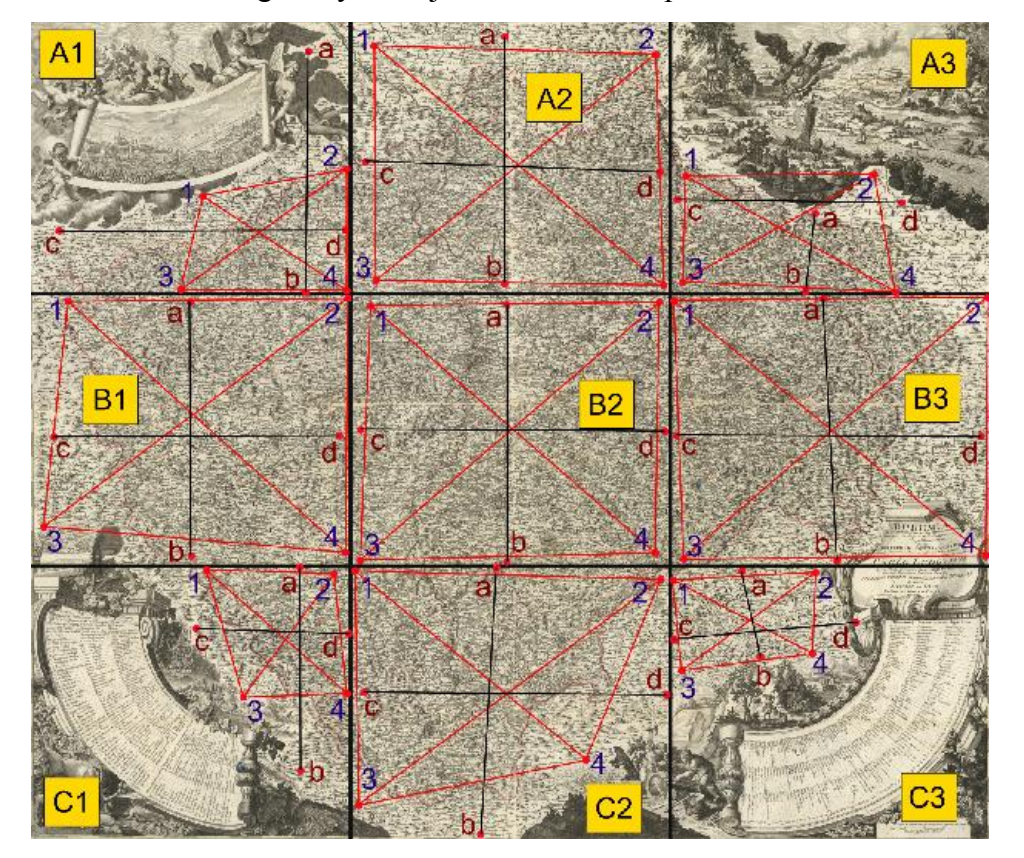

<span id="page-47-0"></span>Obrázek č. 18: Segmenty a dvojice bodů zvolené pro určení číselného měřítka

Zdroj: vlastní zpracování v softwaru Paint.NET (2014)

Seznam všech zvolených bodů z každého sektoru je uveden v příloze G. Jako body byly voleny obce a historická jádra měst. Vzdálenosti jednotlivých bodů v pixelech byly ve zkoumané mapě naměřeny pomocí softwaru Paint.NET a poté

pomocí převodního vzorce<sup>(1)</sup> použitého v předchozích kapitolách (Čechurová, 2007) převedeny na milimetry. Nakonec byly porovnáním těchto vzdáleností se skutečnými vzdálenostmi, zjištěných na základní mapě ČR portálu mapy.cz (Seznam, 2014), stanovena měřítková čísla (viz příloha H). Zprůměrováním těchto čísel lze určit číselné měřítko pro každý sektor zvlášť, číselné měřítko pro každý ze tří směrů vzdáleností (viz tabulka č. 4) a také průměrné číselné měřítko pro celou zkoumanou mapu. Z přílohy H je zřejmé, že průměrné číselné měřítko Bock-Polachovy mapy z roku 1808 určené z kresby jejího obsahu je přibližně **1:352 462**.

<span id="page-48-0"></span>Tabulka č. 4: Průměrná číselná měřítka vypočtená pro každý ze tří směrů

| Rovnoběžkový směr | 1:353 105,30 |
|-------------------|--------------|
| Poledníkový směr  | 1:350 408,46 |
| Úhlopříčný směr   | 1:353 872,16 |

Zdroj: vlastní zpracování (2014)

## 3.4 ZHODNOCENÍ URČENÍ HODNOTY ČÍSELNÉHO MĚŘÍTKA

K určení hodnoty číselného měřítka bylo využito grafické měřítko, jež mapa obsahuje, dále stupnice zeměpisné sítě a samotný obsah mapy. U každé z využitých metod je porovnávána vzdálenost v mapě se skutečnou vzdáleností. Jelikož jsou dílky grafického měřítka i stupnice zeměpisné sítě zakresleny nepřesně, byla změřena délka každého dílku zvlášť a poté byly všechny dílky zprůměrovány. U metody určení číselného měřítka podle kresby obsahu mapy byla využita vzdálenost mezi dvojicemi sídel v rovnoběžkovém, poledníkovém i úhlopříčném směru. Všechny délky byly zjištěny v pixelech a poté převedeny na milimetry. Skutečné vzdálenosti byly u grafického měřítka určeny převodem historické míry do současné, u stupnice zeměpisné sítě výpočtem rovnoběžkového oblouku a u sídel v mapovém obsahu získány pomocí mapového portálu.

Z tabulky č. 5 je zřejmé, že číselné měřítko určené pomocí grafického měřítka je 1:344 373, pomocí zákresu zeměpisné sítě 1:343 835 a pomocí kresby obsahu mapy 1:352 462. Průměrem těchto tří hodnot by bylo získáno měřítko 1:346 890. Ovšem tato zjištěná měřítka lze porovnat s měřítky uvedenými Národní ústřední knihovnou ve Florencii (BNCF, 2006) a Čejchanovou (2010). Zmíněná knihovna uvádí měřítko ve tvaru 1:337 000 a Čejchanová přibližně 1:340 000. Nejblíže těmto hodnotám je číselné měřítko určené pomocí zákresu zeměpisné sítě, tedy 1:343 835. Naopak číselné měřítko, jež se hodnotám nejvíce vzdaluje, je měřítko určené pomocí kresby obsahu mapy. Celkově se dá ale říci, že v porovnání s nesrovnalostmi vedoucími ke zkreslení obsahu mapy při jejím vzniku, není mezi určenými měřítky rozdíl příliš velký.

<span id="page-49-0"></span>Tabulka č. 5: Určení hodnoty číselného měřítka

| z grafického měřítka      | 1:344 373 |
|---------------------------|-----------|
| ze zákresu zeměpisné sítě | 1:343 835 |
| podle kresby obsahu mapy  | 1:352 462 |

Zdroj: vlastní zpracování (2014)

## **4 TVORBA REKONSTRUKČNÍ MAPY PLZEŇSKÉHO KRAJE**

#### 4.1 GEOREFERENCOVÁNÍ

Definici georeferencování, různé metody transformací a jejich využití velmi dobře popisuje ve své kvalifikační práci Štičková (2010). Pro Bock-Polachovu mapu Čech z roku 1808 byly zvoleny celkem tři různé georeference, z nichž byla pro další práci vybrána ta nejvhodnější. Pro georeferencování byl v prostředí softwaru ArcMap 10.2 zvolen souřadnicový systém WGS84, kterému odpovídají i zeměpisné souřadnice zvolených vlícovacích bodů vyhledaných v portálu mapy.cz (Seznam, 2014). Jako vlícovací body bylo zvoleno sto rovnoměrně rozmístěných obcí a pomocí nástroje "Georeferencing" byly v prostředí ArcMap 10.2 postupně vytvořeny polynomické transformace prvního, druhého a třetího řádu. Body, kde byla střední polohová chyba příliš vysoká, byly u každého typu transformace odstraněny.

<span id="page-50-0"></span>Obrázek č. 19: Ukázka mapového obsahu po polynomické transformaci 1., 2. a 3. řádu

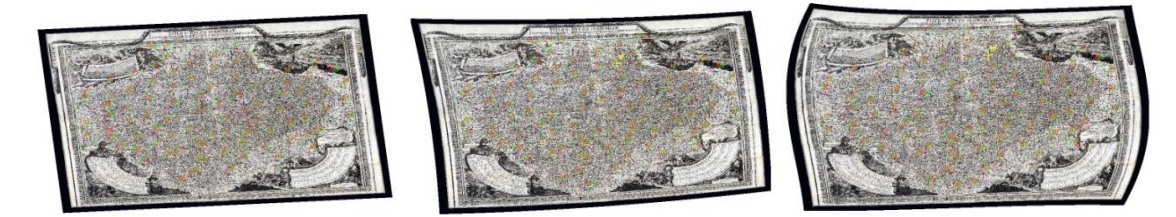

Zdroj: vlastní zpracování pomocí softwaru ArcMap 10.2 (2014)

Rozdíl mezi jednotlivými typy transformací je zřejmý z obrázku č. 19. V případě polynomické transformace prvního řádu (afinní transformace) není deformován mapový obsah, ovšem dochází k největším hodnotám středních polohových chyb. Přesně naopak je tomu u polynomické transformace třetího řádu. V blízkém okolí zvolených vlícovacích bodů k deformacím nedochází, ale ve větších vzdálenostech od těchto bodů ano a obsah mapy je tak mnohem méně čitelný. Lze tedy říci, že nejvhodněji se jeví georeferencování provedené pomocí transformace druhého polynomického řádu. Při této transformaci je dosaženo mnohem nižších středních polohových chyb, než je tomu u transformace prvního polynomického řádu, a zároveň je zachována čitelnost obsahu zkoumané mapy. Georeferencované rastry zkoumané mapy všech zvolených typů

transformací jsou uloženy spolu s tabulkou obsahující seznam všech zvolených sídel, jejich souřadnic a středních polohových chyb v příloze L.

## 4.2 STRUKTURA VRSTEV PRO VEKTORIZACI TEMATICKÉHO OBSAHU V GIS A NÁVRH ZNAČKOVÉHO KLÍČE

Pro vektorizaci tematického obsahu bylo v softwaru ArcCatalog 10.2 vytvořeno celkem devatenáct souborů typu shapefile bodového, liniového i plošného charakteru. Ty byly následně editovány v softwaru ArcMap 10.2 na podkladě georeferencovaného rastru mapy. Každý ze shapefile obsahuje v tabulce rozdělení do několika typů a subtypů, podle nichž byl vypracován návrh značkového klíče.

Jako plocha byly vytvořeny vrstvy kraje, pohoří, lesy a vodní plochy. Pro kraje je důležitá především hranice. Té byla přiřazena přerušovaná čára s fialovým lemováním. Pohoří jsou znázorněna hnědou značkou, lesy zelenou a vodní plochy modrou (viz obrázek č. 20). S liniovým charakterem byly zvoleny celkem dvě vrstvy, jednou z nich jsou cesty a druhou vodní toky. U cest jsou rozlišeny tři typy stejně jako u vodních toků.

#### <span id="page-51-0"></span>Obrázek č. 20: Návrh plošných a liniových značek

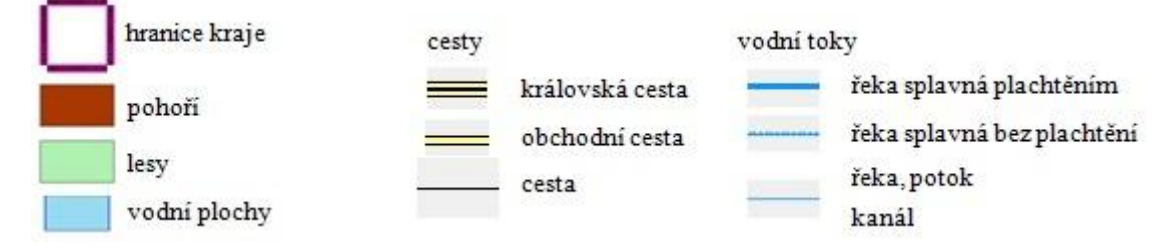

Zdroj: vlastní zpracování pomocí softwaru ArcMap 10.2 (2014)

Všechny ostatní vrstvy jsou bodového charakteru. Jedná se například o vrstvu sídel, která je složena z pěti typů symbolizující kategorie sídel podle jejich významu a velikosti. Dalšími vrstvami jsou církevní, celní, vodní a ostatní objekty a jevy, mezi nimiž lze najít různé hrady, zámky, pošty, školy, statky, trhy, kabarety aj. (viz obrázek č. 21).

<span id="page-52-0"></span>Obrázek č. 21: Návrh bodových značek symbolizujících církevní, celní, vodní a ostatní objekty a jevy

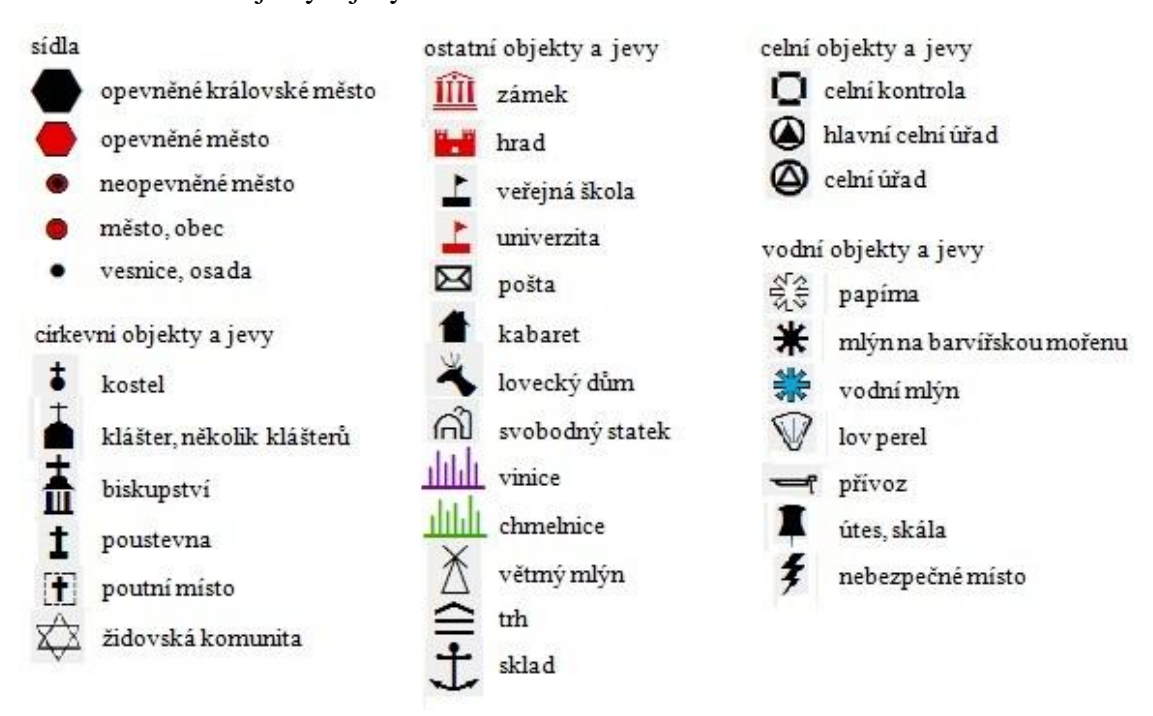

Zdroj: vlastní zpracování pomocí softwaru ArcMap 10.2 (2014)

Zvláštní postavení mají vrstvy továrny a obchody textilií a ostatní továrny a obchody. U obou těchto vrstev bylo nutné zařadit položky legendy do určitých kategorií a ke každému typu kategorie se přiřadila mapová značka, tím se legenda generalizovala. Například u textilií bylo plátno, hedvábí, sukno, plachtovina a další zařazeno do kategorie tkanina, pletenina. U ostatních továren a obchodů byl zvolen typ zpracování skla a drahých kamenů, pod nějž jsou zahrnuty brusírny skla, zrcadla, granáty aj., dále typ zpracování železa, zpracování barevných kovů, zbrojírny a nakonec zpracování chemických látek (potaš, skalice, sůl dusičná aj.), viz obrázek č. 22.

Nejsložitější a nejpracnější bylo zařadit do kategorií nerostné suroviny (viz obrázek č. 23). Ty byly rozděleny na šest základních typů, tj. fosilie, kaustobiolity, ložiska rud, ložiska nerud, další suroviny a nakonec ve zvláštním postavení lázeňství a zdroje minerálních vod. Ke kategorizaci nerostných surovin posloužil především Jirásek, Sivek a Láznička (2010), dále Velebil (2008) a ČSÚ (2013).

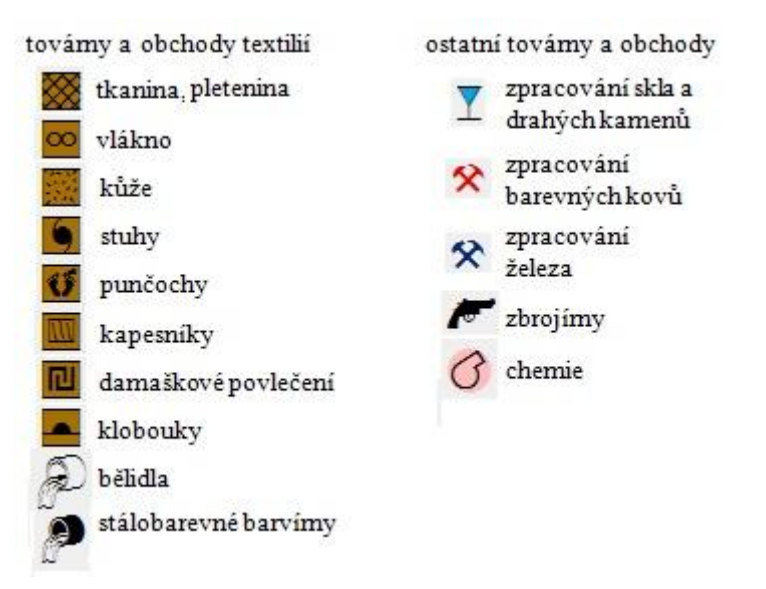

<span id="page-53-0"></span>Obrázek č. 22: Návrh bodových značek symbolizujících továrny a obchody

Zdroj: vlastní zpracování pomocí softwaru ArcMap 10.2 (2014)

<span id="page-53-1"></span>Obrázek č. 23: Návrh bodových značek symbolizujících nerostné suroviny

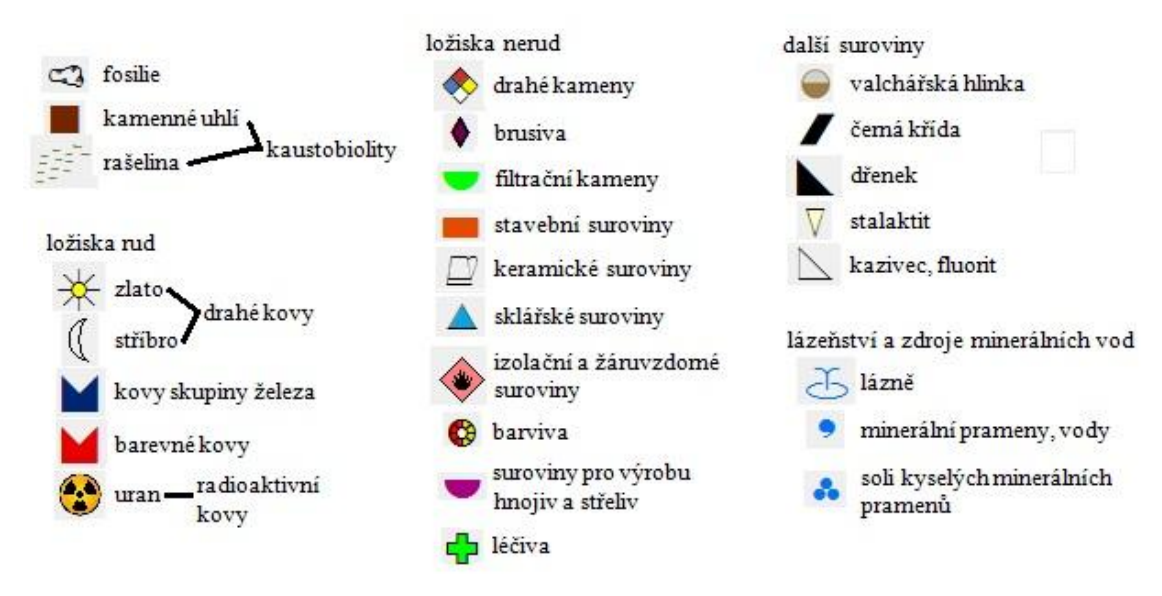

Zdroj: vlastní zpracování pomocí softwaru ArcMap 10.2 (2014)

Kompletní přehled vrstev s rozdělením do typů a subtypů a návrhu značkového klíče lze nalézt v příloze I. Mnoho položek legendy bylo zařazeno do kategorií z důvodu přehlednosti rekonstrukční mapy. Všechna data legendy zkoumané mapy použitá pro rekonstrukční mapu Plzeňského kraje jsou uložena v elektronické podobě v příloze N v atributových tabulkách jednotlivých souborů typu shapefile určených pro použití v GIS, o žádné podrobné informace se tak nepřijde.

#### 4.3 REKONSTRUKČNÍ MAPA PLZEŇSKÉHO KRAJE

Pro vektorizaci tematického obsahu rekonstrukční mapy byla využita struktura vrstev a návrh nového značkového klíče z předchozí kapitoly. Pro svou velikost nemohla být celá rekonstrukční mapa Plzeňského kraje zobrazena v tomto dokumentu a je tedy uložena v elektronické podobě v příloze N spolu s jejími již zmíněnými vrstvami pro použití v GIS obsahujícími v atributových tabulkách všechna data legendy.

Zde jsou zobrazeny jen zjednodušené verze rekonstrukční mapy zobrazující vždy jen některé prvky obsahu mapy. Výstup rekonstrukční mapy i všech těchto zjednodušených verzí jsou zobrazeny v pravotočivém kartézském souřadnicovém systému S-JTSK, tedy S-JTSK Krovak EastNorth.

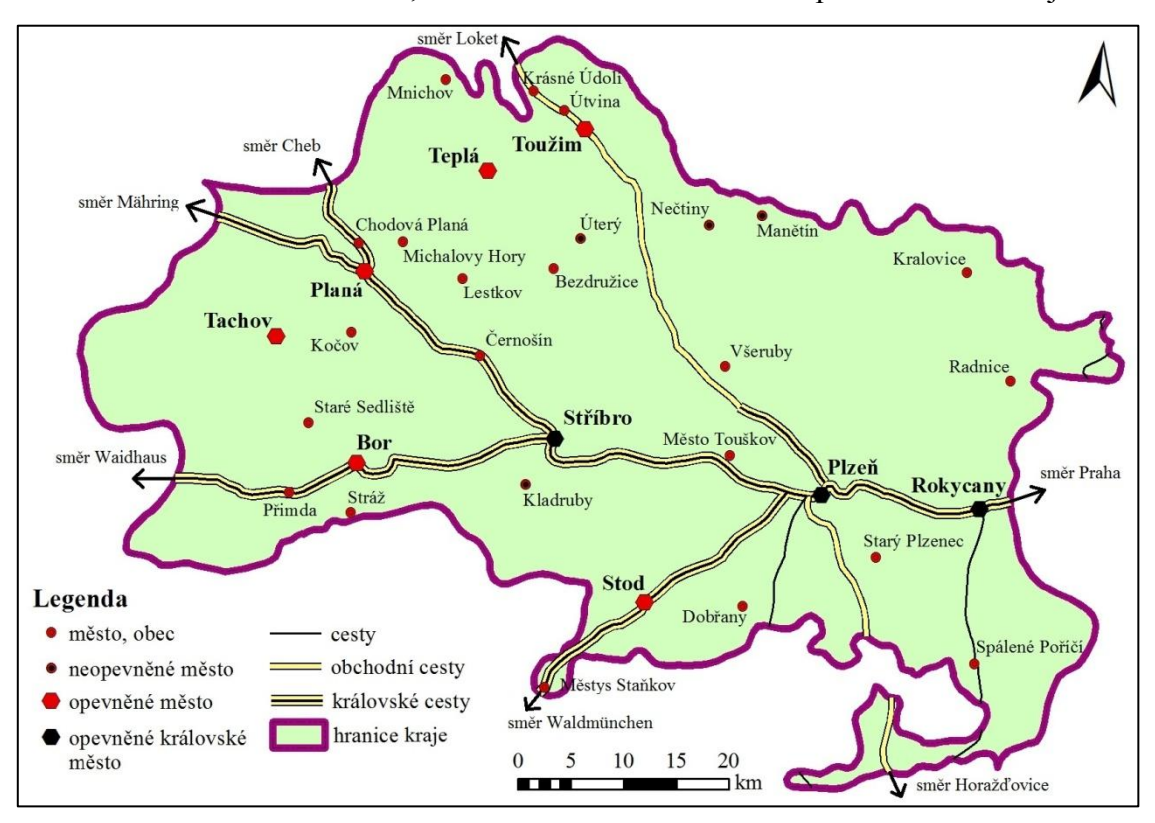

<span id="page-54-0"></span>Obrázek č. 24: Rozložení měst, obcí a cest v rekonstrukční mapě Plzeňského kraje

Zdroj: vlastní zpracování v softwaru ArcMap 10.2 (Esri, 2013)

Z obrázku č. 24 je zřejmé, že tehdejší Plzeňský kraj měl celkem devět opevněných sídel, z toho tři byla královská města. Lze určit i hlavní dopravní uzel, tedy Plzeň, ze které vychází královská cesta směrem na Rokycany (vedoucí dále na Prahu),

Stod (dále na Waldmünchen v Bavorsku) a Stříbro, kde se větví směrem na Bor a Planou. Z Boru pokračuje cesta přes Přimdu směrem na Waidhaus v Bavorsku. Z Plané se cesta větví na dvě. Jedna z větví směřuje na bavorský Mähring a druhá na Cheb. Královská cesta vedoucí z Plzně na Toužim přechází v cestu obchodní, která pokračuje do Lokte. Sídel v Plzeňském kraji zakreslil Bock-Polach do své mapy Čech z roku 1808 asi 678. Všechna sídla jsou zobrazena v kompletní rekonstrukční mapě Plzeňského kraje v příloze M.

<span id="page-55-0"></span>Obrázek č. 25: Rozložení vodstva a vodních objektů v rekonstrukční mapě Plzeňského kraje

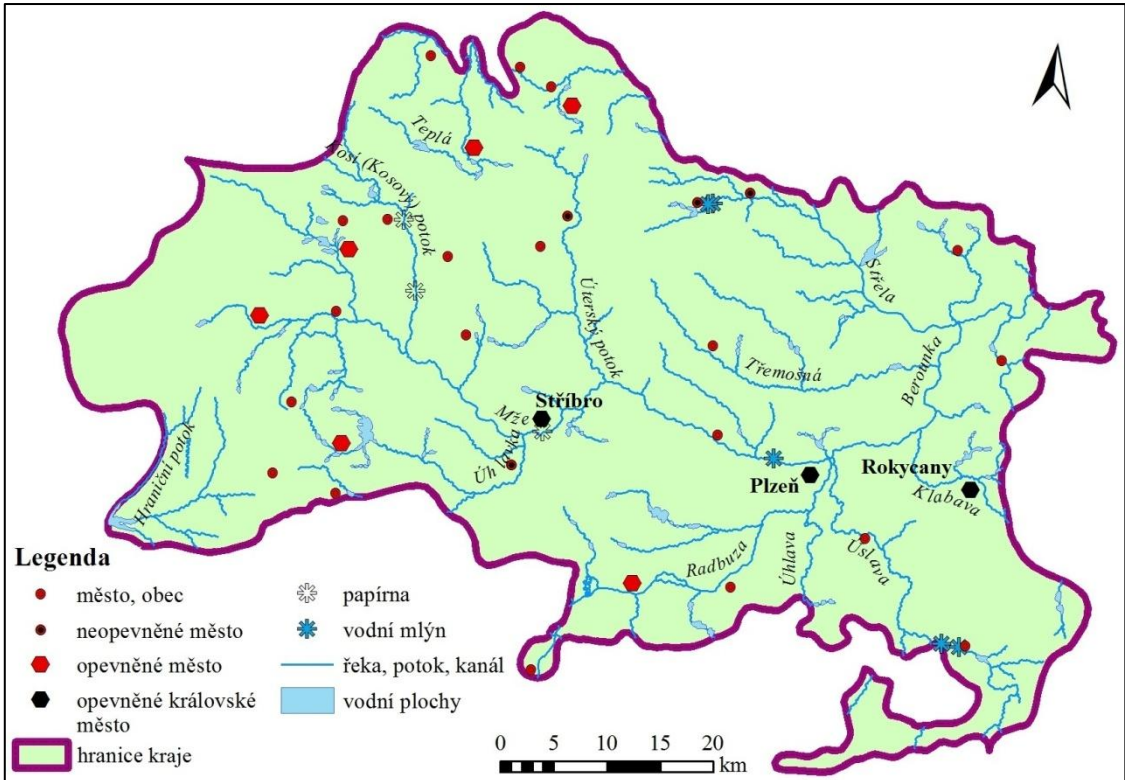

Zdroj: vlastní zpracování v softwaru ArcMap 10.2 (Esri, 2013)

Na obrázku č. 25 lze rozpoznat říční síť Plzeňského kraje. Nenachází se zde žádná splavná řeka s plachtěním ani bez plachtění. Na staré Bock-Polachově mapě nebyl v zájmové oblasti nalezen ani zákres nebezpečných míst či skal a útesů v řece, lovu perel nebo přívozů. Jsou zde ale zakresleny vodní mlýny na Bradavě (přítok Úslavy) mezi Vlkovem a Spáleným Poříčím, na Mži u Radčic a Střele kousek od Nečtin, dále papírny na Kosím neboli Kosovém potoce u Kořene a na Mži u Stříbra.

Z vodních ploch jsou zajímavé rybniční soustavy v okolí Plané v povodí Kosího a Hamerského potoka. Největšími rybníky jsou Labutí, Anenský a Mýtný na Planském potoce (přítok Hamerského potoka) a Regent na Senném potoce (přítok Kosího potoka). Další významnou oblastí je povodí Sedlišťského potoka, zejména přítoku Suchá, kde je například Modrý, Nový nebo Borský rybník. Sedlišťský potok se u Kočova vlévá do Mže. V okolí Boru lze na Výrovském potoce (přítok Úhlavky) najít Zámecký rybník, Horní a Dolní Skviřín aj. Za zmínku ještě stojí menší rybníky v okolí Stříbra, Bolevecké rybníky u Plzně či rybníky na Klabavě v oblasti Rokycan.

Jak je patrné z obrázku č. 26, je zákres povrchu a lesů v Plzeňském kraji poměrně bohatý, ovšem bez jakýchkoliv popisků názvů hor či pohoří. Nejzalesněnější oblast, která je zároveň nejméně fragmentovaná, se nachází v příhraniční oblasti s Bavorskem na západě. Naopak nejmenší zalesněnost lze pozorovat v oblasti mezi Stříbrem, Toužimí a Tachovem.

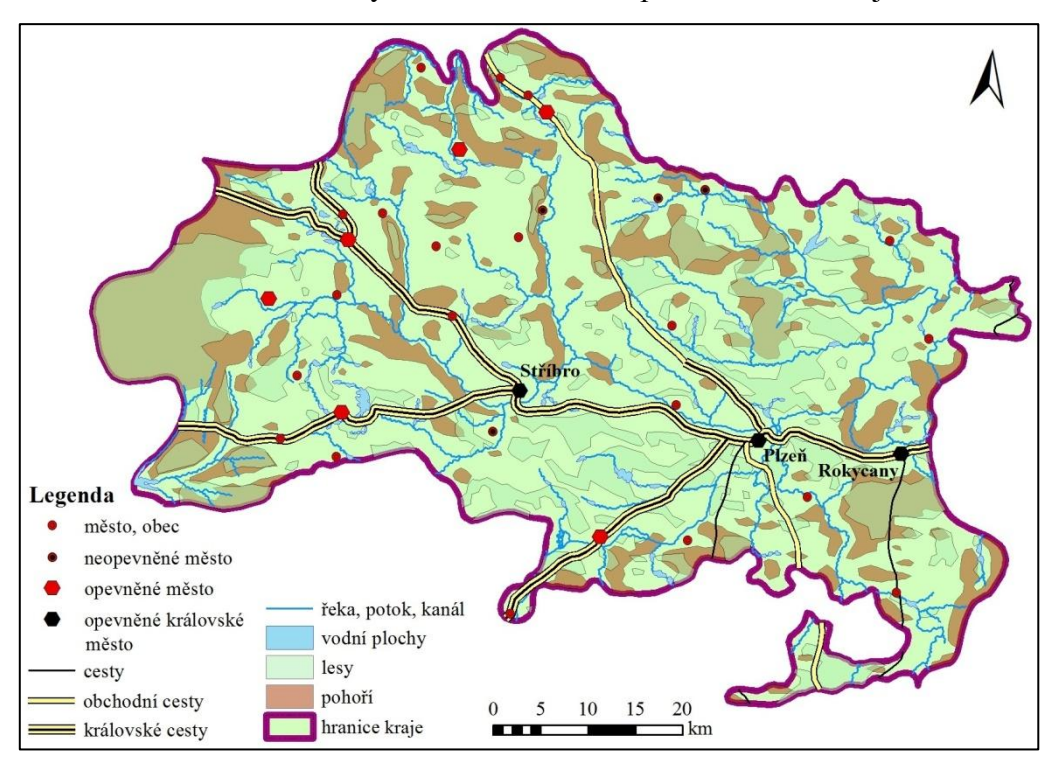

<span id="page-56-0"></span>Obrázek č. 26: Povrch a lesy v rekonstrukční mapě Plzeňského kraje

Zdroj: vlastní zpracování v softwaru ArcMap 10.2 (Esri, 2013)

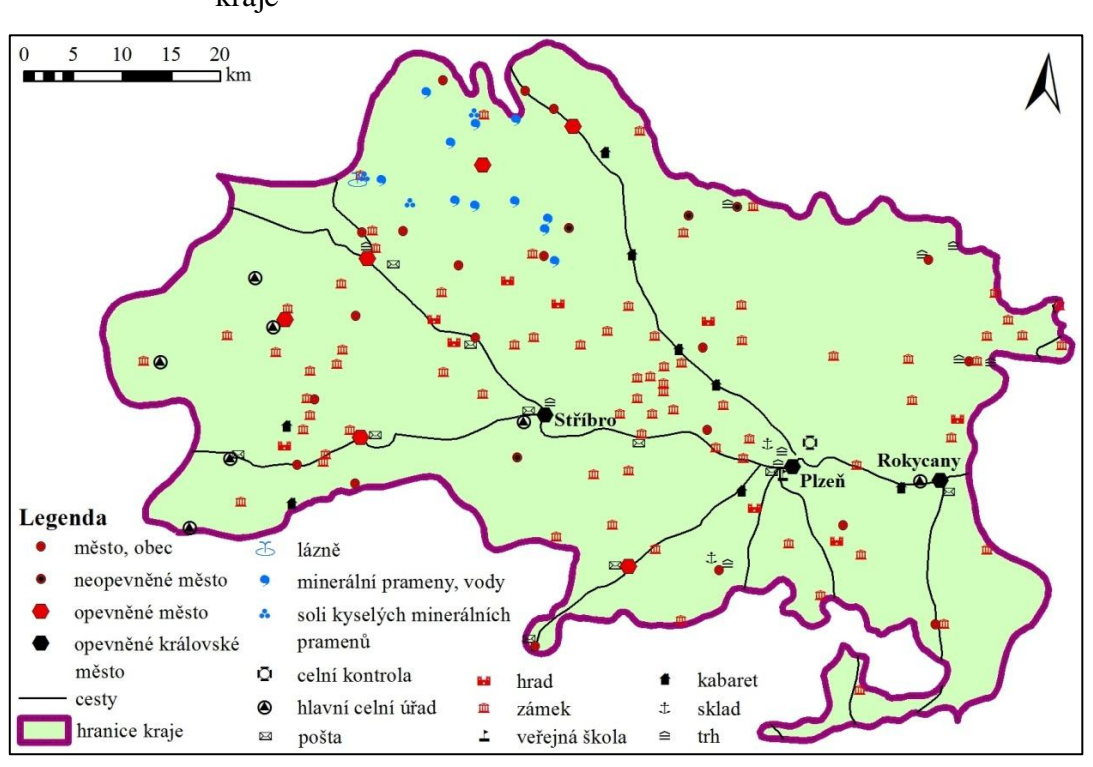

<span id="page-57-0"></span>Obrázek č. 27: Lázeňství, celnice a ostatní objekty v rekonstrukční mapě Plzeňského kraje

Zdroj: vlastní zpracování v softwaru ArcMap 10.2 (Esri, 2013)

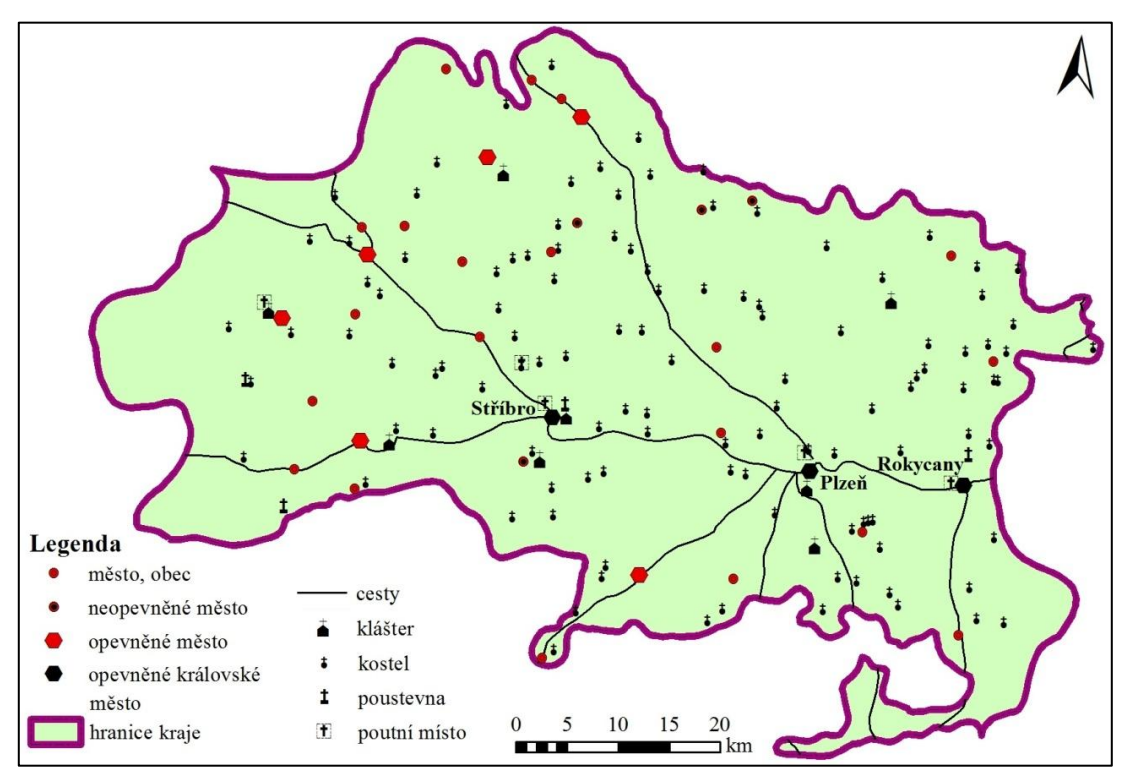

<span id="page-57-1"></span>Obrázek č. 28: Rozložení církevních objektů v rekonstrukční mapě Plzeňského kraje

Zdroj: vlastní zpracování v softwaru ArcMap 10.2 (Esri, 2013)

Z obrázků č. 27 a 28 lze pozorovat mnoho kostelů a zámků. Největší koncentrace zámků se nachází severozápadně až západně od Plzně a mezi Borem a Tachovem. Rozložení kostelů je rovnoměrné. Kromě kostelů jsou z církevních staveb v Plzeňském kraji zastoupeny také kláštery (např. klášter v Plasích), poustevny či poutní místa. Ovšem nebyla zde nalezena židovská komunita ani biskupství. Z ostatních budov lze najít například pošty, které se nachází v opevněných městech ležících na královských cestách, kabarety hlavně při obchodní cestě z Plzně do Toužimi, dále hlavní celní úřady v příhraničí s Bavorskem s celní kontrolou v Plzni. Zajímavostí jsou minerální prameny a vody v severozápadní části kraje, kde jsou zakresleny i jediné lázně a to v obci Hamrníky.

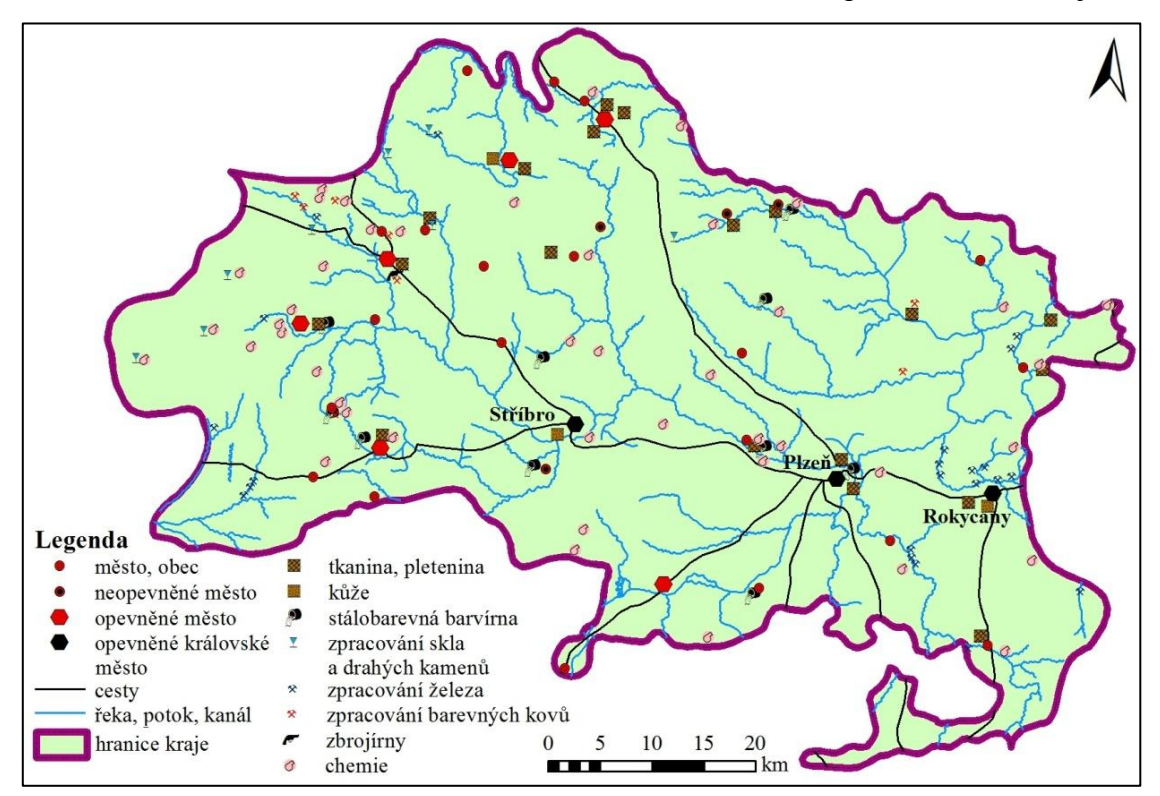

<span id="page-58-0"></span>Obrázek č. 29: Rozložení továren a obchodů v rekonstrukční mapě Plzeňského kraje

Zdroj: vlastní zpracování v softwaru ArcMap 10.2 (Esri, 2013)

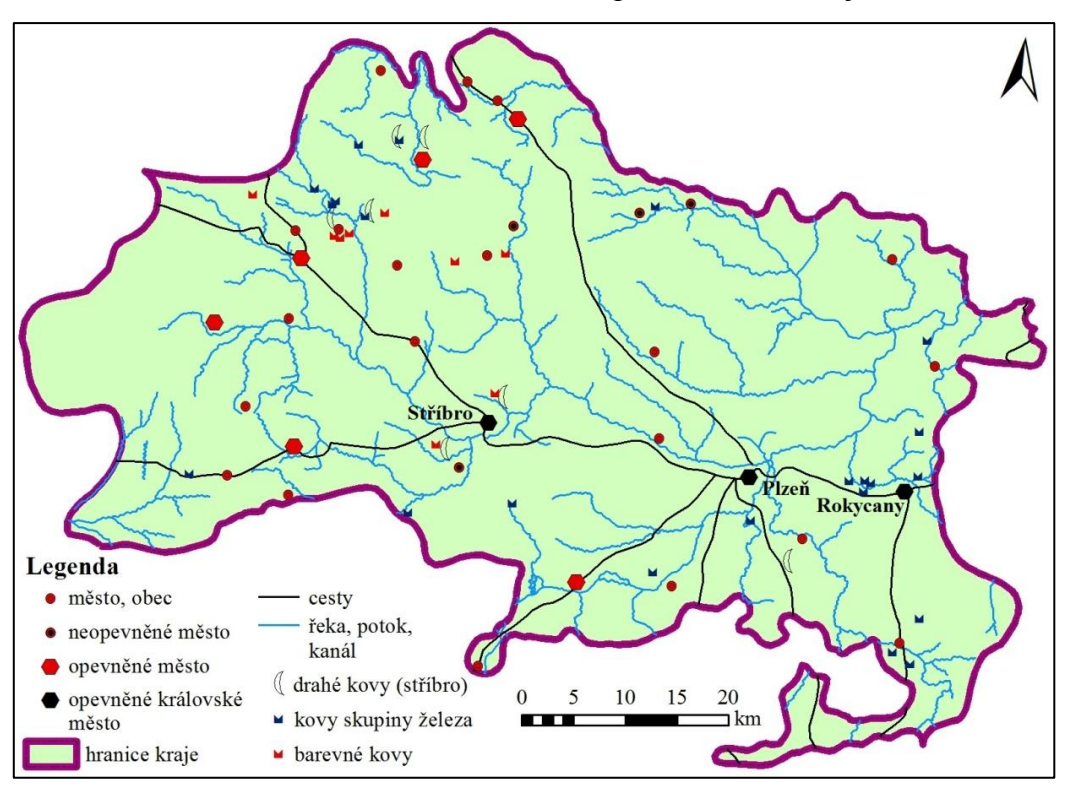

<span id="page-59-0"></span>Obrázek č. 30: Ložiska rud v rekonstrukční mapě Plzeňského kraje

Zdroj: vlastní zpracování v softwaru ArcMap 10.2 (Esri, 2013)

<span id="page-59-1"></span>Obrázek č. 31: Ložiska nerud, fosilií, kaustobiolitů a dalších nerostných surovin v rekonstrukční mapě Plzeňského kraje

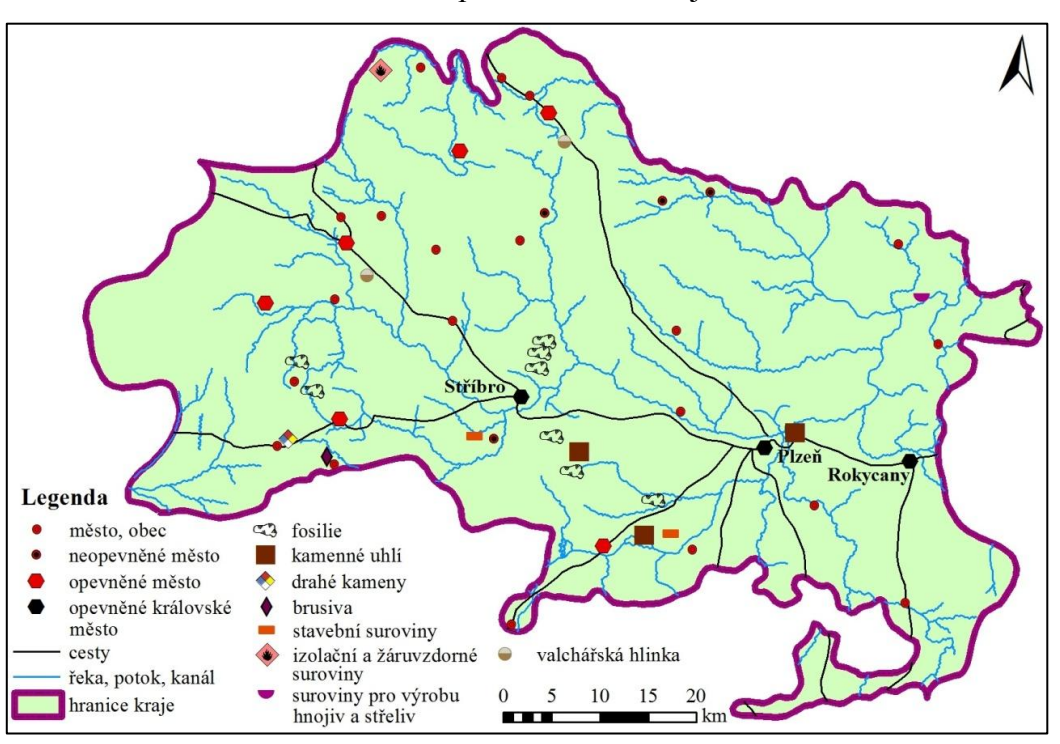

Zdroj: vlastní zpracování v softwaru ArcMap 10.2 (Esri, 2013)

Obrázky č. 29, 30 a 31 vystihují hospodářství a obchod Plzeňského kraje a rozmístění nalezišť nerostných surovin. Asi nejvýznamnější surovinou zařazenou v legendě do chemie byla potaš. Na jeho dodávkách byla podle Woitscha (2009) závislá sklářská a textilní výroba. Výroba potaše patřila spolu pálením dřevěného uhlí, smolařstvím a kolomaznictvím do tzv. lesních řemesel charakteristických silnou vázaností na zdroje přírodních surovin a zvláštními technologickými postupy, při nichž byly ovlivňovány přirozené chemické přeměny. Potaš byla získávána tradičně spalováním dřeva a dále loužením popela vodou a odpařením přefiltrované louženiny na tzv. surovou potaš. V současnosti se již touto cestou potaš nevyrábí, ale její význam zůstává. (Woitsch, 2009)

Ze zpracování skla a drahých kamenů v Plzeňském kraji převažují obchody a továrny skláren na západě území, v dnešní době většina těchto skláren již neexistuje, neboť ztratily svůj význam. Z textilu mají největší zastoupení továrny a obchody s tkaninou či pleteninou (převážně sukno a keprovaná tkanina), kůží a stálobarevné barvírny.

Zpracování barevných kovů a kovů skupiny železa je spolu s jejich nalezišti velmi úzce vázáno. Ke zpracování železa sloužily především kovárny koncentrované do oblasti Rokycanska a na jihovýchodě v příhraničí. Z barevných kovů jsou nejvýznamnější suroviny v kraji měď, rumělka a olovo. Nachází se zde hlavně hliníkové hutě a kovárny mědi. Naleziště mědi i její kovárny se vyskytují na severozápadě kraje. Významným drahým kovem je stříbro, jež lze najít v okolí Teplé, Chodové Plané a také Stříbra.

Ložisek nerudných nerostných surovin je v Plzeňském kraji velmi málo, ale své zastoupení má ze stavebních surovin slín, z brusiv modrý brusný kámen v okolí Stráže, z drahých kamenů rubín v blízkosti Přimdy, dále například hadec zařazený do izolačních a žáruvzdorných surovin a nitrokalit jako zástupce surovin pro výrobu hnojiv a střeliv. Mezi další suroviny patří valchářská hlinka. Jediným zástupcem fosilií je zkamenělé dřevo a kaustobiolitů kamenné uhlí.

61

## **ZÁVĚR**

Cílem této bakalářské práce bylo analyzovat obsah a jazyk Bock-Polachovy mapy Čech z roku 1808, dále určit číselné měřítko a vytvořit rekonstrukční mapu vybraného území, zde tehdejšího Plzeňského kraje. Pro tvorbu rekonstrukční mapy bylo třeba provést georeferencování rastru mapy, vytvořit projekt v GIS s vhodnou strukturou pro vektorizaci tematického obsahu, jehož výstupem je rekonstrukční mapa, a navrhnout značkový klíč pro celé území Čech, který byl na rekonstrukční mapu aplikován. K analýze mapy byly využity znalosti a poznatky z oboru kartografie, geologie, matematiky, historie, výtvarného umění a GIS.

Mapu vytvořil Joseph Ferdinand von Bock-Polach na podkladě Müllerovy mapy Čech z roku 1720. Do mědi ji ryl Kilian Ponheimer a byla mimo jiných věnována Karlovi Ludvíkovi Janovi, arcivévodovi rakouskému a vévodovi těšínskému. V mapě lze najít všechny typy mapových značek, tj. bodové, liniové i plošné. Velký důraz je zde kladen především na zákres sídel církevních objektů, zámků, pošt atd. a objektů a jevů vyjadřujících továrny, obchody a nerostné suroviny. Význam má i podrobný zákres řek a pohoří, ovšem názvy u těchto prvků nejsou časté, a dále zákres správního členění s kolorovanými hranicemi. Menší důraz je kladen na souřadnicovou síť, ta je zde vyjádřena pouze stupňovým dělením, jež je součástí velmi členitého mapového rámu, a grafické měřítko. Popis díla je vyjádřen v němčině a latině, ovšem ve velmi obsáhlé legendě dělené do několika částí je kromě těchto dvou jazyků použita i francouzština. Dílo je zajímavé především pro svou bohatou výtvarnou výzdobu.

Po určení číselného měřítka mapy třemi různými metodami je možné dojít k závěru, že výsledky jsou velmi podobné. Pokud jsou výsledná měřítka porovnána s měřítky, jež uvádí Národní ústřední knihovna ve Florencii (BNCF, 2006) a Čejchanová (2010), jeví se nejblíže hodnota určená pomocí zákresu zeměpisné sítě. Ovšem číselná měřítka uvedená těmito zdroji nebyla zřejmě zkoumána matematickokartografickými metodami a navíc se zeměpisná síť zkoumané mapy brala jako orientační. Nejvýznamnější je měřítko tvořené ze zákresu obsahu mapy. Osobně se tedy přikláním k číselnému měřítku 1:352 462 určenému touto metodou.

Georeferencování bylo provedeno několika typy transformací, z nichž se nejlépe uplatnila polynomická transformace druhého řádu, kde nejsou hodnoty středních polohových chyb tak vysoké a je zachována čitelnost mapového obsahu. Při tvorbě

vrstev pro vektorizaci tematického obsahu a návrhu značkového klíče, bylo třeba z důvodu přehlednosti rozdělit prvky původní legendy do jednotlivých typů a subtypů a legendu generalizovat. Vrstvy byly pak použity při vypracování rekonstrukční mapy Plzeňského kraje. Pro tuto rekonstrukční mapu byl navržen i značkový klíč. Území Plzeňského kraje na staré mapě nelze srovnávat s územím současného Plzeňského kraje pro jeho rozdílný tvar a rozlohu. Zpracování a využití nerostných surovin je zcela rozdílné od současnosti. Například bylo na tomto území mnoho malých skláren a textilních továren a obchodů. V těchto oborech se uplatňovala potaš jako jedna z nejpotřebnějších surovin získávaná dnes už zapomenutým tradičním způsobem. Dále se zde vyskytovalo mnoho kováren železa a mědi a hliníkové hutě.

Na závěr je důležité podotknout, že na disku v přílohách jsou kromě zkoumané zdrojové mapy, její upravené verze, georeferencované mapy (s tabulkou se seznamem souřadnic a středních polohových chyb transformovaných míst) a rekonstrukční mapy s jednotlivými vrstvami do GIS uloženy ještě vrstvy ploch správního členění Čech, dále Kladska a Královského hvozdu. Tyto vrstvy typu shapefile je možné načíst v softwaru ArcGIS 10.2.

Lze říci, že všechny stanovené cíle této bakalářské práce byly splněny. Práci je možné použít jako podklad diplomové práce, příp. jiných kvalifikačních prací, jež vzniknou na Katedře geografie na Západočeské univerzitě v Plzni<sup>1</sup>. Uplatní se především georeferencovaný rastr mapy pro tvorbu dalších rekonstrukčních map a také návrh značkového klíče a struktury vrstev pro vektorizaci mapového obsahu v GIS.

-

<sup>&</sup>lt;sup>1</sup> Georeferencovanou mapu lze poskytnout na základě domluvy s vedoucí této bakalářské práce.

## **SEZNAM TABULEK**

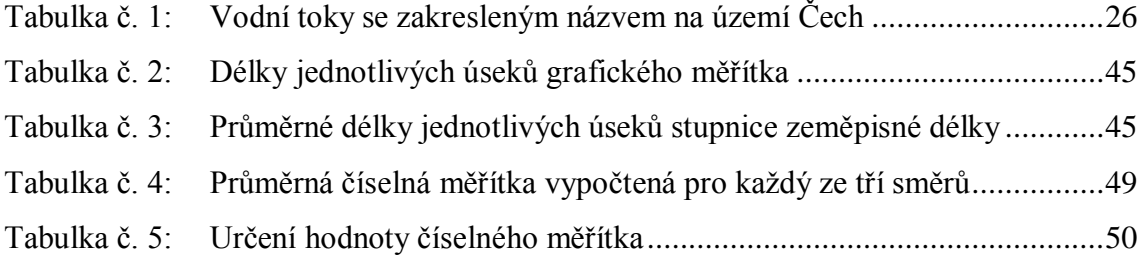

# **SEZNAM OBRÁZKŮ**

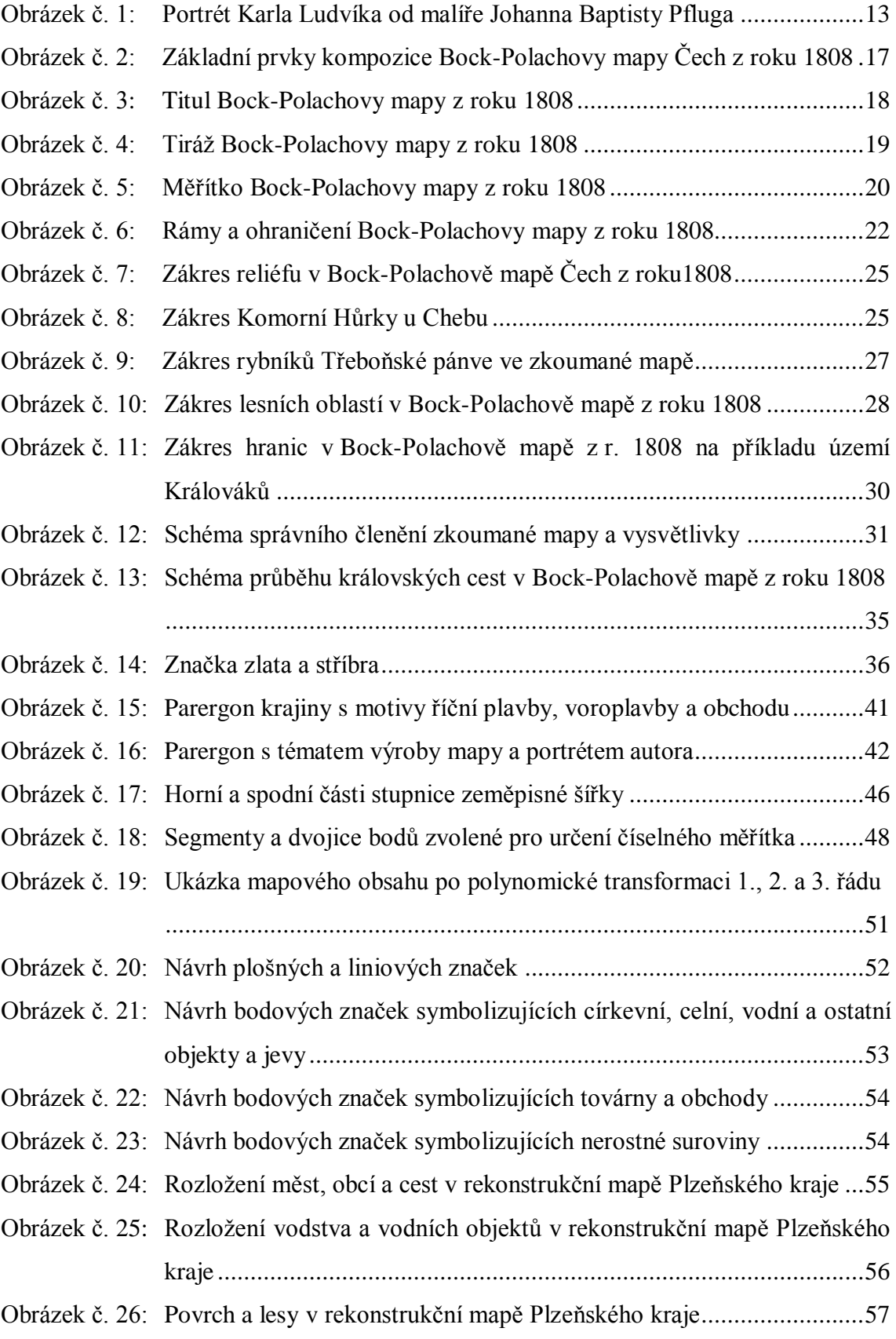

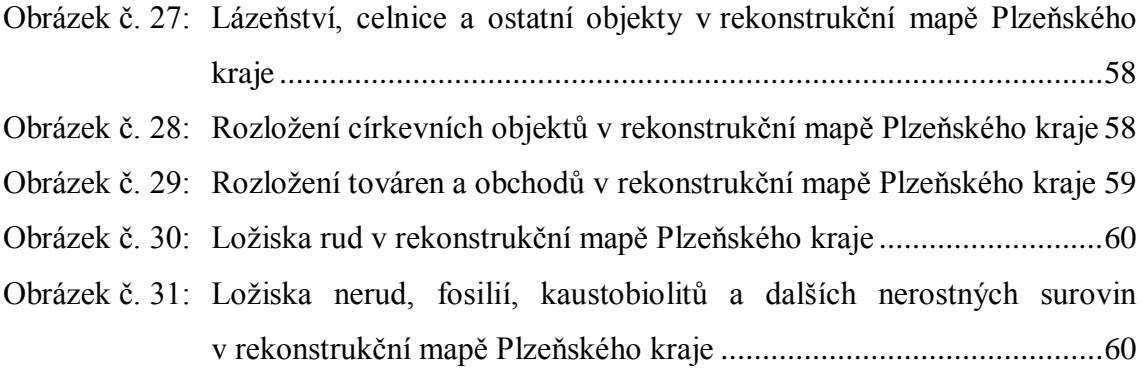

# **SEZNAM POUŽITÝCH ZKRATEK A SYMBOLŮ**

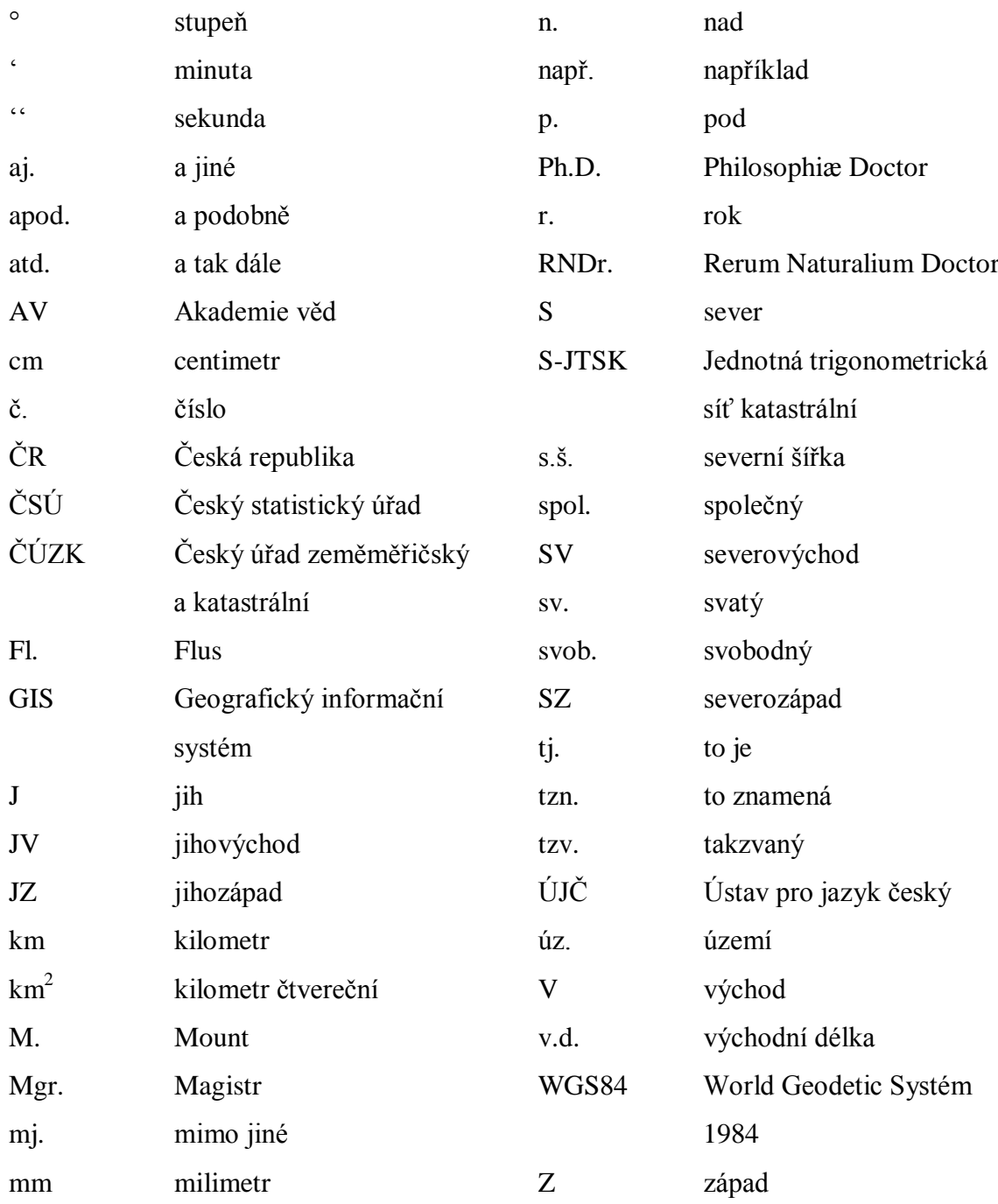

## **SEZNAM POUŽITÉ LITERATURY A ZDROJŮ**

- 1. Adobe Systems Incorporated and its licensors. *Adobe Photoshop Elements 8.0.* 2009.
- 2. AOPK ČR. Správa CHKO Slavkovský les. *Mineralogie.* [online]. 2014 [cit. 2014-04-10]. Dostupné z: [<http://slavkovskyles.ochranaprirody.cz/charakteristika-oblasti/mineralogie/>](http://slavkovskyles.ochranaprirody.cz/charakteristika-oblasti/mineralogie/).
- 3. Bernard, Jan Hus; Rost, Rudolf; et al. *Encyklopedický přehled minerálů.* Praha : Academia, 1992. 701 s.
- 4. Bildarchiv Foto Marburg. Bildindex der Kunst und Architektur. Künstler Pflug, Johann Baptist. *Bildnis von Erzherzog Karl von Österreich.* – [online]. 2014 [cit. 2014-04-10]. Dostupné z: [<http://www.bildindex.de/#|home>](http://www.bildindex.de/#|home).
- 5. BNCF. *Bock und Polach, Joseph F. : von.* [online]. 2006 [cit. 2014-04-10]. Dostupné z: [<http://opac.bncf.firenze.sbn.it/opac/controller?action=search\\_byautoresearch&](http://opac.bncf.firenze.sbn.it/opac/controller?action=search_byautoresearch&query_fieldname_1=vidtutti&query_querystring_1=CFIV216307) [query\\_fieldname\\_1=vidtutti&query\\_querystring\\_1=CFIV216307>](http://opac.bncf.firenze.sbn.it/opac/controller?action=search_byautoresearch&query_fieldname_1=vidtutti&query_querystring_1=CFIV216307).
- 6. BREWSTER, Rick; dotPDN LLC; and contributors. *Paint.NET v3.5.11.* 2013.
- 7. BUCHAR, Petr. *Matematická kartografie.* Praha : ČVUT, 2007. 197 s. ISBN 978-80-01-03765-2.
- 8. ČAPEK, Richard; MIKŠOVSKÝ, Miroslav; MUCHA, Ludvík. *Geografická kartografie.* Praha : SPN, 1992. 373 s. ISBN 80-04-25153-6.
- 9. ČECHUROVÁ, Monika. *Práce s mapami ČR. Semináře z předmětu Kartografie a topografie (KGE/KT).* Plzeň : ZČU, 2007.
- 10. ČEJCHANOVÁ, Alena; et al. *Geological mapping in Central Europe in the 18th and early 19th centuries.* Závěrečná zpráva. MS Archiv ČGS, Visegrad Fund, 2010. 157 s.
- 11. ČSÚ. *SKP - systematická část platná do 31. 12. 2002.* [online]. 2013 [cit. 2014-04-10]. Dostupné z: [<http://www.czso.cz/csu/klasifik.nsf/i/skp\\_systematicka\\_cast\\_platna\\_do\\_31\\_12](http://www.czso.cz/csu/klasifik.nsf/i/skp_systematicka_cast_platna_do_31_12_2002_)  $-2002$ .
- 12. ČÚZK. *Sbírka I: Sbírka map a plánů do roku 1850. I-1-143.* [online]. 2006 [cit. 2014-04-10]. Dostupné z: [<http://archivnimapy.cuzk.cz/cio/data/sbirka\\_I/I-](http://archivnimapy.cuzk.cz/cio/data/sbirka_I/I-1-143/I-1-143_index.html)[1-143/I-1-143\\_index.html>](http://archivnimapy.cuzk.cz/cio/data/sbirka_I/I-1-143/I-1-143_index.html).
- 13. DRÁPELA, M.; et al. *Multimediální učebnice Dějin kartografie.* Brno : Masarykova univerzita, 2006. – [online]. [cit. 2014-04-10]. Dostupné z: [<http://oldgeogr.muni.cz/ucebnice/dejiny/obsah.php?show=117>](http://oldgeogr.muni.cz/ucebnice/dejiny/obsah.php?show=117).
- 14. EGER, Ludvík. Metodika k vypracování bakalářské a diplomové práce. Plzeň : ZČU, 2014. 33 s.
- 15. Esri. *ArcGIS 10.2.* 2013.

.

- 16. FENCL, Pavel; et al. *Šumava: příroda, historie, život.* Praha : Baset, 2003. 800 s. ISBN 80-7340-021-9.
- 17. Google. *Překladač.* [online]. 2014 [cit. 2014-04-10]. Dostupné z: [<http://translate.google.cz/>](http://translate.google.cz/).
- 18. JČU. Zemědělská fakulta. *Mořena barvířská (Rubia tinctorum).*  [online]. 2014 [cit. 2014-04-10]. Dostupné z: [<http://www2.zf.jcu.cz/~moudry/databaze/Morena.htm>](http://www2.zf.jcu.cz/~moudry/databaze/Morena.htm).
- 19. Jirásek, Jakub; Sivek, Martin; Láznička, Petr. *Ložiska nerostů.* Ostrava : Anagram, 2010. ISBN 978-80-7342-206-6.
- 20. Knihovna AV ČR. *Souborný katalog AV ČR, báze KNA01, záznam číslo 000897515.* – [online]. 2011 [cit. 2014-04-10]. Dostupné z: [<http://www.lib.cas.cz/aleph-google/KNA01/00089/75/000897515.html>](http://www.lib.cas.cz/aleph-google/KNA01/00089/75/000897515.html).
- 21. MUSIL, František. *Kladsko.* Praha : Libri, 2007. 190 s. ISBN 978-80-7277-340- 4.
- 22. ÖEBL. *Österreichisches Biographisches Lexikon 1815-1950.* Bd. 8 (Lfg. 38, 1981), s. 193. ISBN 978-3-7001-3213-4. – [online]. 2013 [cit. 2014-04-10]. Dostupné z:

[<http://www.biographien.ac.at/oebl/oebl\\_P/Ponheimer\\_Kilian\\_1757\\_1828.xml>](http://www.biographien.ac.at/oebl/oebl_P/Ponheimer_Kilian_1757_1828.xml)

- 23. *Ottův slovník naučný: Ilustrovaná encyklopedie obecných znalostí.* Praha : J. Otto, 1888-1909. 28 svazků.
- 24. PETRÁNEK, Jan. Česká geologická služba. *Geologická encyklopedie on-line. Kaustobiolit.* – [online]. 2007 [cit. 2014-04-10]. Dostupné z: [<http://www.geology.cz/aplikace/encyklopedie/term.pl?kaustobiolit>](http://www.geology.cz/aplikace/encyklopedie/term.pl?kaustobiolit).
- 25. POLÍVKA, František. *Užitkové a pamětihodné rostliny cizích zemí.* Olomouc : Nakladatelství R. Prombergra, 1908. – [online]. [cit. 2014-04-10]. Dostupné z: [<http://botanika.wendys.cz/cizi/rostlina.php?324>](http://botanika.wendys.cz/cizi/rostlina.php?324).
- 26. PYŠEK, Jiří. *Kartografie a topografie I.* Plzeň : ZČU, 1999. 208 s.
- 27. RATIBORSKÝ, Jan. *Souřadnicové systémy.* Zeměměřič, 03/2002, 34-35. [online]. 2002 [cit. 2014-04-10]. Dostupné z: [<http://www.zememeric.cz/02-](http://www.zememeric.cz/02-03/filatelie.html) [03/filatelie.html>](http://www.zememeric.cz/02-03/filatelie.html) a [<https://cs.publero.com/title/zememeric/zememeric-3-](https://cs.publero.com/title/zememeric/zememeric-3-2002) [2002>](https://cs.publero.com/title/zememeric/zememeric-3-2002).
- 28. ROZLOŽNÍK, Ladislav; et al. *Ložiská nerastných surovín a ich vyhľadávanie: celoštátna vysokoškolská učebnica pre banícke a prírodovedecké fakulty vysokých škôl.* Bratislava : Veda, 1987. 693 s.
- 29. SEEMANN, Pavel; JANATA, Tomáš. *Kartografie: e-learningový portál o tvorbě map.* – [online]. 2011 [cit. 2014-04-10]. Dostupné z: [<http://josef.fsv.cvut.cz/~cajthaml/frvs\\_karto/>](http://josef.fsv.cvut.cz/~cajthaml/frvs_karto/).
- 30. SEMOTANOVÁ, Eva. *Historická geografie českých zemí.* Praha : Historický ústav, 1998. 293 s. ISBN 80-85268-73-6.
- 31. SEMOTANOVÁ, Eva. *Mapy Čech, Moravy a Slezska v zrcadle staletí.* Praha : Libri, 2001.
- 32. Seznam. *Mapy.* [online]. 2014 [cit. 2014-04-10]. Dostupné z:  $\langle \frac{http://www.mapy.cz/}{$ .
- 33. SCHORN, Stefan; et al. *Mineralienatlas.* [online]. 2012 [cit. 2014-04-10]. Dostupné z:

[<http://www.mineralienatlas.de/lexikon/index.php/Kapitel/Mineralkunde>](http://www.mineralienatlas.de/lexikon/index.php/Kapitel/Mineralkunde).

- 34. STANĚK, Antonín. *Studijní opora Kapitoly z českých dějin do roku 1918.* Olomouc : Univerzita Palackého. – [online]. 2013 [cit. 2014-04-10]. Dostupné z: [<http://ksv.upol.cz/txt/KPCD.pdf>](http://ksv.upol.cz/txt/KPCD.pdf).
- 35. ŠAMALÍKOVÁ, Milena; et al. *Geologie: učební texty pro studenty kombinovaného a denního studia.* Brno : CERM, 1995. 121 s.
- 36. ŠMÍDA, Zdeněk. *Státní hranice a další pojmy.* [online]. 2013 [cit. 2014-04- 10]. Dostupné z: [<http://www.statni-hranice.cz/>](http://www.statni-hranice.cz/).
- 37. ŠTIČKOVÁ, Romana. *Sémiologická analýza staré mapy Nicolaa Visschera.* [online]. Plzeň : ZČU, 2010. 79 s. Bakalářská práce. Vedoucí práce Monika Čechurová. [cit. 2014-04-10]. Dostupné z: [<https://hugo.uk.zcu.cz/F/7S3XPASYDATQAQ3MGNEAH4D8PUNT4JJXKX](https://hugo.uk.zcu.cz/F/7S3XPASYDATQAQ3MGNEAH4D8PUNT4JJXKX43AGY8N7Q9Q8MMUN-00159?func=full-set-set&set_number=768999&set_entry=000001&format=999) [43AGY8N7Q9Q8MMUN-00159?func=full-set](https://hugo.uk.zcu.cz/F/7S3XPASYDATQAQ3MGNEAH4D8PUNT4JJXKX43AGY8N7Q9Q8MMUN-00159?func=full-set-set&set_number=768999&set_entry=000001&format=999)[set&set\\_number=768999&set\\_entry=000001&format=999>](https://hugo.uk.zcu.cz/F/7S3XPASYDATQAQ3MGNEAH4D8PUNT4JJXKX43AGY8N7Q9Q8MMUN-00159?func=full-set-set&set_number=768999&set_entry=000001&format=999).
- 38. ŠTRUNC, Ladislav. *Kartografická analýza Kaeriovy mapy Čech z roku 1620.* [online]. Plzeň : ZČU, 2012. 73 s. Bakalářská práce. Vedoucí práce Monika Čechurová. [cit. 2014-04-10]. Dostupné z: [<https://hugo.uk.zcu.cz/F/55YIU5UC7M1HDGMS8TDJ7AXG9YHB7APFPY](https://hugo.uk.zcu.cz/F/55YIU5UC7M1HDGMS8TDJ7AXG9YHB7APFPYQ6KLQ99QV88RUACX-25251?func=full-set-set&set_number=020542&set_entry=000001&format=999) [Q6KLQ99QV88RUACX-25251?func=full-set](https://hugo.uk.zcu.cz/F/55YIU5UC7M1HDGMS8TDJ7AXG9YHB7APFPYQ6KLQ99QV88RUACX-25251?func=full-set-set&set_number=020542&set_entry=000001&format=999)[set&set\\_number=020542&set\\_entry=000001&format=999>](https://hugo.uk.zcu.cz/F/55YIU5UC7M1HDGMS8TDJ7AXG9YHB7APFPYQ6KLQ99QV88RUACX-25251?func=full-set-set&set_number=020542&set_entry=000001&format=999).
- 39. ÚJČ. Ústav pro jazyk český Akademie věd ČR, v. v. i. *Česko - německý slovník Fr. Št. Kotta.* – [online]. 2011 [cit. 2014-04-10]. Dostupné z: [<http://kott.ujc.cas.cz/>](http://kott.ujc.cas.cz/).
- 40. VELEBIL, Dalibor. *Přehled vybraných minerálů.* [online]. 2008 [cit. 2014-04- 10]. Dostupné z: [<http://www.velebil.net/mineraly/prehled#b>](http://www.velebil.net/mineraly/prehled#b).
- 41. VEVERKA, Bohuslav; ZIMOVÁ, Růžena. *Topografická a tematická kartografie.* Praha : ČVUT, 2008. 198 s.
- 42. VOŽENÍLEK, Vít. *Aplikovaná kartografie I.* Olomouc : Univerzita Palackého, 2001. 187 s.
- 43. VÚGTK. *Terminologická komise ČÚZK. Terminologický slovník zeměměřičství a katastru nemovitostí.* – [online]. 2014 [cit. 2014-04-10]. Dostupné z: [<http://www.vugtk.cz/slovnik/1157\\_meritko-mapy>](http://www.vugtk.cz/slovnik/1157_meritko-mapy).
- 44. VYKOUPIL, Libor. *Ecce Homo - Karel Ludvík Jan, arcivévoda rakouský a vévoda těšínský.* – [online]. 2011 [cit. 2014-04-10]. Dostupné z: [<http://www.rozhlas.cz/brno/upozornujeme/\\_zprava/ecce-homo-karel-ludvik](http://www.rozhlas.cz/brno/upozornujeme/_zprava/ecce-homo-karel-ludvik-jan-arcivevoda-rakousky-a-vevoda-tesinsky--943818)[jan-arcivevoda-rakousky-a-vevoda-tesinsky--943818>](http://www.rozhlas.cz/brno/upozornujeme/_zprava/ecce-homo-karel-ludvik-jan-arcivevoda-rakousky-a-vevoda-tesinsky--943818).
- 45. WOITSCH, Jiří. *Zapomenutá potaš: drasláři a draslářství v 18. a 19. století.* Praha : Etnologický ústav Akademie věd České republiky, 2003. ISBN 80-85010-53-4.

## **SEZNAM PŘÍLOH**

Příloha A: [Klasifikace měřítek](#page-72-0) Příloha B: [Levá část legendy a její překlad do češtiny](#page-73-0) Příloha C: [Pravá část legendy a její překlad do češtiny](#page-76-0) Příloha D: [Spodní část legendy a její překlad do češtiny](#page-79-0) Příloha E: [Délky jednotlivých úseků stupnice zeměpisné délky](#page-81-0) Příloha F: [Délky jednotlivých úseků stupnice zeměpisné šířky](#page-82-0) Příloha G: [Vybrané body pro určení číselného měřítka z](#page-83-0) kresby obsahu mapy Příloha H: [Určení číselného měřítka z](#page-85-0) kresby obsahu mapy Příloha I: [Struktura vrstev pro vektorizaci tematického obsahu v](#page-89-0) GIS a návrh [značkového klíče](#page-89-0) Příloha J: Zdrojová mapa I-1-143 Příloha K: Upravená mapa I-1-143 Příloha L: Georeferencované mapy a tabulka se seznamem souřadnic a polohových chyb transformovaných míst Příloha M: Vrstvy ploch správního členění Čech, dále Kladska a Královského hvozdu pro použití v GIS Příloha N: Rekonstrukční mapa Plzeňského kraje s vrstvami pro použití v GIS

72
## **PŘÍLOHY**

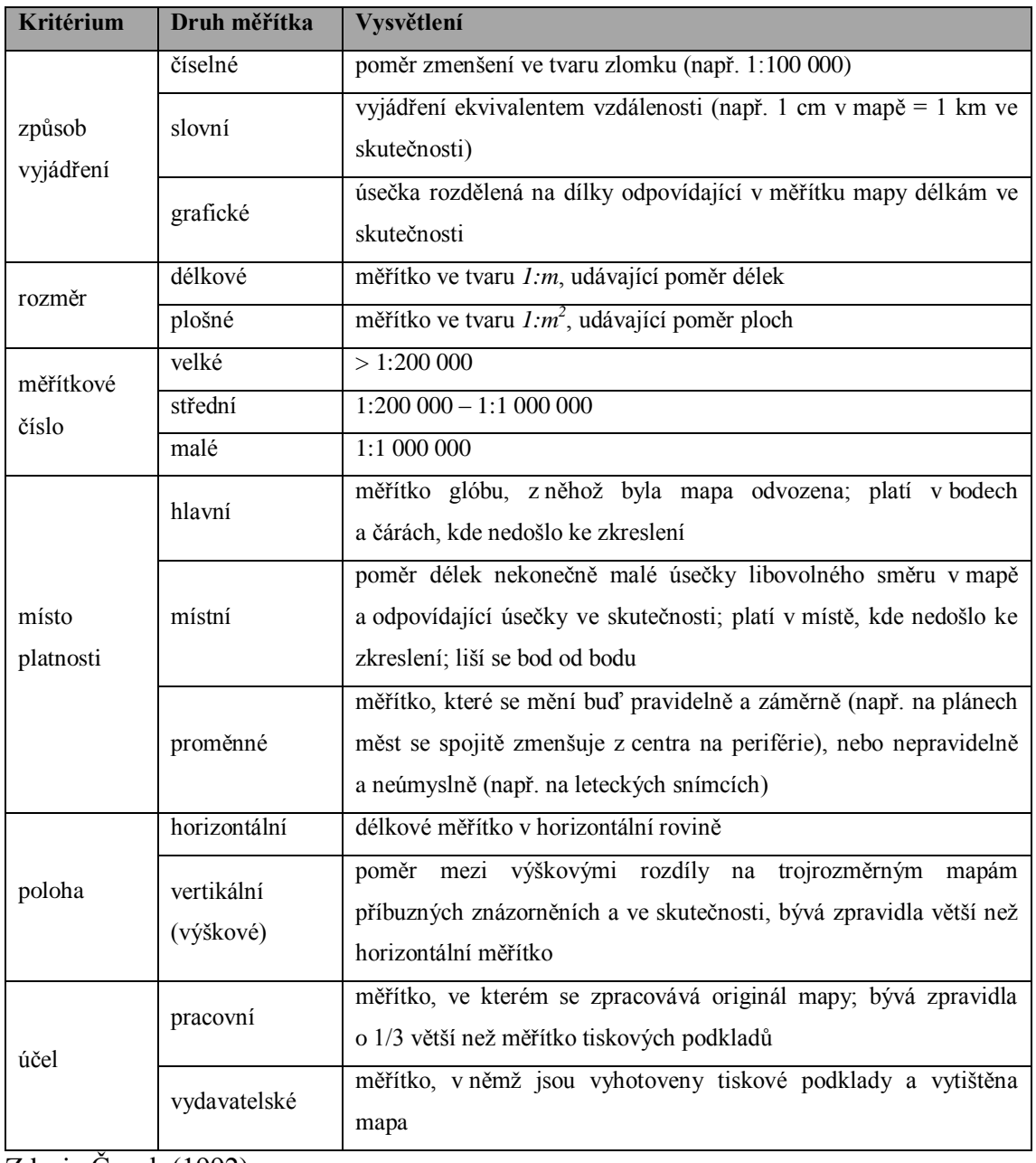

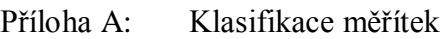

Zdroj: Čapek (1992)

| Značka   | Němčina                              | Latina                        | Francouzština                       | Čeština               |  |
|----------|--------------------------------------|-------------------------------|-------------------------------------|-----------------------|--|
|          | <b>Zeichen</b>                       | <b>Signa</b>                  | <b>Signes</b>                       | <b>Popis</b>          |  |
|          | Königliche Städte                    | Urbes Regiæ                   | Ville Rojale                        | královská města       |  |
|          | Städte mit Mauern                    | Urbes moenibus<br>cinctæ      | Ville ordinaire<br>entourée de murs | opevněná města        |  |
|          | Städte ohne Mauern =<br>u. Staetchen | Urbes sine moenibus           | Ville ouverte                       | neopevněná města      |  |
| H        | Marktflecke                          | Oppida seu Vici               | Bourg                               | města, obce           |  |
|          | Marktflecke mit einem<br>Schloß      | Oppida cum Arcibus            | Bourg avec un<br>Chateau            | města se zámkem       |  |
|          | Schlöffer                            | Arces magnatum et<br>Nobilium | Chateau des Scigneurs               | zámky                 |  |
|          | Alte Schlöffer                       | Arces desertæ antiquæ         | Vieux Chateau                       | hrady                 |  |
|          | Dörfer mit einem<br>Schloß           | Pagi cum Arce                 | Village avec un<br>Chateau          | vesnice se zámkem     |  |
|          | Lange Dörfer                         | Pagi majores                  | Village étendu                      | rozšířené vesnice     |  |
| $\circ$  | Dörfer ohne Kirchen                  | Pagi sine Templo              | Village sans Eglise                 | vesnice bez kostela   |  |
|          | Dörfer mit einer<br>Kirche           | Pagi cum Templo               | Village avec Eglise                 | vesnice s kostelem    |  |
| ぉ        | Abgefönderte Kirchen                 | Templa solitaria              | Eglise solitaire                    | osamělý kostel        |  |
|          | Einfchichtige Häufer                 | Domus separatæ                | Maison écartée                      | jednotlivé domy       |  |
| $\Theta$ | Freyhöfe                             | Villae exemptæ                | Metairie franche                    | svobodné statky       |  |
|          | Einfchichtige<br>Hirthshäufer        | Diversoria solitaria          | Cabaret                             | kabarety              |  |
|          | Jägerhäufer                          | Domus Venatoriæ               | Maison de Chaßeur                   | lovecké domy          |  |
|          | Posthäufer                           | Postarum stationes            | Poste                               | pošty                 |  |
|          | Einfidlereyen                        | Eremi                         | Hermitage                           | poustevny             |  |
|          | Wallfartsörter                       | Loca Peregrinationis          | Pelegrinage                         | poutní místa          |  |
| 益原島高王山   | Bißthümer                            | Episcopatus                   | Evêchê                              | biskupství            |  |
|          | Klöfter                              | Monasterium                   | Monastére                           | kláštery              |  |
|          | Mehrere Klöfter                      | Monasteria comptura           | <b>Plusieurs Monasteres</b>         | několik klášterů      |  |
|          | Dede Derter                          | Loca desolata                 | Endroit desert                      | pustá místa           |  |
|          | Berge                                | Montes                        | Montagnes                           | hory                  |  |
| 生长       | Weingärten                           | Vineæ                         | Vignes ou Vignobles                 | vinařství nebo vinice |  |
|          | Hopfengärten                         | Horti lupuli                  | Houblonniere                        | chmelnice             |  |

Příloha B: Levá část legendy a její překlad do češtiny

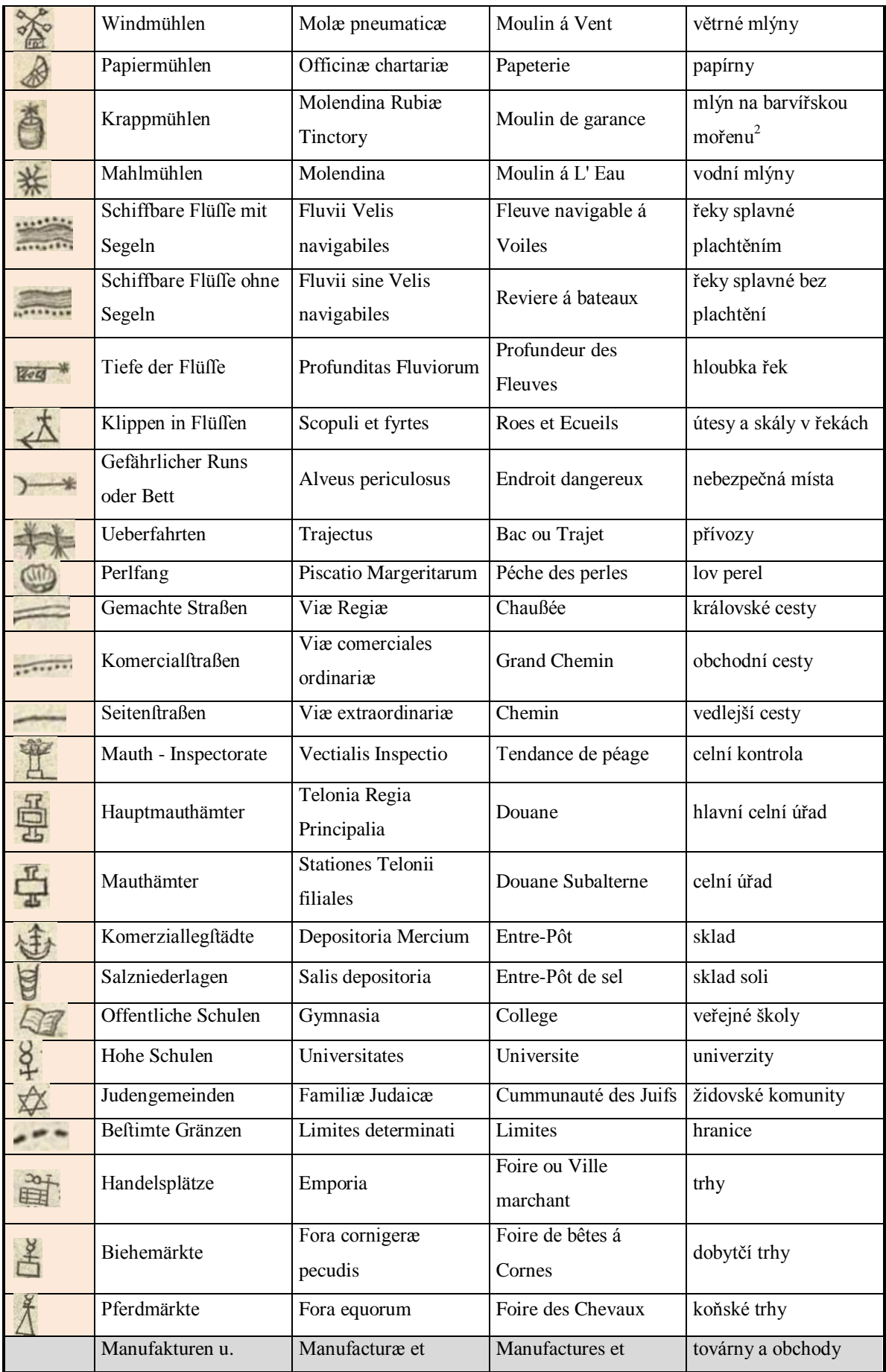

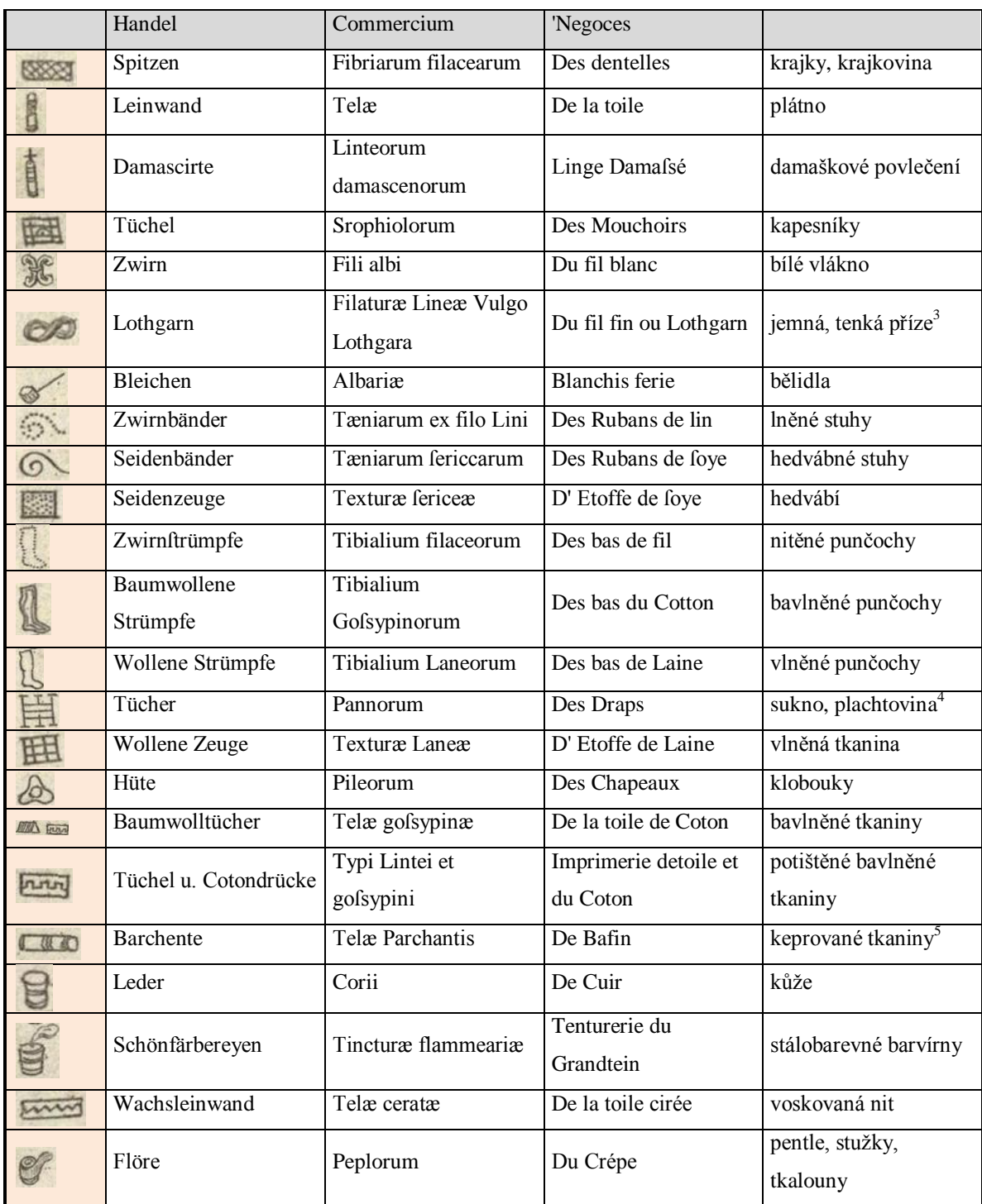

Zdroj: vlastní zpracování, překlad s pomocí Mgr. Moniky Čechurové Ph.D., dále překladače Google (2014), Schorna (2012) a zdrojů uvedených pod čarou

**.** 

<sup>&</sup>lt;sup>2</sup> Barvířská mořena (Polívka, 1908; JČU, 2014)<br><sup>3</sup> Jemná, tenká příze; Lotový, lotní, lot těžký, löthig. Ros. L. příze. Lothgarn. (ÚJČ, 2011)<br><sup>4</sup> Sukno, plachtovina (ÚJČ, 2011)

 $<sup>5</sup>$  Barchent (ÚJČ, 2011)</sup>

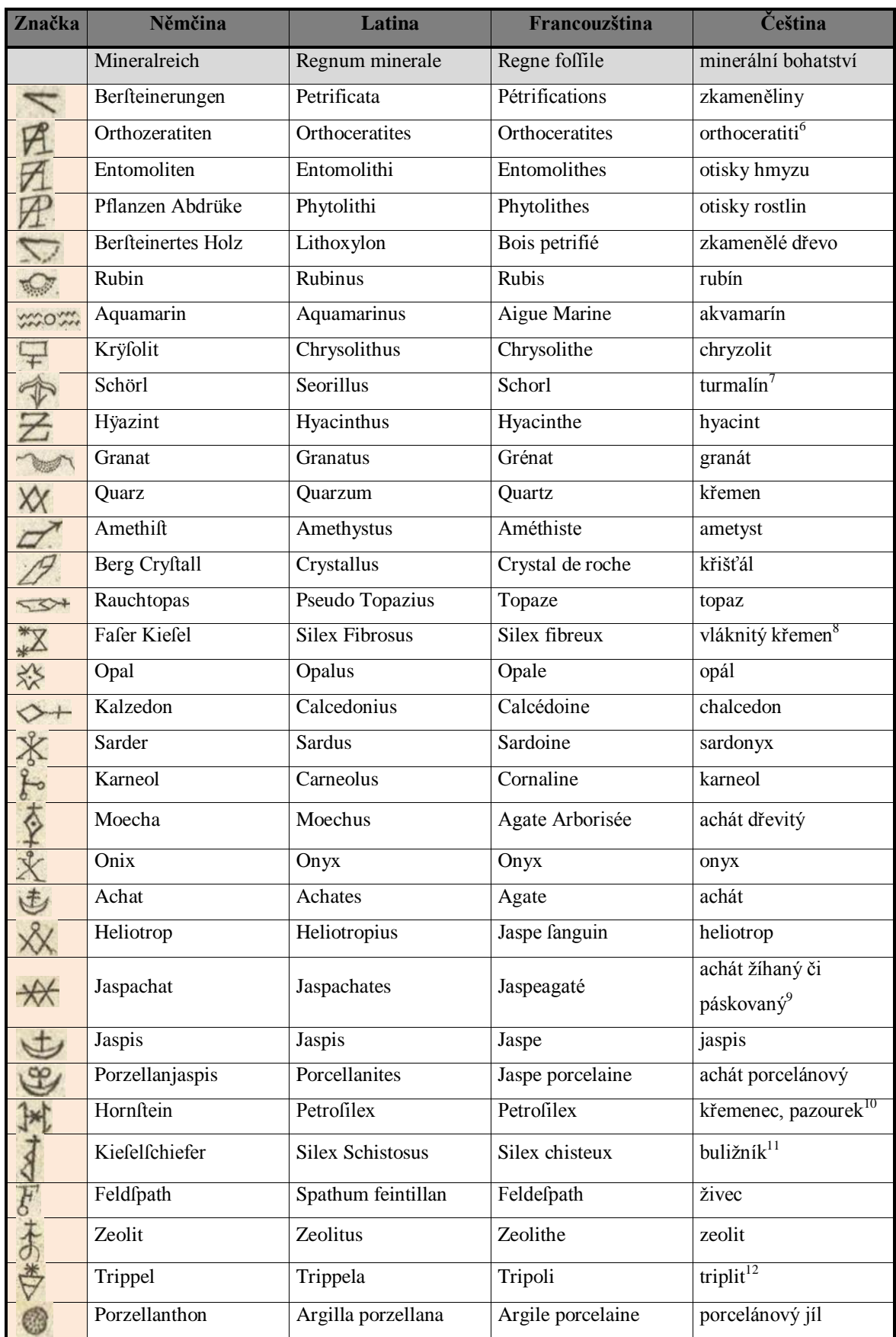

## Příloha C: Pravá část legendy a její překlad do češtiny

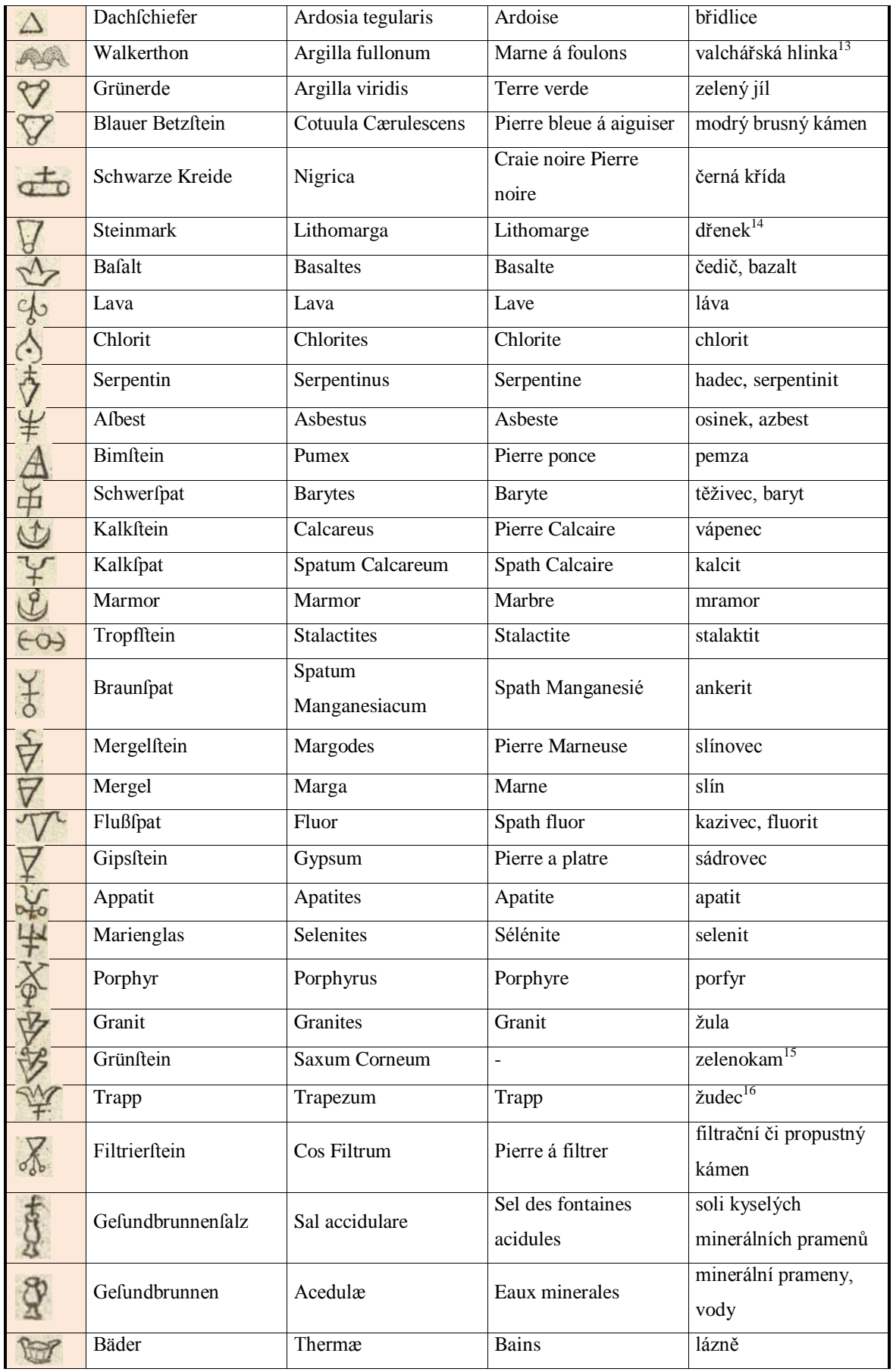

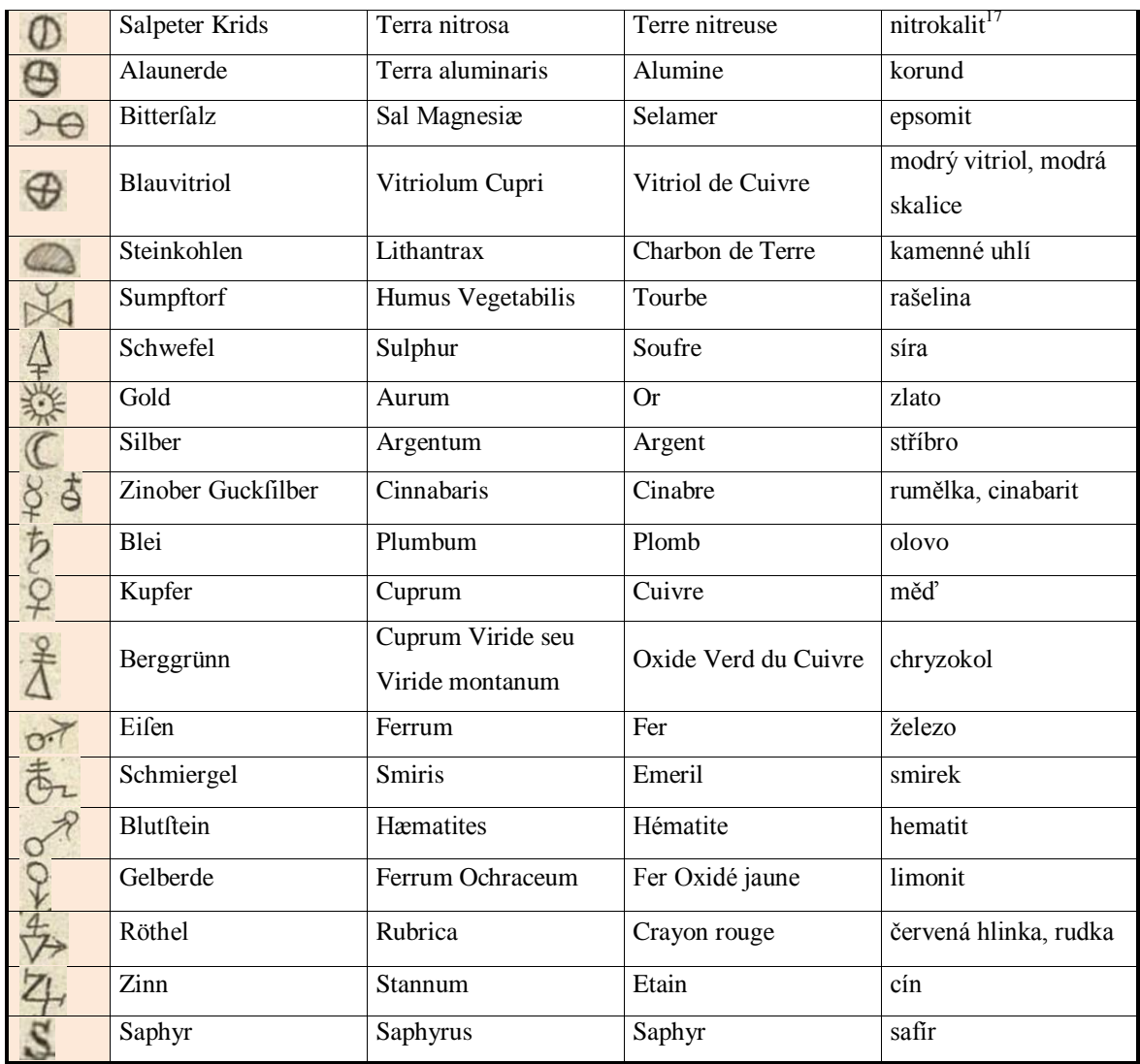

Zdroj: vlastní zpracování, překlad s pomocí Mgr. Moniky Čechurové Ph.D., dále překladače Google (2014), Schorna (2012) a zdrojů uvedených pod čarou

<sup>8</sup> Žvir, hrubý písek, štěrk; vláknitý křemen

<sup>1</sup>  $6$  Orthoceratit = vymřelý hlavonožec, častá zkamenělina v Barrandienu (Ottův slovník naučný)

<sup>7</sup> Turmalin, u, m., nerost, der Schörl. T. obsahuje hlavně kyselinu křemičitou a kysličníky hlinitý, hořečnatý, vápenatý, železnatý a kyselinu borovou. (ÚJČ, 2011)

<sup>&</sup>lt;sup>9</sup> Achát žíhaný nebo páskovaný (ÚJČ, 2011)

 $10$  Křemenec. K. silurský, Bř. N. 246., 256., růžový, železnatý, Schd. JI. 32., rohový (rohovec) = pazourek. der Hornstein. Sl. les. (ÚJČ, 2011)

 $11$  Buližník = břidlice křemelová, der Kieselschiefer. Sl. les., Včř, (ÚJČ, 2011)

 $12$  Triplit (AOPK, 2014)

<sup>13</sup> Valchářská hlinka = používala se pro proces valchování, plstění vlněných oděvů (Ottův slovník naučný)

<sup>&</sup>lt;sup>14</sup> Dřenek, nku, m., nerost, Steinmark. (ÚJČ, 2011)

<sup>15</sup> Zelenokam, u, m., der Grünstein, Diorit. Mus. Zelenokamy: tmavozelené č. zelenočerné, zrnité či skoro celistvé smíšeniny živce s amfibolem n. augitem. (ÚJČ, 2011)

<sup>&</sup>lt;sup>16</sup>Trap, u, m. = žudec, nerost, der Trapp. (ÚJČ, 2011)

<sup>&</sup>lt;sup>17</sup> Nitrokalit (Bernard, Rost, 1992)

| Značka               | Němčina                              | Latina                               | Francouzština                        | Čeština                          |  |
|----------------------|--------------------------------------|--------------------------------------|--------------------------------------|----------------------------------|--|
|                      | Mineralreich                         | Regnum minerale                      | Regne foffile                        | minerální bohatství              |  |
|                      | Wolfram                              | Lupinium                             | Schelin ferrugine                    | wolframit <sup>18</sup>          |  |
|                      | Tüngftein                            | Tunstenum                            | <b>Schelin Calcaire</b>              | wolframan vápenatý <sup>19</sup> |  |
|                      | <b>Bißmuth</b>                       | Bismuthum                            | <b>Bismuth</b>                       | bismut                           |  |
|                      | Nikel                                | Nicolum                              | Nickel                               | nikl                             |  |
| $\frac{W}{\sqrt{2}}$ | Arfenick                             | Arsenicum                            | Arsenic                              | arsen                            |  |
|                      | Kobald                               | Cobaltum                             | Cobalt                               | kobalt                           |  |
| えそらざる                | Uran                                 | Uranium                              | Urane                                | uran                             |  |
|                      | Spießglanz                           | Antimonium                           | Antimoine                            | antimon                          |  |
|                      | <b>Braunftein</b>                    | Manganesium                          | Manganese                            | mangan, manganit                 |  |
|                      | Wafferbley                           | Molybdenum                           | Molybdéne                            | molybden                         |  |
|                      | Fabriken u. Handel                   | Officinæ et<br>Comercium             | <b>Fabriques et Negoces</b>          | továrny a obchody                |  |
|                      | Fabriken u. Handel<br>von Glaßhütten | Vitriariæ                            | de Verrerie                          | továrny a obchody<br>skláren     |  |
|                      | Glasfchleifereien                    | Mercium Vitrearum<br>scifsarum       | Des Tailleurs de Veric               | brusírny skla                    |  |
|                      | Kriftall u. Edelftein                | Mercium<br>Cristallinarum<br>gemarum | Du Cristall et pierres<br>precieuses | křišťály a drahé<br>kameny       |  |
|                      | Spiegel                              | Speculorum                           | des Miroirs                          | zrcadla                          |  |
| 、茶                   | Granaten                             | Granatorum                           | des Granats                          | granáty                          |  |
|                      | Schmalten                            | Vitri Cobalti                        | De la Smalte                         | šmolka, kobaltové<br>sklo        |  |
|                      | Kupferhämer                          | Cupri                                | Forge á travailer le<br>Cuivre       | kovárny mědi                     |  |
|                      | Meßing                               | Orichalci                            | De Cuivre jaune                      | mosaz                            |  |
|                      | Schnallen                            | Fibularum                            | Des Boucles                          | přezky                           |  |
|                      | Lionifche Waren                      | Mercium ex filo au<br>richalceo      | D' Oripeau                           | pozlátka                         |  |
|                      | Hohe Defen                           | Ferri                                | De Fer                               | železo                           |  |
|                      | Eifenhämmer                          | Ferri claborati                      | Forge á travaile le Fer              | kovárny železa                   |  |
|                      | Blechhämmer                          | Laminarum ferrearum                  | De Tole et fer blanc                 | zpracování plechu                |  |
|                      | Kleinfchmiede                        | Ferrementorum<br>minutiorum          | De feraile et ferronerie             | šrot a zboží ze železa           |  |

Příloha D: Spodní část legendy a její překlad do češtiny

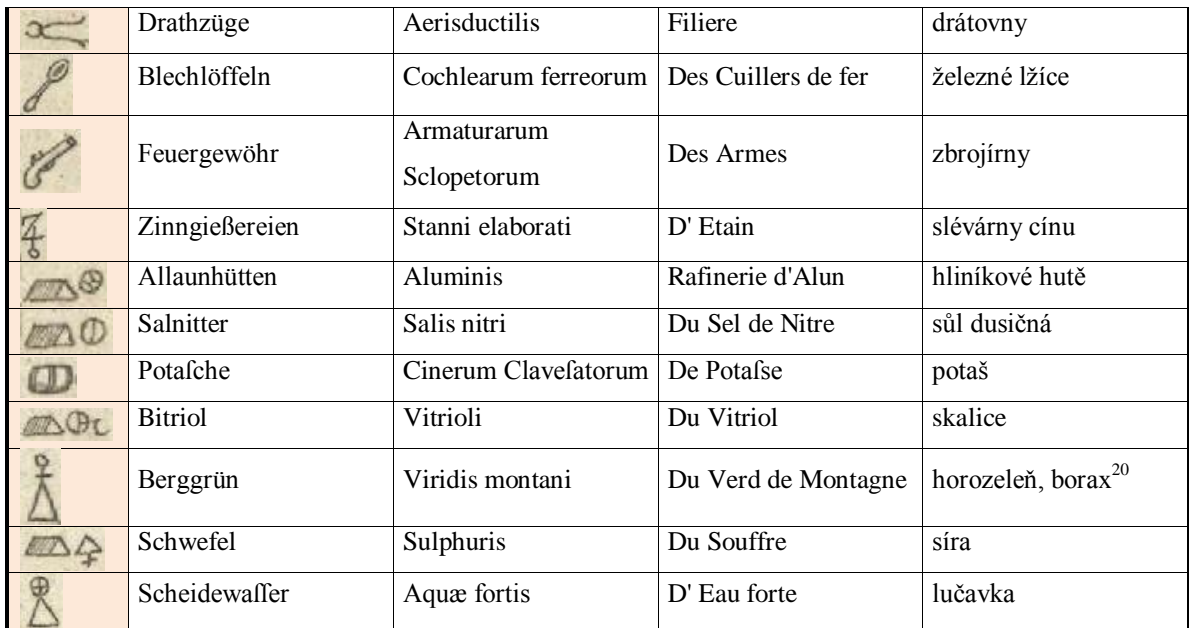

Zdroj: vlastní zpracování, překlad s pomocí Mgr. Moniky Čechurové Ph.D., dále překladače Google (2014), Schorna (2012) a zdrojů uvedených pod čarou

**.** 

<sup>&</sup>lt;sup>18</sup> Wolfram byl též nazýván scheelium, podle objevitele Scheeleho. V přírodě jako wolframan železnatomanganatý - wolframit (MnFeWO<sub>4</sub>)

<sup>&</sup>lt;sup>19</sup> Scheele roku 1871 poukázal, že minerál scheelit je vápenatá sůl kyseliny wolframové. V přírodě jako wolframan vápenatý - scheelit (CaWO<sub>4</sub>)

 $^{20}$  Horozeleň, borax (ÚJČ, 2011)

| Úsek                                          | Délka úseku v horní části | Délka úseku ve spodní části |  |
|-----------------------------------------------|---------------------------|-----------------------------|--|
|                                               | rámu mapy [pixely]        | rámu mapy [pixely]          |  |
| $29°30' - 29°40'$                             | 396                       | $\blacksquare$              |  |
| $29°40' - 29°50'$                             | 399                       | $\overline{\phantom{a}}$    |  |
| $29°50' - 30°$                                | 399                       | $\blacksquare$              |  |
| $30^{\circ} - 30^{\circ}10^{\circ}$           | 391                       | 423                         |  |
| $30°10' - 30°20'$                             | 398                       | 423                         |  |
| $30^{\circ}20^{\circ} - 30^{\circ}30^{\circ}$ | 399                       | 420                         |  |
| $30°30' - 30°40'$                             | 394                       | 418                         |  |
| $30°40' - 30°50'$                             | 398                       | 427                         |  |
| $30°50' - 31°$                                | 396                       | 423                         |  |
| $31^{\circ} - 31^{\circ}10^{\circ}$           | 399                       | 422                         |  |
| $31^{\circ}10^{\circ} - 31^{\circ}20^{\circ}$ | 397                       | 421                         |  |
| $31°20' - 31°30'$                             | 399                       | 423                         |  |
| $31°30' - 31°40'$                             | 398                       | 418                         |  |
| $31°40' - 31°50'$                             | 401                       | 417                         |  |
| $31°50' - 32°$                                | 398                       | 421                         |  |
| $32^{\circ} - 32^{\circ}10^{\circ}$           | 405                       | 426                         |  |
| $32^{\circ}10^{\circ} - 32^{\circ}20^{\circ}$ | 396                       | 428                         |  |
| $32^{\circ}20^{\circ} - 32^{\circ}30^{\circ}$ | 395                       | 436                         |  |
| $32°30' - 32°40'$                             | 399                       | 423                         |  |
| $32^{\circ}40^{\circ} - 32^{\circ}50^{\circ}$ | 399                       | 428                         |  |
| $32^{\circ}50^{\circ} - 33^{\circ}$           | 400                       | 426                         |  |
| $33^{\circ} - 33^{\circ}10^{\circ}$           | 400                       | 432                         |  |
| $33^{\circ}10^{\circ} - 33^{\circ}20^{\circ}$ | 395                       | 425                         |  |
| 33°20' - 33°30'                               | 398                       | 424                         |  |
| $33°30' - 33°40'$                             | 395                       | 424                         |  |
| $33^{\circ}40^{\circ} - 33^{\circ}50^{\circ}$ | 396                       | 423                         |  |
| $33°50' - 34°$                                | 396                       | 422                         |  |
| $34^{\circ} - 34^{\circ}10^{\circ}$           | 393                       | 423                         |  |
| $34^{\circ}10^{\circ} - 34^{\circ}20^{\circ}$ | 396                       | 422                         |  |
| $34^{\circ}20^{\circ} - 34^{\circ}30^{\circ}$ | 395                       | 424                         |  |
| $34°30' - 34°40'$                             | 395                       | 422                         |  |
| $34^{\circ}40^{\circ} - 34^{\circ}50^{\circ}$ |                           | 423                         |  |
| Průměr                                        | 397,258064516129          | 423,724138                  |  |
|                                               |                           |                             |  |

Příloha E: Délky jednotlivých úseků stupnice zeměpisné délky

| rámu mapy [pixely]<br>rámu mapy [pixely]<br>$48°30' - 48°35'$<br>319<br>318<br>48°35' - 48°40'<br>321<br>321<br>$48°40° - 48°45°$<br>319<br>319<br>$48°45' - 48°50'$<br>316<br>321<br>$48°50' - 48°55'$<br>318<br>317<br>$48°55° - 49°$<br>321<br>322<br>$49^{\circ} - 49^{\circ}5^{\circ}$<br>315<br>319<br>$49°5' - 49°10'$<br>322<br>322<br>$49°10' - 49°15'$<br>322<br>324<br>$49°15' - 49°20'$<br>321<br>321<br>$49°20' - 49°25'$<br>295<br>299<br>$49°25' - 49°30'$<br>321<br>325<br>$49°30' - 49°35'$<br>322<br>320<br>$49°35' - 49°40'$<br>323<br>321<br>$49°40° - 49°45°$<br>323<br>322<br>$49°45' - 49°50'$<br>324<br>323<br>$49°50' - 49°55'$<br>321<br>325<br>$49°55' - 50°$<br>318<br>341<br>$50^{\circ} - 50^{\circ}5^{\circ}$<br>318<br>325<br>$50°5' - 50°10'$<br>329<br>322<br>$50^{\circ}10^{\circ} - 50^{\circ}15^{\circ}$<br>322<br>324<br>$50^{\circ}15^{\circ} - 50^{\circ}20^{\circ}$<br>323<br>329<br>$50°20' - 50°25'$<br>325<br>300<br>$50^{\circ}25' - 50^{\circ}30'$<br>322<br>323<br>$50°30' - 50°35'$<br>324<br>325<br>$50°35' - 50°40'$<br>321<br>322<br>$50^{\circ}40^{\circ} - 50^{\circ}45^{\circ}$<br>323<br>327<br>$50^{\circ}45^{\circ} - 50^{\circ}50^{\circ}$<br>323<br>322<br>$50°50° - 50°55°$<br>324<br>324<br>$50°55' - 51°$<br>324<br>318<br>$51^{\circ} - 51^{\circ}5^{\circ}$<br>313<br>322<br>$51°5' - 51°10'$<br>322<br>323<br>Průměr<br>320,9375 | Úsek | Délka úseku v levé části | Délka úseku v pravé části |  |
|----------------------------------------------------------------------------------------------------|------|--------------------------|---------------------------|--|
|                                                                                                    |      |                          |                           |  |
|                                                                                                    |      |                          |                           |  |
|                                                                                                    |      |                          |                           |  |
|                                                                                                    |      |                          |                           |  |
|                                                                                                    |      |                          |                           |  |
|                                                                                                    |      |                          |                           |  |
|                                                                                                    |      |                          |                           |  |
|                                                                                                    |      |                          |                           |  |
|                                                                                                    |      |                          |                           |  |
|                                                                                                    |      |                          |                           |  |
|                                                                                                    |      |                          |                           |  |
|                                                                                                    |      |                          |                           |  |
|                                                                                                    |      |                          |                           |  |
|                                                                                                    |      |                          |                           |  |
|                                                                                                    |      |                          |                           |  |
|                                                                                                    |      |                          |                           |  |
|                                                                                                    |      |                          |                           |  |
|                                                                                                    |      |                          |                           |  |
|                                                                                                    |      |                          |                           |  |
|                                                                                                    |      |                          |                           |  |
|                                                                                                    |      |                          |                           |  |
|                                                                                                    |      |                          |                           |  |
|                                                                                                    |      |                          |                           |  |
|                                                                                                    |      |                          |                           |  |
|                                                                                                    |      |                          |                           |  |
|                                                                                                    |      |                          |                           |  |
|                                                                                                    |      |                          |                           |  |
|                                                                                                    |      |                          |                           |  |
|                                                                                                    |      |                          |                           |  |
|                                                                                                    |      |                          |                           |  |
|                                                                                                    |      |                          |                           |  |
|                                                                                                    |      |                          |                           |  |
|                                                                                                    |      |                          |                           |  |
|                                                                                                    |      |                          |                           |  |

Příloha F: Délky jednotlivých úseků stupnice zeměpisné šířky

| <b>Segment</b> | <b>Bod</b>       | Název v mapě    | Současný název                  |  |  |
|----------------|------------------|-----------------|---------------------------------|--|--|
|                | 1                | Geyer           | Geyer                           |  |  |
|                | $\overline{c}$   | Moldau          | Moldava                         |  |  |
|                | 3                | Neu Rohla       | Nová Role                       |  |  |
|                | $\overline{4}$   | Gros Lipen      | Lipno                           |  |  |
| A1             | a                | Raufchitz       | Rausslitz                       |  |  |
|                | b                | Klitschin       | Kličín                          |  |  |
|                | C                | Plauen          | Plauen                          |  |  |
|                | d                | Kan             | Chanov                          |  |  |
|                | $\mathbf{1}$     | Moritzburg      | Moritzburg                      |  |  |
|                | $\overline{c}$   | Louban          | Lubań                           |  |  |
|                | 3                | Pfchan          | Blšany u Loun                   |  |  |
| A2             | $\overline{4}$   | Hubalow         | Hubálov                         |  |  |
|                | a                | Bindwitz        | Binnewitz                       |  |  |
|                | b                | Aujest          | Malý Újezd                      |  |  |
|                | C                | Zinwald         | Cínovec                         |  |  |
|                | d                | Albrechtsdorf   | Albrechtice v Jizerských horách |  |  |
|                | 1                | Harrachsdorf    | Harrachov                       |  |  |
|                | 2                | Schweidnitz     | Świdnica                        |  |  |
|                | 3                | Mlafowitz       | Mlázovice                       |  |  |
|                | 4                | Glatz           | Kłodzko                         |  |  |
| A3             | a                | Fridland        | Mieroszów                       |  |  |
|                | b                | Bilowetz        | Běloves                         |  |  |
|                | C                | Hochfstatt      | Vysoké n. Jizerou               |  |  |
|                | d                | Reichenbach     | Dzierzoniów                     |  |  |
|                | 1                | Afch            | Aš                              |  |  |
|                | 2                | Markwaretz      | Markvarec                       |  |  |
|                | 3                | Nabburg         | Nabburg                         |  |  |
| B1             | 4                | Saborzy         | Záboří                          |  |  |
|                | a                | Fischern        | Rybáře                          |  |  |
|                | b                | Neumarkt        | Všeruby                         |  |  |
|                | $\mathbf c$      | Neuftadt        | Neustadt an der Waldnaab        |  |  |
|                | d                | Medo Aujest     | Medový Újezd                    |  |  |
|                | $\mathbf{1}$     | Winarzitz       | Vinařice                        |  |  |
|                | $\boldsymbol{2}$ | Wolanitz        | Volanice                        |  |  |
|                | 3                | Lafchan         | Lažany                          |  |  |
| B2             | $\overline{4}$   | Winding Ienikau | Větrný Jeníkov                  |  |  |
|                | a                | Kosly           | Kozly                           |  |  |
|                | b                | Hlinitz         | Hlinice                         |  |  |
|                | $\mathbf c$      | Giwina          | Jivina                          |  |  |
|                | d                | Markowitz       | Markovice                       |  |  |

Příloha G: Vybrané body pro určení číselného měřítka z kresby obsahu mapy

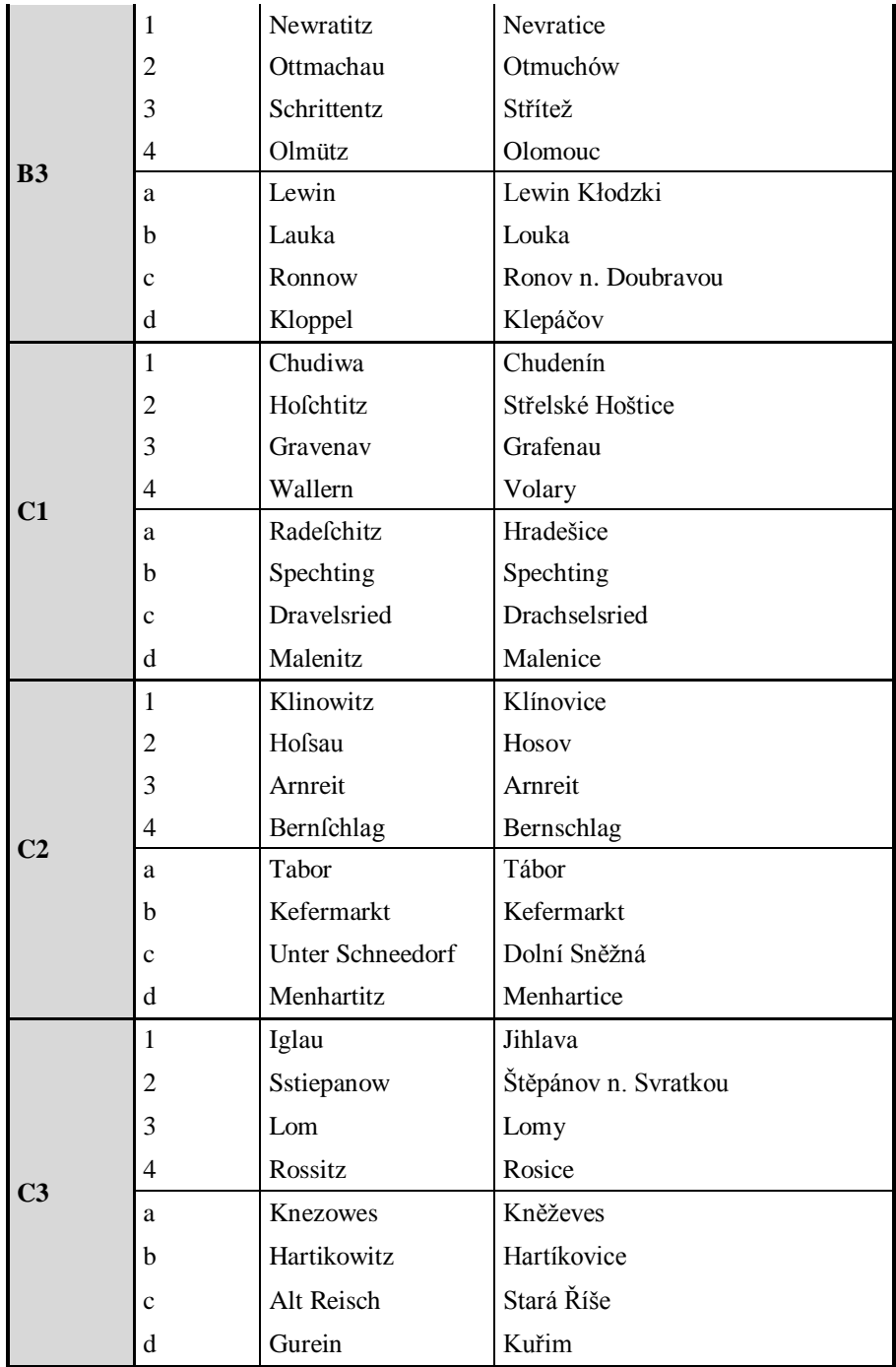

| Segment |         | Dvojice bodů                                 | skutečnosti [km<br>Vzdálenost ve | Vzdálenost v<br>mapě [mm] | Měřítkové číslo | Směr         | Měřítková číslo<br>ve směru | Měřítkové číslo<br>v segmentu |
|---------|---------|----------------------------------------------|----------------------------------|---------------------------|-----------------|--------------|-----------------------------|-------------------------------|
|         | $1 - 2$ | Geyer - Moldau                               | 52,98                            | 160,68                    | 329 721,12      |              | 343 242,68                  |                               |
|         | $3 - 4$ | Neu Rohla - Gros<br>Lipen                    | 63,97                            | 182,29                    | 350 922,97      | rovnoběžkový |                             |                               |
|         | $c - d$ | Plauen - Kan                                 | 109,80                           | 314,54                    | 349083,96       |              |                             |                               |
|         | $1 - 3$ | Geyer<br>Neu<br>Rohla                        | 40,50                            | 105,45                    | 384 053,61      |              |                             |                               |
| A1      | $2 - 4$ | Moldau -<br>Gros<br>Lipen                    | 46,72                            | 133,10                    | 351 024,82      | poledníkový  | 360 361,42                  | 350 538,75                    |
|         | $a - b$ | Raufchitz<br>Klitschin                       | 91,70                            | 265,02                    | 346 005,82      |              |                             |                               |
|         | $1 - 4$ | Geyer<br>Gros<br>Lipen                       | 64,70                            | 189,06                    | 342 216,66      | úhlopříčný   | 348 012,14                  |                               |
|         | $2 - 3$ | Moldau<br>$\bar{\mathbb{Z}}$<br>Neu<br>Rohla | 79,61                            | 225,01                    | 353 807,62      |              |                             |                               |
|         | $1 - 2$ | Moritzburg<br>Louban                         | 113,00                           | 310,09                    | 364 407,38      |              |                             |                               |
|         | $3 - 4$ | Pfchan - Hubalow                             | 109,80                           | 317,03                    | 346 338,43      | rovnoběžkový | 346 415,82                  |                               |
| A2      | $c - d$ | Zinwald<br>Albrechtsdorf                     | 106,40                           | 323,89                    | 328 501,65      |              |                             |                               |
|         | $1 - 3$ | Moritzburg<br>Pfchan                         | 90,84                            | 257,64                    | 352 578,30      |              |                             | 342 098,61                    |
|         | $2 - 4$ | Louban<br>Hubalow                            | 80,26                            | 253,97                    | 316 019,01      | poledníkový  | 333 698,43                  |                               |
|         | $a - b$ | Bindwitz - Aujest                            | 90,31                            | 271,61                    | 332 497,99      |              |                             |                               |
|         | $1 - 4$ | Moritzburg<br>Hubalow                        | 147,30                           | 412,77                    | 356 860,71      | úhlopříčný   | 346 181,59                  |                               |
|         | $2 - 3$ | Louban - Pfchan                              | 133,00                           | 396,42                    | 335 502,46      |              |                             |                               |
| A3      | $1 - 2$ | Harrachsdorf<br>Schweidnitz                  | 74,69                            | 207,27                    | 360 348,42      |              |                             |                               |
|         | $3 - 4$ | Mlafowitz - Glatz                            | 80,99                            | 234,65                    | 345 148,21      | rovnoběžkový | 354 371,48                  | 347 463,44                    |
|         | $c - d$ | Hochfstatt<br>Reichenbach                    | 88,33                            | 247,00                    | 357 617,81      |              |                             |                               |

Příloha H: Určení číselného měřítka z kresby obsahu mapy

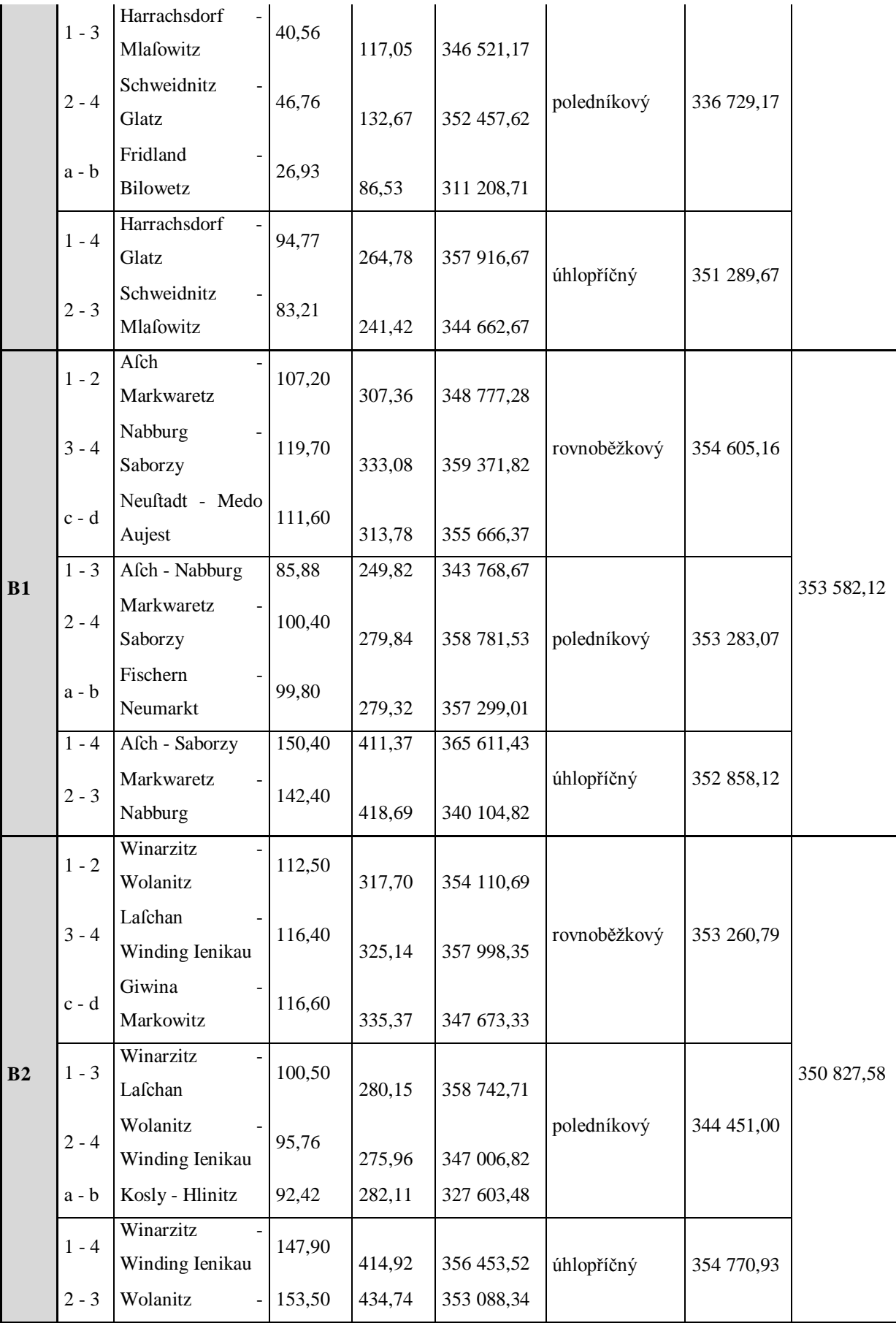

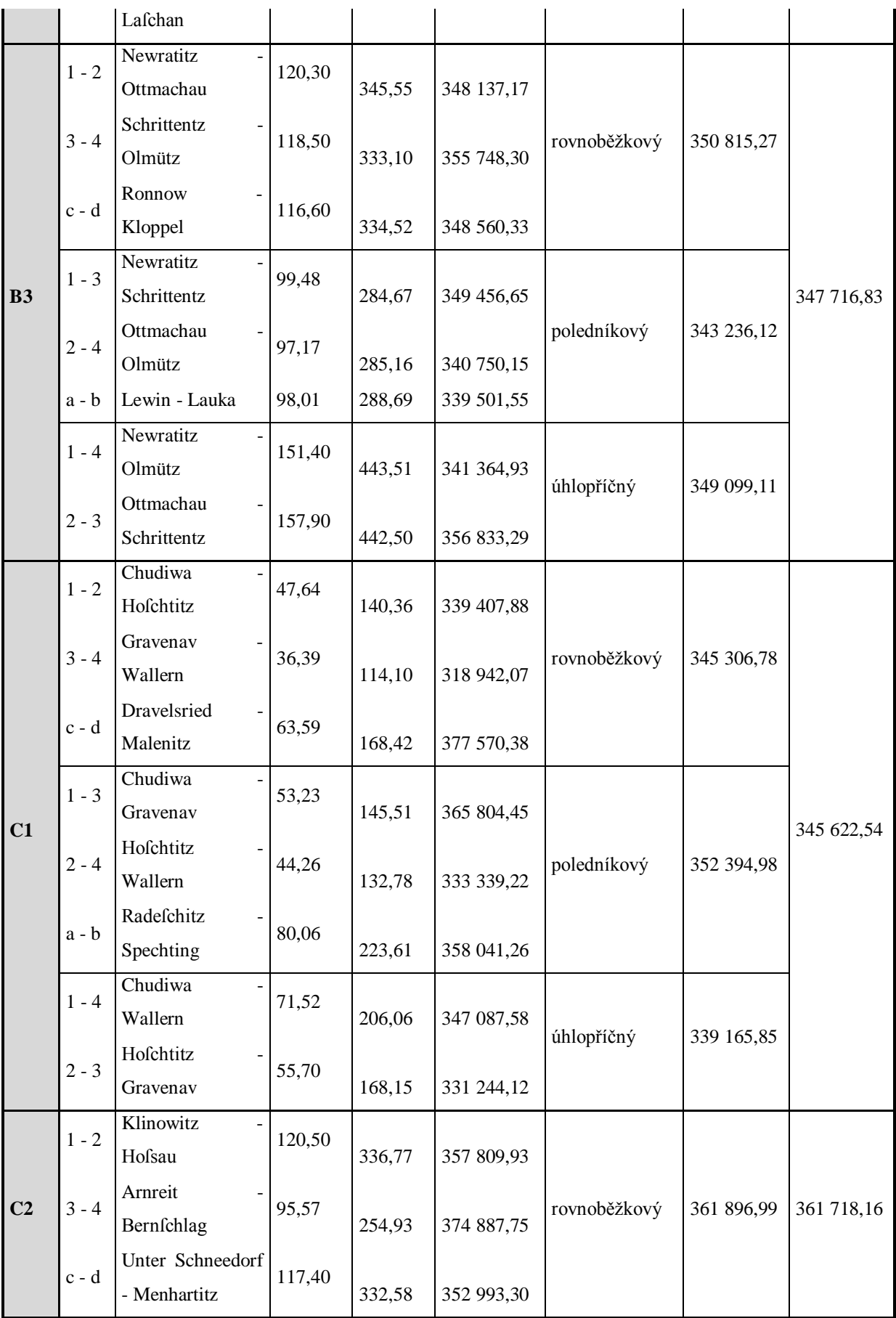

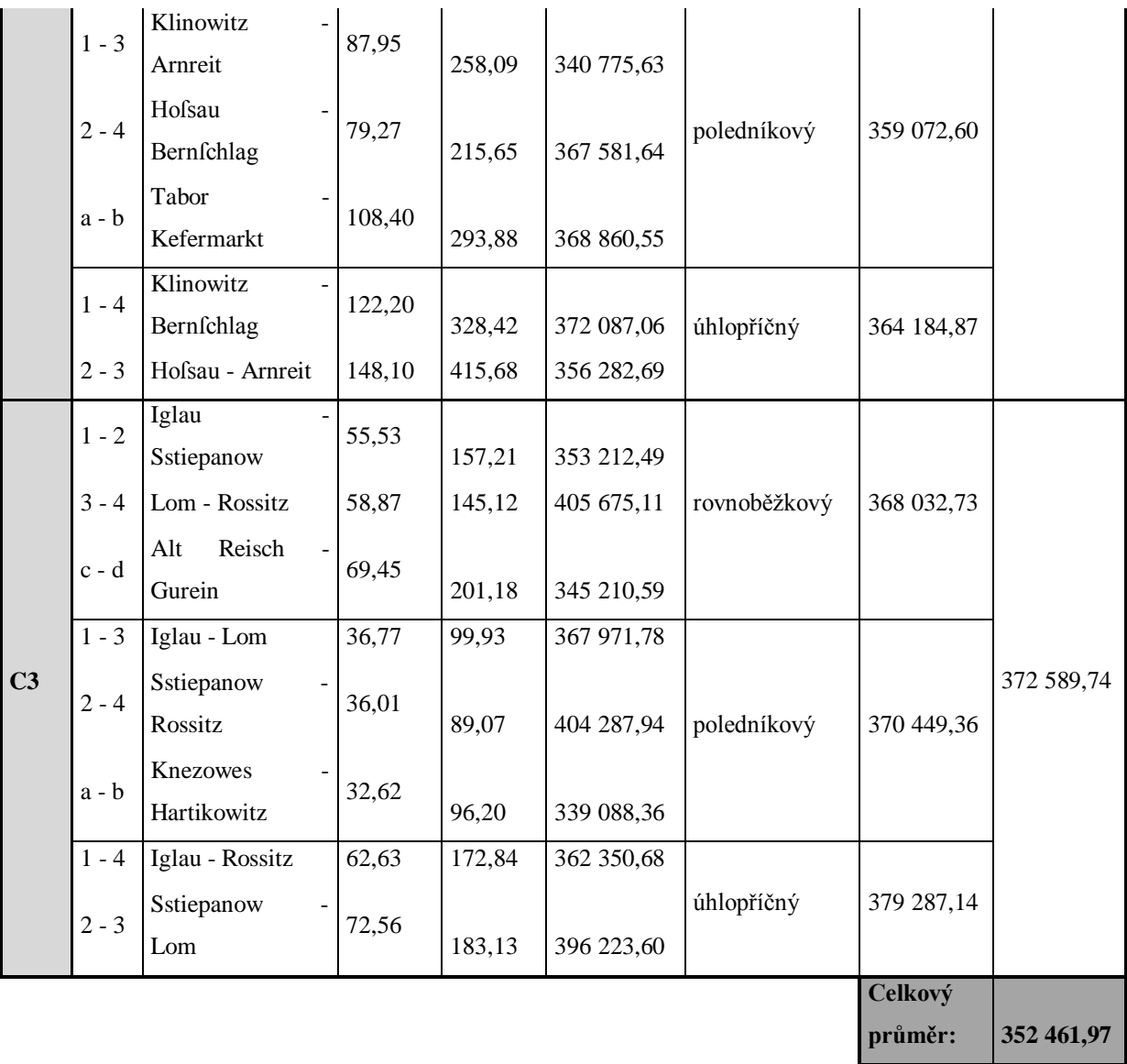

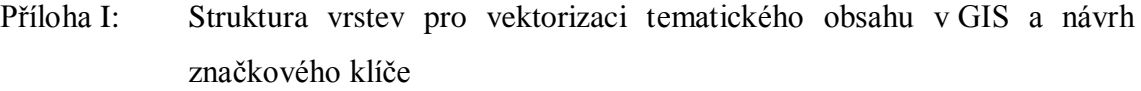

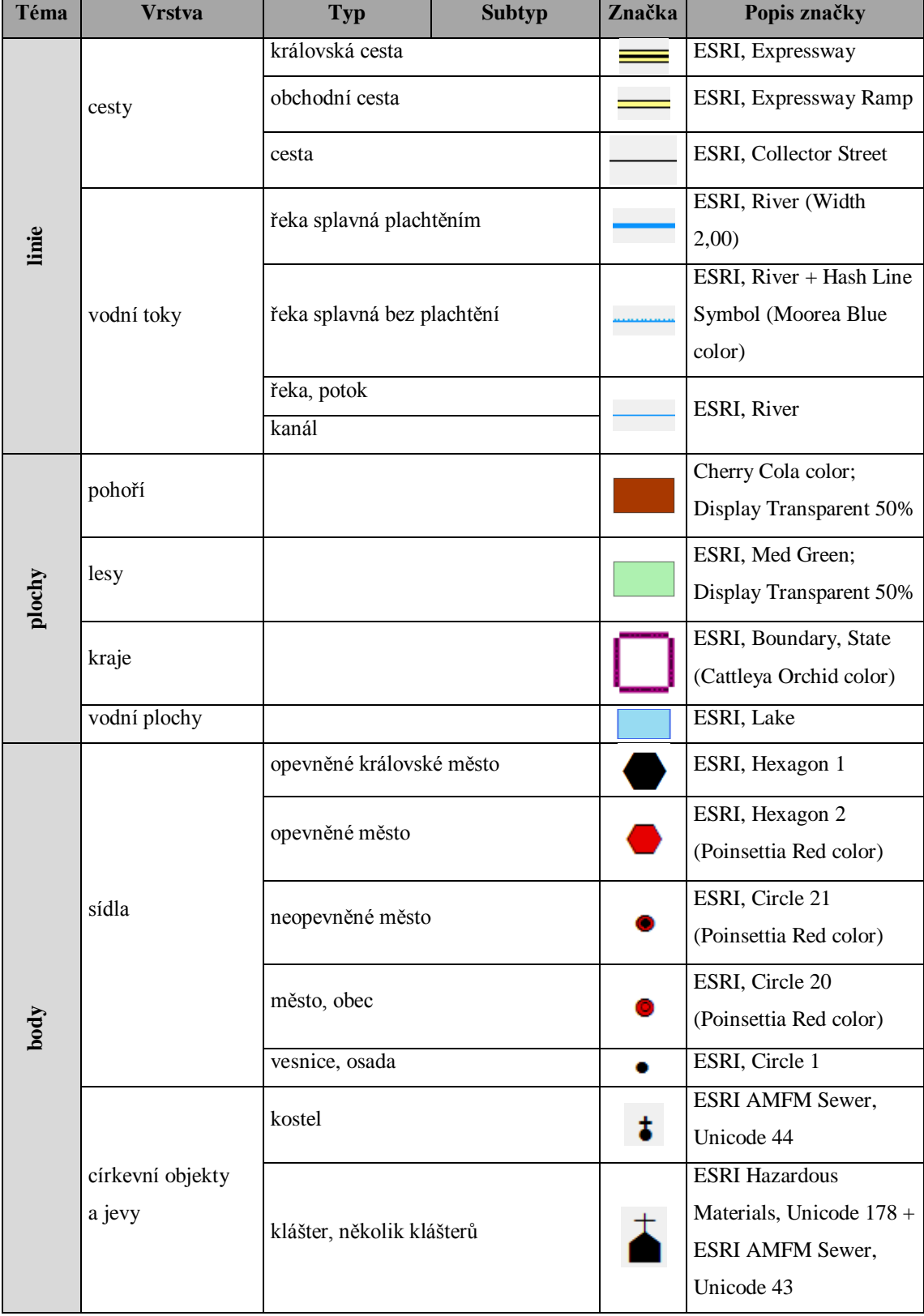

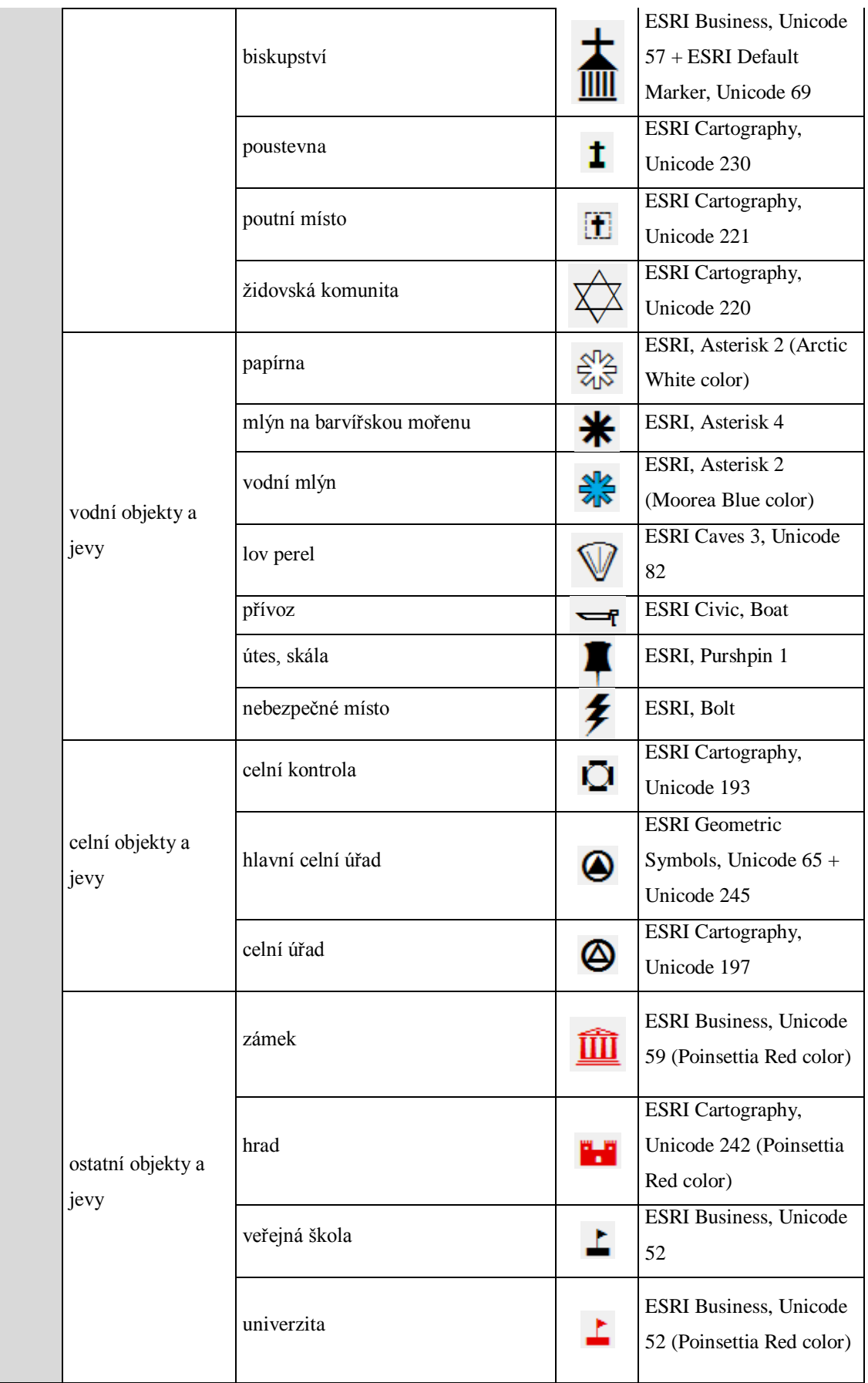

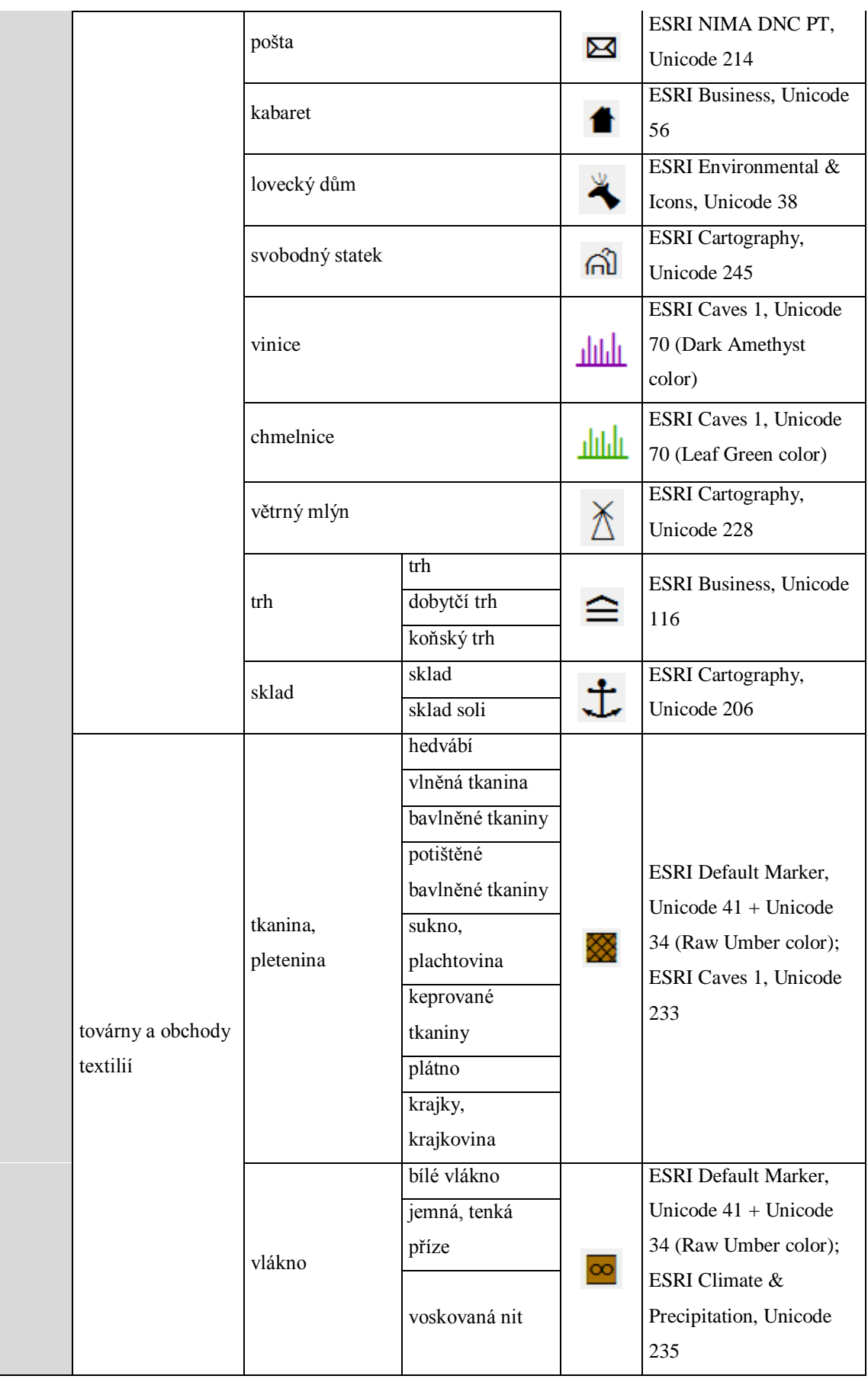

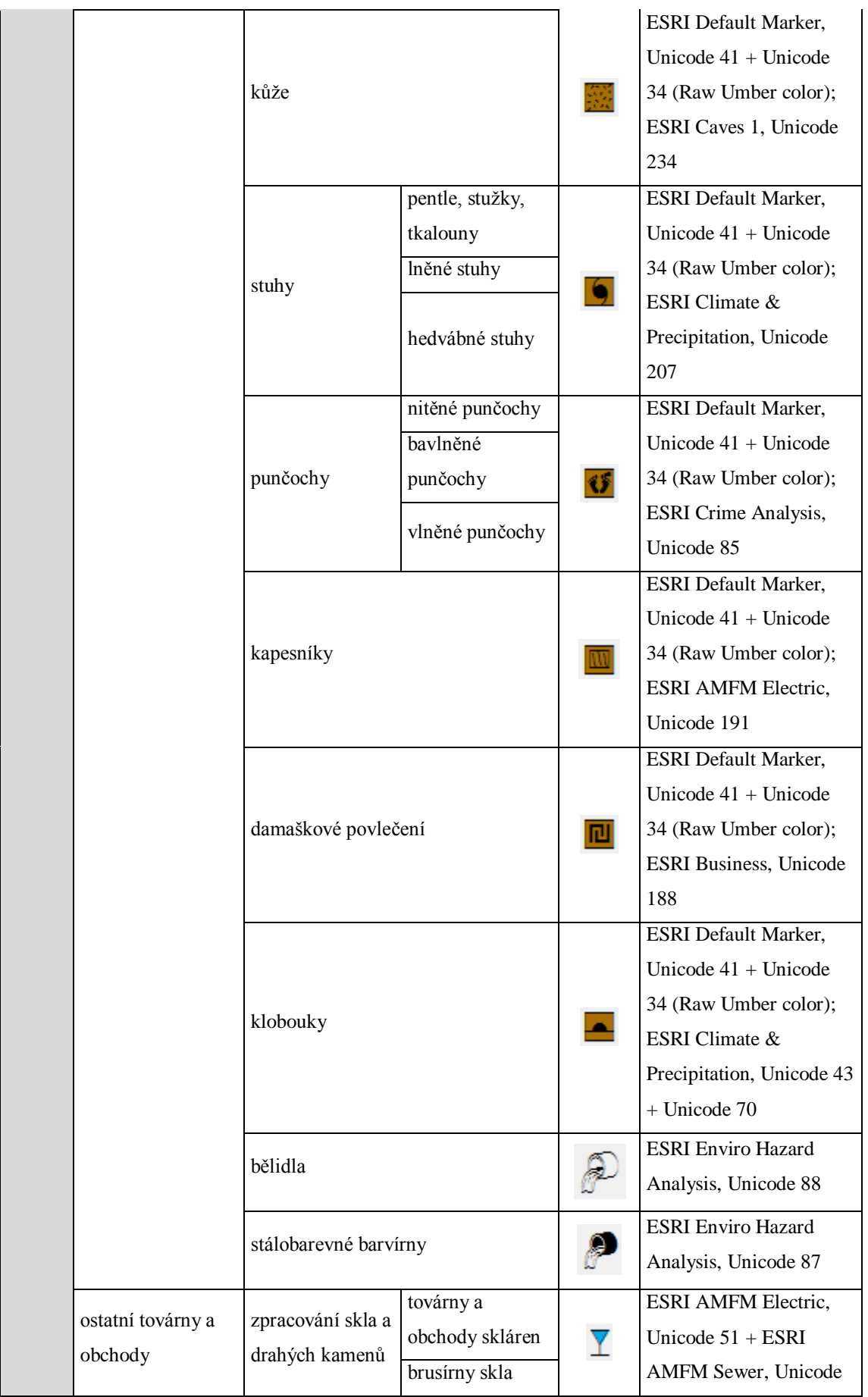

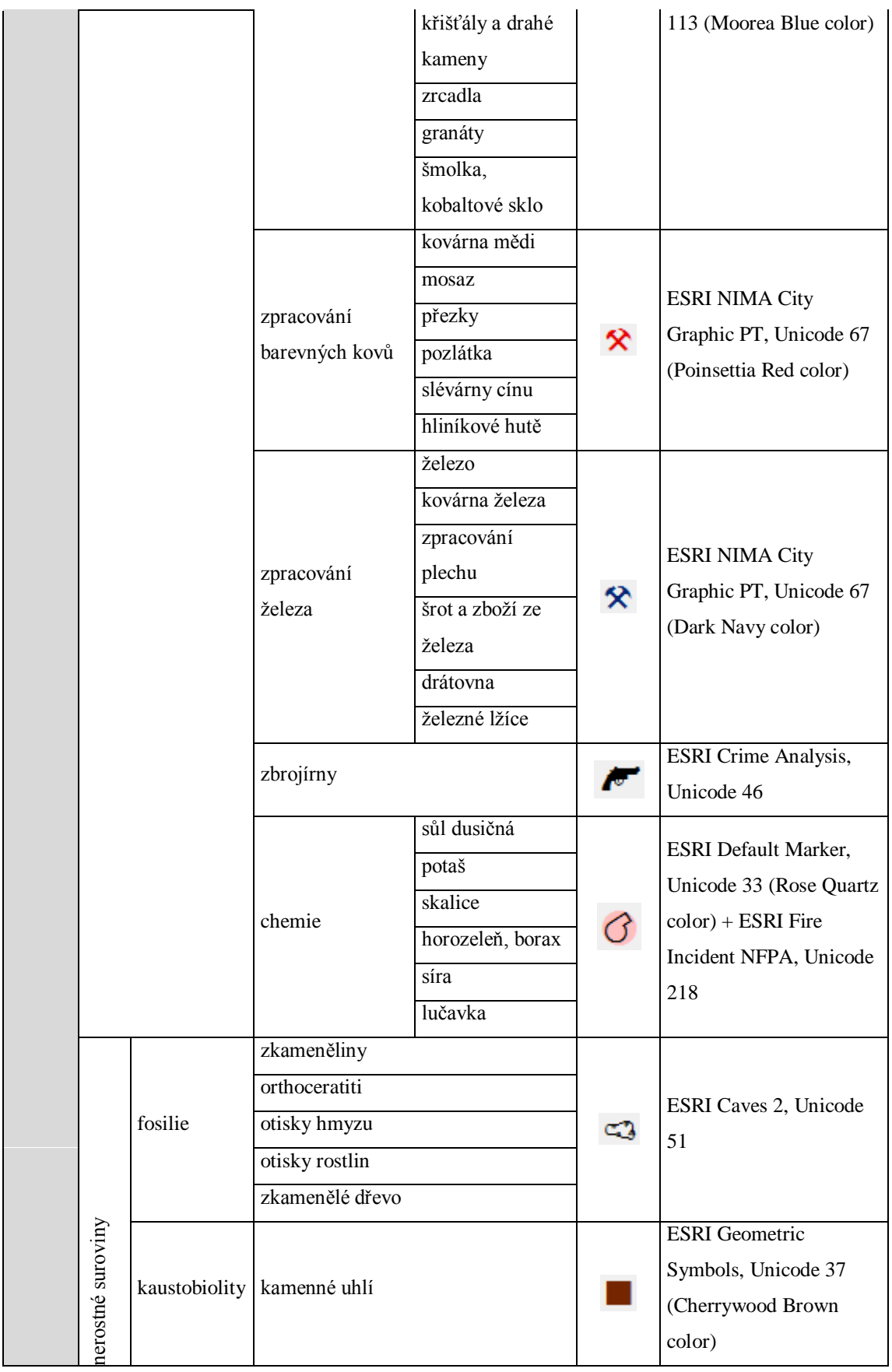

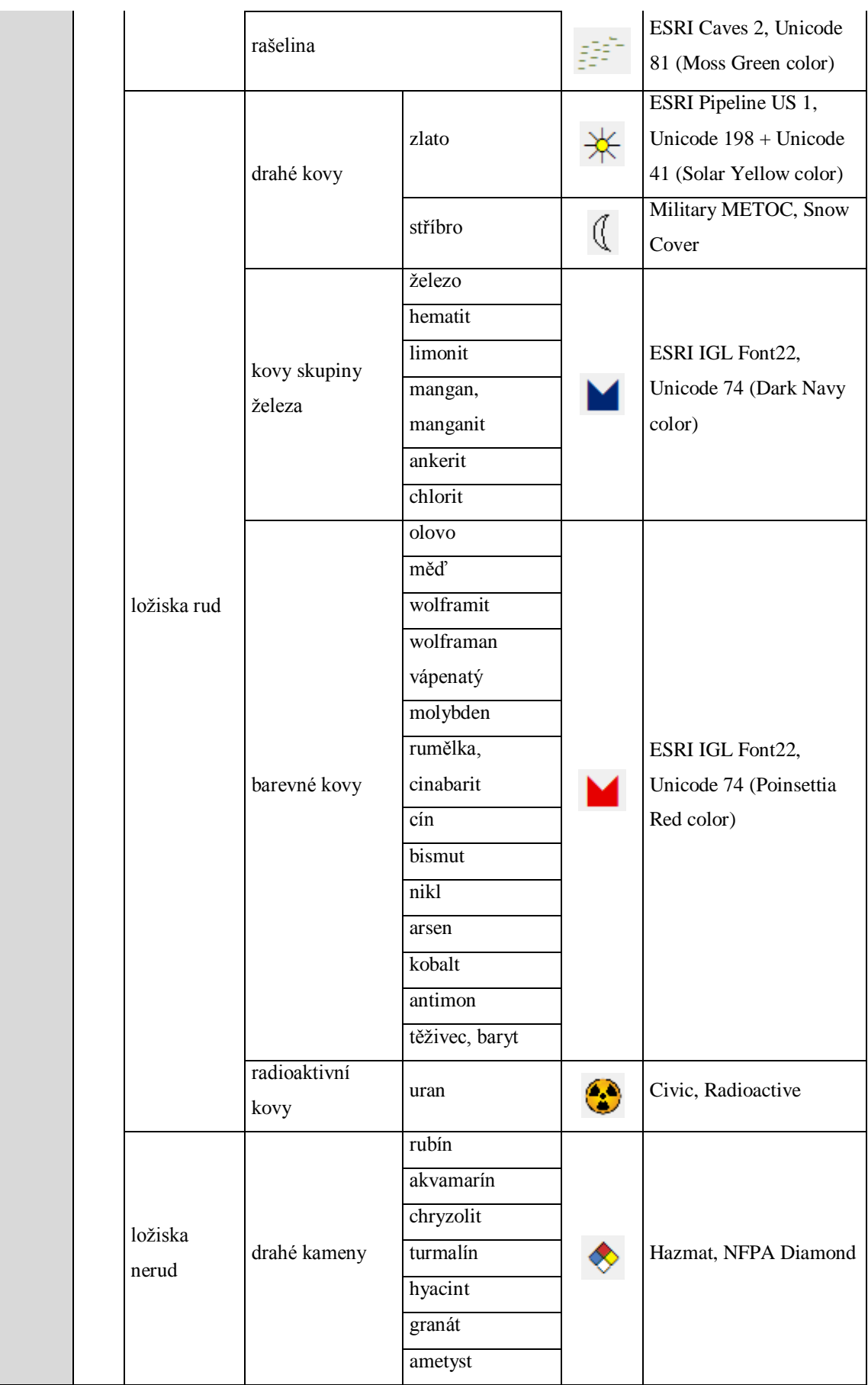

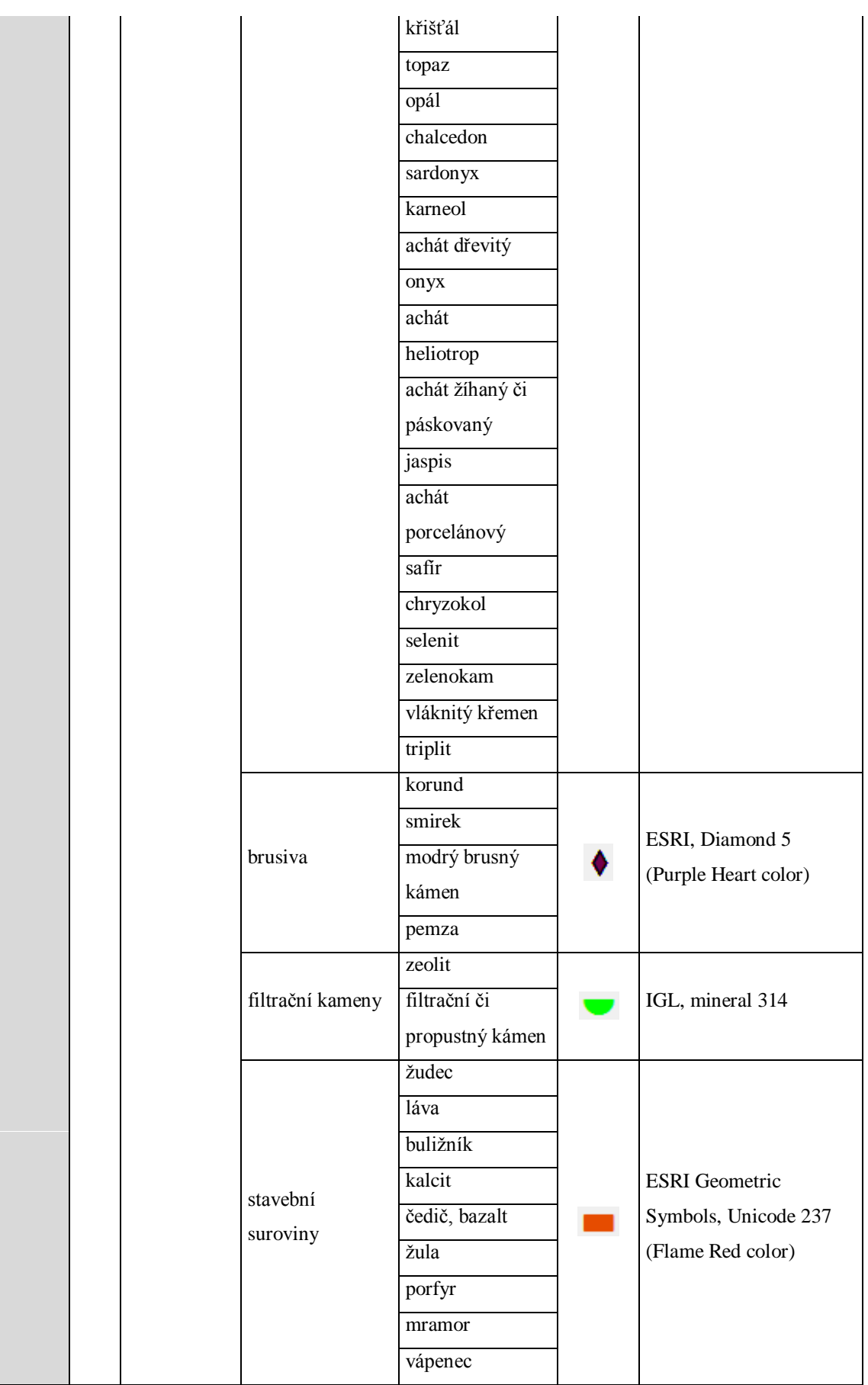

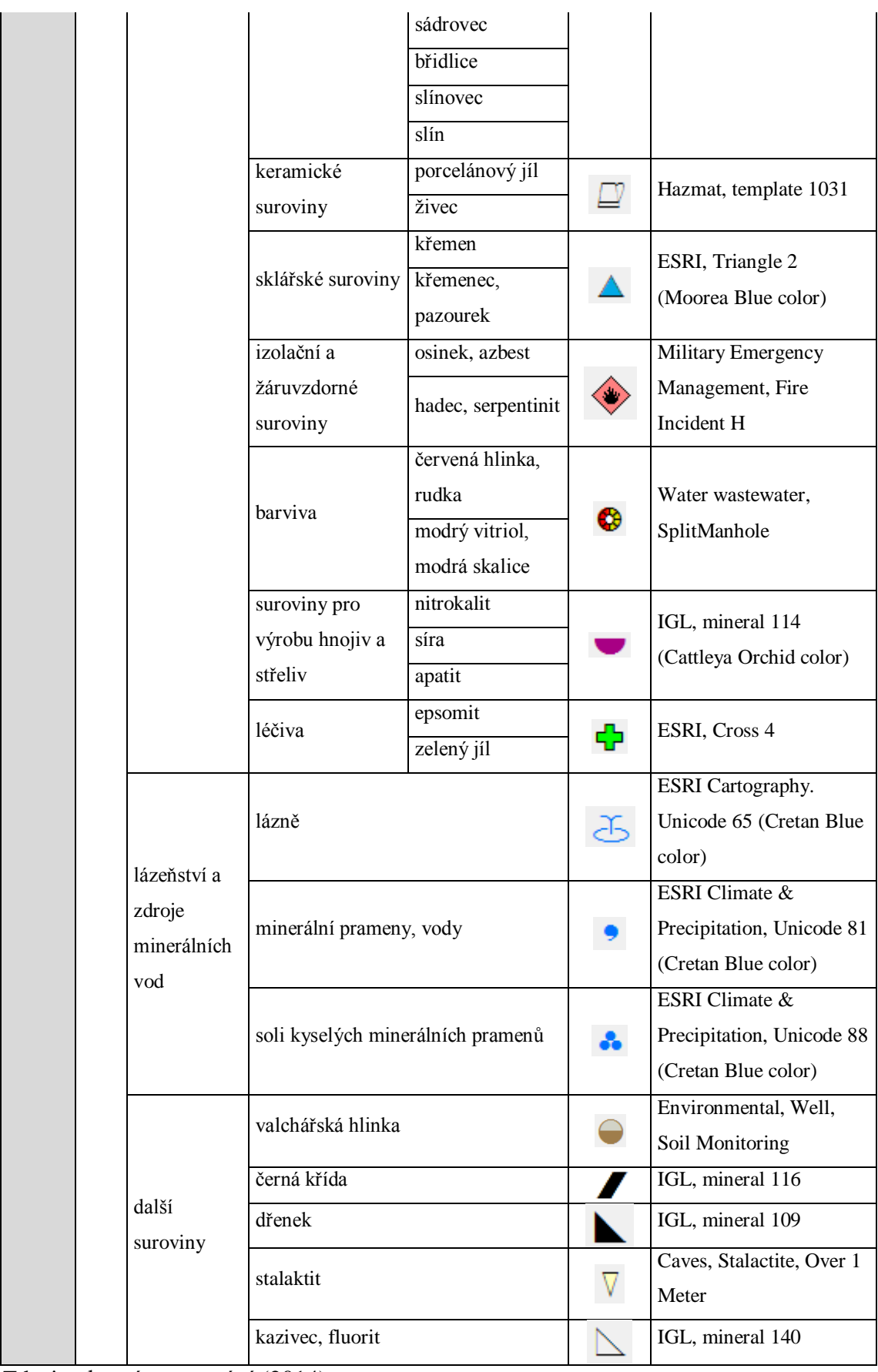

## **ABSTRAKT**

ŠIKULA, Jan. *Kartografická analýza Bock-Polachovy mineralogické mapy Čech z roku 1808.* Bakalářská práce. Plzeň : Fakulta ekonomická ZČU, 2014. 99 s.

**Klíčová slova:** stará mapa, obsah mapy, jazyk mapy, rekonstrukční mapa, legenda

Tato bakalářská práce je zaměřena na posouzení obsahu a jazyka Bock Polachovy mapy Čech z roku 1808. Jedná se o orograficko-mineralogicko-průmyslově-obchodní mapu, kde autor vystihuje především rozložení nerostných surovin na území Čech a následně jejich zpracování a využití v průmyslu a obchodu. Zvláštní pozornost je v této práci věnována zjištění přibližné hodnoty číselného měřítka a tvorbě rekonstrukční mapy vybraného území. K vytvoření rekonstrukční mapy bylo využito moderních technologií, zejména prostředí softwaru ArcGIS 10.2. Pro práci s mapou zde bylo realizováno georeferencování zkoumané mapy, dále projekt s vhodnou strukturou vrstev pro vektorizaci tematického obsahu daného území a návrh značkového klíče pro celé území Čech s aplikací na vybrané území. Práci je možné použít jako podklad diplomové práce, příp. jiných kvalifikačních prací.

## **ABSTRACT**

ŠIKULA, Jan. *Cartographic analysis of the Bock-Polach's mineralogic map of Bohemia from 1808.* Bachelor thesis. Plzeň : Faculty of Economics, University of West Bohemia, 2014. 99 p.

**Key words:** old map, map content, map language, reconstruction map, legend

This bachelor thesis is focused on assessment of the content and language of the Bock-Polach's map of Bohemia from 1808. This is the orographic-mineralogical-industrialbusiness map, in which the author outlines distribution of minerals on the territory of Bohemia and subsequently processing and using in industry and commerce. The main focus in this bachelor thesis is paid to determinate the approximate value of a numeric scale and creation of reconstruction map of the selected area. Modern technologies, especially ArcGIS 10.2, were used for creation of the reconstruction map. In this program a georeferencing of studied map is implemented and it is used for work with the map. Project with a suitable layer structure for vectorization of thematic content and proposal of legend for the whole territory of Bohemia with applications in the selected area are implemented there too. This bachelor thesis can be used as the basis for the thesis or other qualification theses if necessary.